#### **1. ANTECEDENTES**

#### **1.1. El problema**.

Encuestas estadísticas de población estudiantil comprendida entre los 6 a 19 años de edad realizadas en la comunidad de Cañas por el I.N.E. nos muestran los siguientes valores:

| <b>SEXO</b>    | <b>TOTAL</b> | <b>ASISTE</b> | <b>NO ASISTE</b> |
|----------------|--------------|---------------|------------------|
| <b>MUJERES</b> | 158.00       | 84.00         | 74.00            |
| <b>HOMBRES</b> | 126.00       | 72.00         | 54.00            |

*TABLA 1.1. Población estudiantil comunidad de Cañas*

*Fuente: Plan de Desarrollo Municipal, Alcaldía de Padcaya.*

De los valores anteriores se puede obtener que un 45 % de la población en edad estudiantil asiste a una unidad educativa, por lo que se debe contar con establecimientos que puedan acoger este porcentaje, pudiendo así también aumentar este número dándoles el mayor confort posible para un buen rendimiento académico, por lo tanto de no ser así el aumento de inasistencia escolar o la migración a otras comunidades para realizar estos estudios podría aumentar.

El crecimiento de la población en edad escolar ha generado en los últimos años que la oferta de infraestructura de muchas unidades educativas, entre ellas la U.E. (Unidad Educativa) "Blanca Navajas", quede reducida ante la demanda de alumnos que se incorporan año a año para inscribirse en diferentes niveles de curso, por lo que presenta el rechazo de estudiantes por la falta de infraestructura.

**1.1.1. Planteamiento.-** Desde su construcción, este establecimiento fue ampliándose permanentemente debido a la gran demanda de plazas educativas que requiere, sin embargo estas ampliaciones no siempre fueron realizadas de la manera más adecuada, ya que en una sociedad empobrecida y con el esfuerzo y sacrificio de los propios beneficiarios a través de instituciones que se solidarizaron con el deteriorado estado de conservación y hacinamiento en que los niños se encontraban en el colegio, se fueron construyendo una serie de bloques

de aulas, unos al lado de otros, pero sin respetar un contexto arquitectónico funcional estructural, sin contar con una visión futura de cómo iba a creciendo la escuela.

La población en edad escolar que acoge la comunidad de Cañas en los niveles: inicial, primaria y secundaria es cercana a los mil estudiantes, según una encuesta realizada por el arquitecto del Gobierno municipal de Padcaya, encargado del diseño arquitectónico en el año 2015.

La situación del crecimiento desordenado, la infraestructura, además el fenómeno de explosión demográfica en la zona de influencia del establecimiento, el déficit del número de aulas que también afecta directamente a la escasez de pupitres y asientos donde tienen que sentarse los estudiantes para atender la clase y realizar sus deberes; hice que se requiera con carácter de urgencia un proyecto de solución para esta unidad educativa planteando así las siguientes alternativas:

Normalizar la demanda entrante de estudiantes a la U.E. Blanca Navajas sin aumentos de cupos por año.

Diseño y construcción de una ampliación para la U.E. Blanca Navajas.

**1.1.2. Formulación.-** Con la construcción de una infraestructura a nivel de ampliación se puede solucionar las condiciones en las que se acoge a los estudiantes del establecimiento; en base al análisis planteado en la propuesta, esta alternativa solucionará el problema; con la construcción de la Unidad Educativa Blanca Navajas de la Comunidad de Cañas del municipio de Padcaya.

**1.1.3. Sistematización.-** La alternativa definida de la construcción de la nueva infraestructura de nombre "UNIDAD EDUCATIVA BLANCA NAVAJAS" elige la más apropiada técnica (Alternativas estructurales) y económica.

Dentro del desarrollo del diseño estructural se define a la alternativa de cimentación la cual está sujeta al estudio de suelos, en función a la topografía y el planteamiento definido es:

**Estructura de Cubiertas:** Cercha metálica.

**Estructura de Entrepiso:** Losa alivianada.

**Estructura de Edificación:** Estructura aporticada HºAº

**Estructura de Cimientos:** Zapata aislada HºAº

### **1.2. Objetivos.**

#### **1.2.1. Objetivo General**.

Realizar el diseño estructural de la "Unidad Educativa Blanca Navajas" para la comunidad de Cañas, cumpliendo los lineamientos de diseño de la Norma Boliviana del Hormigón Armado CBH-87 y la aplicación del Manual LRFD, para estructuras de acero.

#### **1.2.2. Objetivos Específicos.**

Realizar el levantamiento topográfico para poder emplazar el proyecto y obtener datos técnicos para componer los cómputos métricos.

Ejecutar el estudio de suelos del lugar de emplazamiento de la obra para determinar la capacidad portante del mismo y su respectiva clasificación.

Diseñar y dimensionar la estructura de la cubierta.

Diseñar la estructura de sustentación.

Efectuar la verificación de los resultados obtenidos del programa CYPECAD.

Estimar el costo aproximado de la obra gruesa para el emplazamiento físico del proyecto.

Realizar un aporte académico innovador, útil que se pueda emplear en el diseño.

# **1.3. Justificación.**

Las razones por las cuales se plantea la propuesta de proyecto de ingeniería civil son las siguientes:

**1.3.1. Académico.-** Profundizar los conocimientos adquiridos sobre el diseño de estructuras proyectadas para el sector de educación, aportando así una vez terminado el mismo, a futuros estudios o diseños en la universidad sobre temas relacionados.

Formar con criterio suficiente a nivel de ingeniería civil en la mención de estructuras, para que posteriormente el estudiante pueda desarrollarse profesionalmente en la sociedad.

**1.3.2. Técnica.-** Determinar la alternativa viable que se planteará en la propuesta de proyecto de grado considerando toda la información brindada por la Alcaldía Municipal de Padcaya.

**1.3.3. Social.-** Contribuir a la población de la comunidad de Cañas del municipio de Padcaya, con el diseño estructural de la nueva Unidad Educativa "Blanca Navajas", con una infraestructura educacional de características óptimas y apropiadas, para el sector educativo en la comunidad de Cañas, se logrará un mejoramiento considerable en la educación para los niños y jóvenes de esta región.

#### **1.4. Alcance del proyecto.**

El presente proyecto está enfocado solamente en el diseño estructural de la edificación, para esto se realizará previamente el levantamiento topográfico del lugar de emplazamiento de la obra y el estudio de suelos para determinar el tipo de suelos y la capacidad portante del mismo; en base a esta información del terreno, el diseño y dimensionamiento de la cubierta y de la estructura de sustentación de H°A° correspondiente a las vigas, columnas losas y zapatas con la ayuda del programa CYPECAD y su correspondiente verificación; también se formularán las especificaciones técnicas para su posterior ejecución y el cómputo métrico para delimitar el costo referencial de la obra.

#### **1.5. Localización del proyecto.**

La comunidad de Cañas se encuentra en el Municipio de Padcaya; se encuentra ubicada en la primera sección provincia Arce del departamento de Tarija a 45 Km de la capital del departamento, comprende una extensión territorial de 4.225,17 Km2, y representa aproximadamente el 81% del espacio geográfico provincial, en terrenos que le pertenecen al municipio. Se trata de una zona relativamente plana con una altitud media de 1980 m.s.n.m tiene una latitud de 21° 31` S, una longitud 64° 40` O y está delimitada por las comunidades que están en su área de influencia que son:

Al norte con Colonia sud

Al oeste con Rincón Cañada y Rio Negro

Al sur con Chaguaya y Juntas

Al noroeste con Cieneguillas

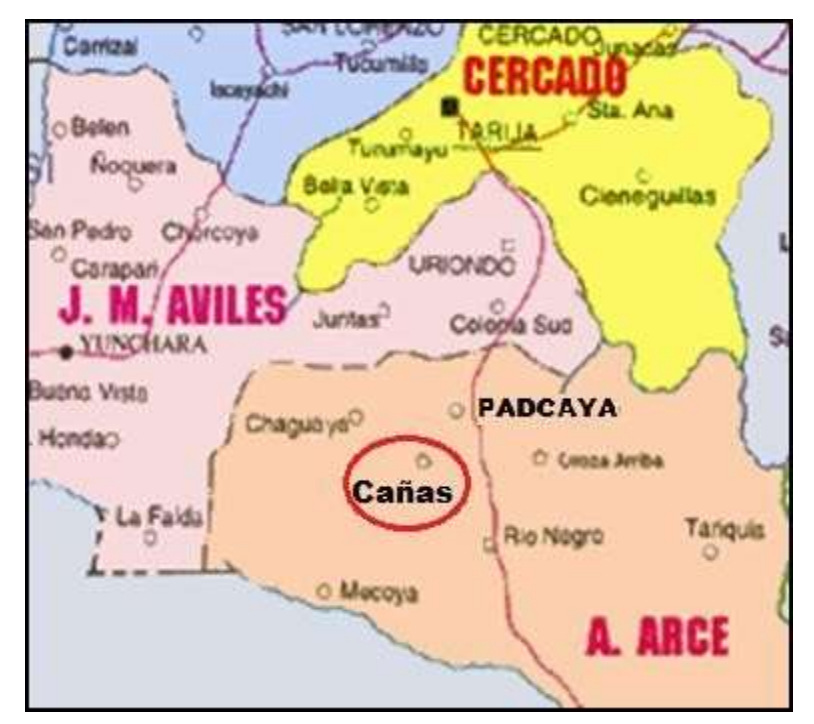

# *Grafica Nº1.1 Ubicación del proyecto*

*Fuente: Atlas geográfico de Tarija (Lexus Editores)*

# **1.6. Información socioeconómica relativa al proyecto.**

#### **Social**

La densidad de la población aumentó de aproximadamente de 3 habitantes por kilómetro cuadrado en 1950 a más de 10 habitantes por kilómetro cuadrado en el año 2001, aumento que se explica por las tasas de crecimiento ínter censal 1950-1976, de 2.28% y 1992-2001, de 3.18%.

La mayor densidad poblacional se encuentra en la provincia Cercado alrededor de 74 personas por kilómetro cuadrado, en tanto que la provincia Arce no llega ni a 4 personas por kilómetro cuadrado.

Desde de 1976 el idioma o lengua que se habla el departamento de Tarija es el español, entre los idiomas nativos más hablados están el quechua y el aymara.

La población de Padcaya y su área de influencia la lengua que hablan en su gran mayoría es el castellano, pero también existen otras lenguas que hablan pero en pequeñas cantidades como es el caso del quechua, aymara (gente del norte de Bolivia que emigró al sur de Tarija) y guaraní (personas provenientes del Gran Chaco).

# **Económico**

La actividad principal que sustenta a las familias de la comunidad de Padcaya y su área de influencia es la producción de la vid, también se cultiva en pequeñas proporciones el maíz, la arveja, etc. Los suelos de esta comunidad son aptos para dicha producción y todos los terrenos cuentan con riego lo cual el agua es proveniente de estanques y del agua que escurre por los ríos.

Los comunarios son de escasos recursos económicos, por lo tanto la gran mayoría tienen que cultivar sus tierras en forma rudimentaria utilizando el arado, y algunos comunarios aprovechan la tecnología para cultivar sus terrenos, especialmente para sembrar el maíz , la arveja, etc.

Los pobladores de la comunidad de Cañas se dedican a la crianza principalmente de ganado vacuno, porcino, bovino, etc., en pequeñas magnitudes.

### **Servicios básicos**

Los servicios básicos que existen en la comunidad de Cañas: agua potable, luz eléctrica, teléfono.

#### **Agua Potable**

La comunidad de Cañas cuenta con un sistema de agua potable, la mayoría de los pobladores tienen conexión domiciliar; servicio proporcionado por COSAALT (Cooperativa de Servicio de Agua y Alcantarillado Tarija).

La dotación de agua potable en época de estiaje, es donde comienza los racionamientos del líquido elemento, lo cual ocasiona una molestia en toda la comunidad de la zona de estudio. El suministro de agua potable está disminuyendo debido a las fuertes sequías que experimenta regularmente el país.

### **Servicios Eléctricos**

El servicio de energía eléctrica es proporcionado por SETAR (Servicios Eléctricos Tarija), el cual cobra una tarifa a todos los consumidores de dicho servicio.

Todos los comunarios de Padcaya cuentan con este servicio, lo cual es fundamental para realizar las distintas actividades tanto en el día y especialmente en la noche. Ya no utilizan medios rústicos para poder generar luz durante la noche (mecheros de kerosén, velas, etc.).

# **Educación**

La educación primaria es gratuita y obligatoria para los niños entre 6 y 13 años de edad, pero el número de centros de enseñanza, ha aumentado en los últimos años, no es suficiente para satisfacer las necesidades del país, el 2005 contaba con un índice de alfabetización del 88,4 por ciento.

Según datos del 2000, cerca de 1.492.023 alumnos asistían a las escuelas de enseñanza primaria; la tasa de escolarización de enseñanza en secundaria era del 84% y en enseñanza superior del 39%. La mayoría de los centros educativos están ubicados en zonas urbanas; la población infantil, fundamentalmente indígena que habita en las zonas rurales, registra poca o nula

En lo que respecta a la educación la comunidad de Cañas cuenta con una escuela o núcleo escolar la cual sólo hasta el nivel primario, los jóvenes para poder recurrir al nivel secundario tienen que emigrar a otras comunidades o a la ciudad de Tarija.

# **CAPÍTULO II**

# 2. **MARCO TEÓRICO.**

# 2.1. **Levantamiento topográfico.**

Un levantamiento topográfico consiste en hacer una descripción de un terreno en concreto. Mediante el levantamiento topográfico, un topógrafo realiza un escrutinio de una superficie, incluyendo tanto las características naturales de esa superficie como las que haya hecho el ser humano. Con los datos obtenidos en un levantamiento topográfico se pueden trazar mapas o planos en los que aparte de las características mencionadas anteriormente, también se describen las diferencias de altura de los relieves o de los elementos que se encuentran en el lugar donde se efectúan el levantamiento.

El principal objetivo de un levantamiento topográfico es determinar la posición relativa entre varios puntos sobre un plano horizontal. Esto se compone mediante un método llamado planimetría. El siguiente fin es delimitar la altura entre varios puntos en relación con el plano horizontal definido anteriormente. Esto se lleva a cabo mediante la nivelación directa. Tras ejecutar estos dos objetivos, es posible trazar planos y mapas a partir de los resultados logrados consiguiendo un levantamiento topográfico.

# 2.2. **Estudio de suelos.**

# **2.2.1. Ensayo de penetración estándar**

Las pruebas de campo adquieren una gran importancia en los suelos muy susceptibles a la perturbación y cuando las condiciones del terreno varían en sentido horizontal y vertical. El método de prueba in situ más ampliamente utilizado es el de penetración.

El SPT (STANDARD PENETRATION TEST ASTM de 1586) o ensayo de penetración estándar, es un tipo de prueba de penetración dinámica, que es empleado para hacer ensayos en terrenos que se requiere practicar un reconocimiento geotécnico.

La finalidad del ensayo S.P.T. es precisar la compacidad y la capacidad de soporte del suelo no cohesivo tomando muestras representativas del suelo para poder hallar correlación entre el número de golpes, n, medido y la compacidad y la resistencia a la compresión simple por medio de tablas o ábacos ya existentes.

El ensayo SPT se realiza en el interior de sondeos durante la perforación, consiste básicamente en encontrar el número de golpes (n) que se necesitan para introducir dentro de un estrato de suelo, una toma de muestras (cuchara partida hueca y cilíndrica) de 30 cm de largo, diámetro exterior de 51mm interior 35mm, que permite efectuar tomas de muestra naturalmente alterada en su interior, a diferentes profundidades (generalmente con variación de metro en metro). El peso de la masa esta normalizado, así como la altura de caída libre, siendo éstos respectivamente 63.5 kg y 76.2 cm.

### **2.2.2. Clasificación de suelos sistema AASHTO.**

El Sistema de Clasificación AASHTO actualmente en uso, se muestra en la tabla siguiente:

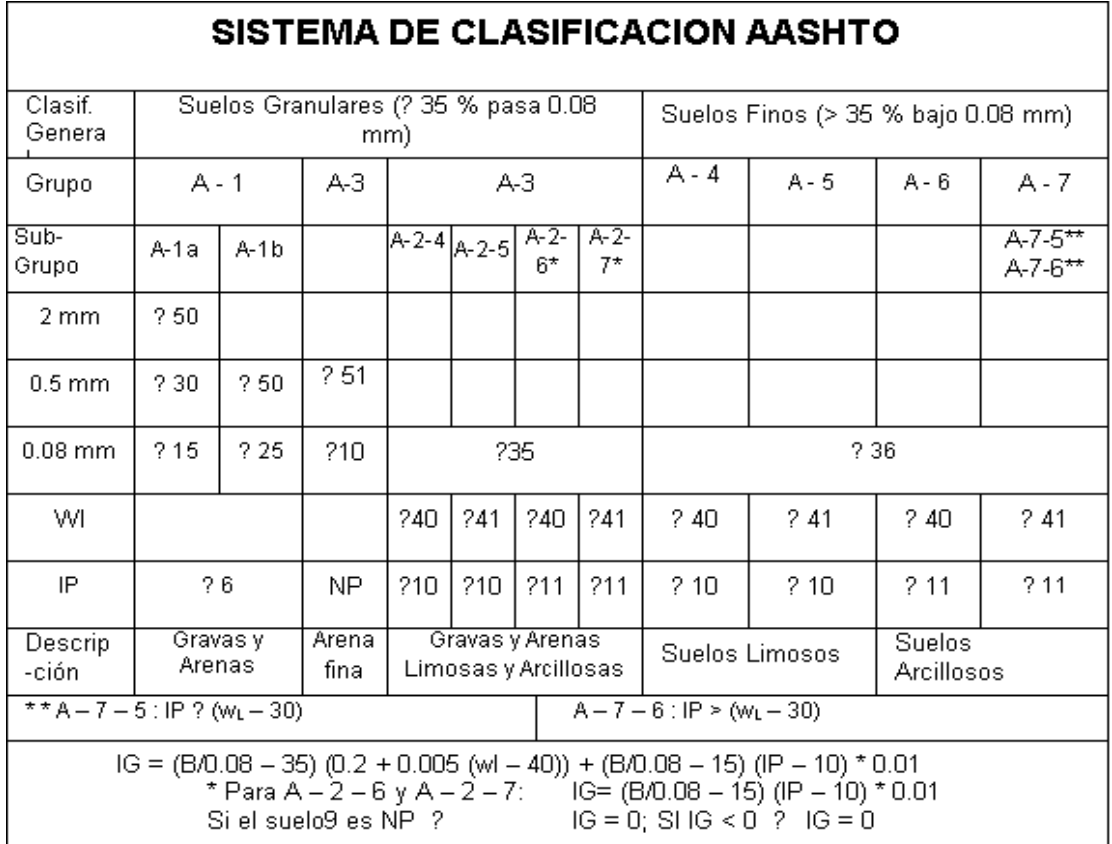

# *Tabla N°2.1. Sistema de clasificación AASHTO*

# *Fuente "Manual para caminos AASHTO"*

De acuerdo con éste, el suelo se clasifica en siete grupos mayores: A-l al A-7. Los suelos clasificados en los grupos A-l, A-2 y A-3 son materiales granulares, donde 35% o menos

de las partículas pasan por la criba No. 200. Los suelos de los que más del 35% pasan por la criba

No. 200 son clasificados en los grupos AA, A-5, A-6 Y A-7. La mayoría están formados por materiales tipo limo y arcilla. El sistema de clasificación se basa en los siguientes criterios:

# **Tamaño del grano.**

Grava: fracción que pasa la malla de 75 mm y es retenida en la malla No. 10 (2 mm) de Estados Unidos.

Arena: fracción que pasa la malla No. 10 (2 mm) US. y es retenida en la malla No. 200 (0.075 mm) US.

Limo y arcilla: fracción que pasa la malla No. 200 US.

#### **Plasticidad**.

El término limoso se aplica cuando las fracciones de finos del suelo tienen un índice de plasticidad de 10 o menor. El término arcilloso se aplica cuando las fracciones de finos tienen un índice de plasticidad de 11 o mayor.

Si cantos rodados y boleas (tamaños mayores que 75 mm) están presentes, éstos se excluyen de la porción de la muestra de suelo que se está clasificando. Sin embargo, el porcentaje de tal material se registra.

Para clasificar un suelo de acuerdo con la tabla anterior, los datos de prueba se aplican de izquierda a derecha. Por un proceso de eliminación, el primer grupo desde la izquierda en el que los datos de prueba se ajusten, es la clasificación correcta.

#### **2.2.3. Clasificación de suelos sistema SUC.**

La forma original de este sistema fue propuesto por Casagrande en 1942 para usarse en la construcción de aeropuertos, emprendida por el Cuerpo de Ingenieros del Ejército durante la Segunda Guerra Mundial. En cooperación con la Oficina de Restauración de Estados Unidos, el sistema fue revisado en 1952. Hoy en día, es ampliamente usado por los ingenieros (Prueba D-2487 de la ASTM). El Sistema Unificado de clasificación se presenta en las tablas siguientes; clasifica los suelos en dos amplias categorías:

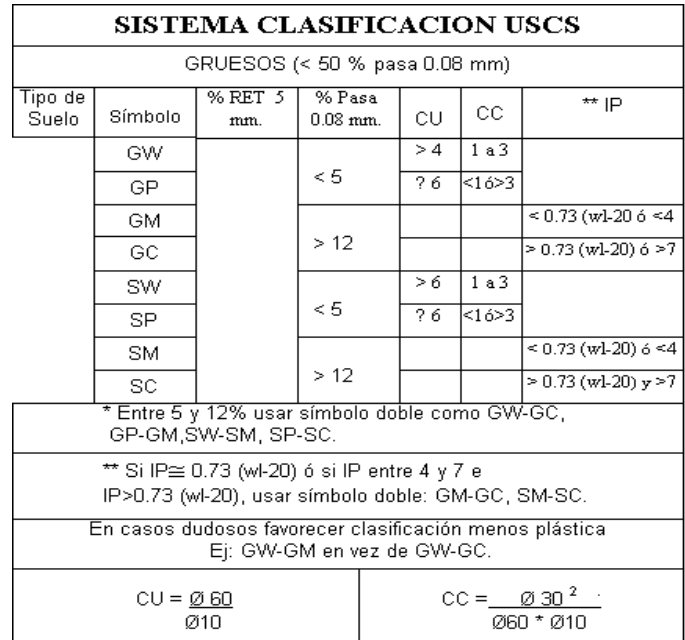

# *Tabla N° 2.2. Sistema de clasificación SUC (suelos Gruesos)*

*fuente: Braja M. Das.*

# *Tabla N° 2.3. Sistema de clasificación SUC (suelos Finos)*

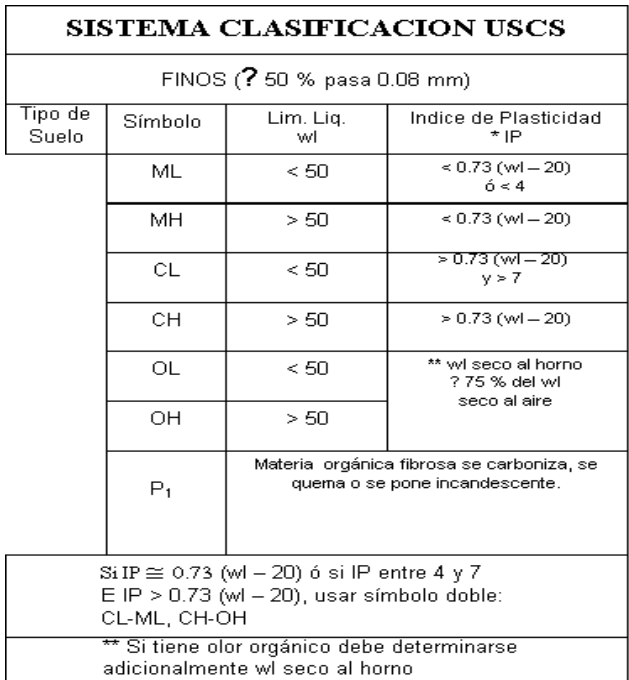

*fuente: Braja M. Das.*

 Suelos de grano grueso que son de naturaleza tipo grava y arenosa con menos del 50% pasando por la malla No. 200. Los símbolos de grupo comienzan con un prefijo G a S. G significa grava o suelo gravoso y S significa arena o suelo arenoso. Los suelos de grano fino con 50% o más pasando por la malla No. 200. Los símbolos de grupo comienzan con un prefijo M, que significa limo inorgánico, C para arcilla inorgánica u O para limos y arcillas orgánicos. El símbolo Pt se usa para turbas, lodos y otros suelos altamente orgánicos.

Otros símbolos son también usados para la clasificación:

- W: bien graduado
- P: mal graduado
- L: baja plasticidad (límite líquido menor que 50)
- H: alta plasticidad (límite líquido mayor que 50).

#### 2.3. **Diseño Arquitectónico.**

En el campo de la Arquitectura, un proyecto Arquitectónico es el conjunto de planos, dibujos, esquemas y textos explicativos, aprovechados para plasmar el diseño de una edificación, antes de ser construida; el proyecto arquitectónico completo comprende el desarrollo de una edificación, la distribución de uso y espacios, la manera de utilizar los materiales, tecnologías y la elaboración del conjunto de planos, con detalles y perspectivas.

#### **2.3.1. Etapas del diseño Arquitectónico.**

Para elaborar un proyecto arquitectónico, se lleva a cabo un proceso previo de investigación que guía al [Arquitecto](https://es.wikipedia.org/wiki/Arquitecto) en su tarea a lo largo de todo el proyecto. La interpretación que hace el Arquitecto de los resultados de esta etapa es lo que define en buena medida la personalidad del proyecto. Se identifican en este arranque del proceso tres actividades básicas:

Planteamiento del programa. Se refiere a la etapa inicial donde un [Cliente](https://es.wikipedia.org/wiki/Cliente_(econom%C3%ADa)) busca un especialista (en este caso, Arquitecto) para que diseñe un edificio que resuelva sus necesidades específicas de espacio y usos. El cliente también le describe al

diseñador los recursos de los cuáles debe partir (terreno o construcción existentes, presupuesto asignado, tiempo de ejecución, etcétera).

Interpretación del programa. El arquitecto estudia las necesidades del cliente y de acuerdo a su interpretación y su capacidad profesional, establece los objetivos a investigar antes de hacer una propuesta. Las interpretaciones que el Arquitecto hace de las necesidades del cliente le servirán de guía en la siguiente etapa, pero están siempre sujetas a modificaciones posteriores según vaya avanzando el proceso de diseño arquitectónico.

Investigación. Tomando los resultados de las dos etapas anteriores, se hace el análisis y también la síntesis de la información. En primer lugar se requiere de investigación de campo y bibliográfica que permita conocer los detalles del edificio, según su [tipología.](https://es.wikipedia.org/wiki/Portal:Arquitectura/Temas)

Posteriormente para realizar el **"Programa de Diseño"** de los resultados de la síntesis de la investigación, el diseñador hace una lista identificando los componentes del sistema y sus requerimientos particulares. A esta lista se le denomina Programa Arquitectónico.

Una vez definido todos los elementos se prosigue con el "Esquema o diagrama arquitectónico" a partir del Programa Arquitectónico, el diseñador hace un esquema gráfico, similar a un [organigrama,](https://es.wikipedia.org/wiki/Organigrama) en el cual representa todos y cada uno de los elementos del programa y los relaciona mediante líneas o flechas de acuerdo a las relaciones entre los espacios. Por ejemplo, la [cocina](https://es.wikipedia.org/wiki/Cocina_(habitaci%C3%B3n)) debería estar relacionada con [el comedor,](https://es.wikipedia.org/wiki/Comedor) pero no con los [dormitorios.](https://es.wikipedia.org/wiki/Dormitorio) Mediante la presencia (o ausencia) de flechas se señala este tipo de relación. A este gráfico de las relaciones entre los espacios se le llama diagrama arquitectónico.

# 2.4. **Idealización de las estructuras.**

Una vez analizadas las alternativas para el diseño estructural, se optó por una estructura aporticada de H°A° conformada por vigas columnas y losas, para el diseño de fundaciones se optó por zapatas aisladas ya que vendría a ser la mejor alternativa dadas las condiciones del terreno y capacidad portante del suelo, la cubierta se diseñará de cerchas metálicas ya que resultan mucho más económicas y accesibles en el mercado que una cubierta hecha de cerchas de madera.

En el gráfico siguiente podemos ver una imagen referencial sobre la idealización de la estructura.

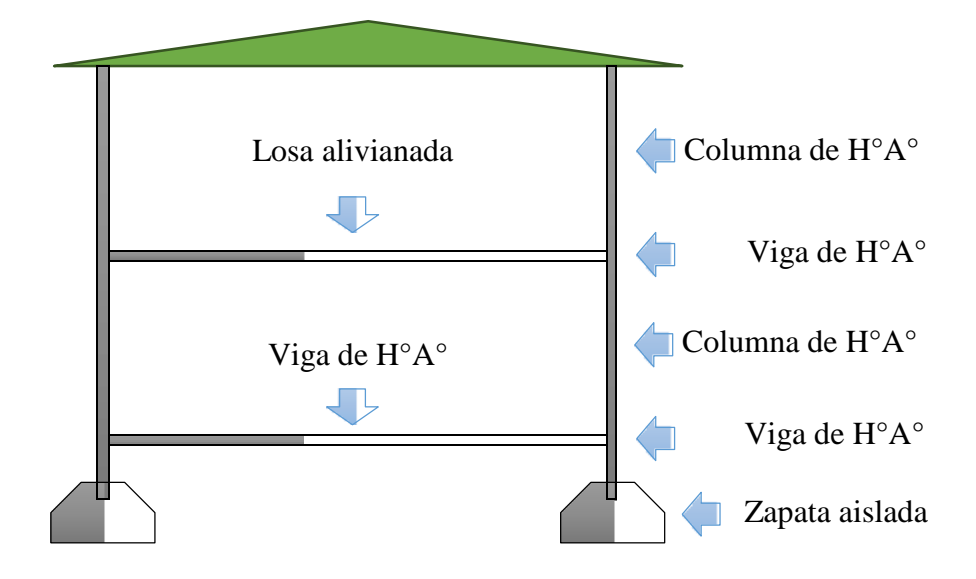

### *Gráfico N°2.1. Imagen referencial de la idealización.*

*Fuente: Elaboración propia.*

# **2.4.1. Estructura de sustentación de la cubierta.**

El método adoptado para el diseño de la cubierta metálica es el método de Diseño por factores de carga y resistencia o LRFD, que se basa en los conceptos de estados límite y pretende más que obtener soluciones más económicas el proporcionar una confiabilidad uniforme para todas las estructuras de acero.

Debido que para el LRFD se emplea un coeficiente de seguridad o factor de carga para las solicitaciones permanentes menor que para las demás acciones, por cuanto se encuentran determinadas con mayor precisión y además las cargas que permanecen actuando sobre la estructura durante largos periodos de tiempo varían menos en magnitud que aquellas que se aplican durante periodos cortos, igualmente los coeficientes de seguridad aplicados a la capacidad de resistencia de los materiales es sensiblemente inferior al factor de carga.

### **2.4.2. Estructura de sustentación de la edificación.**

La edificación está sustentada en una estructura aporticada de H°A° que consta de vigas, columnas y losas.

Cada elemento está ubicado según las necesidades que presenta el plano arquitectónico, cuidando que sea indispensable y no obstaculice ningún ambiente.

La sección de cada elemento lo definen las cargas solicitantes, cuidando el sobredimensionamiento, teniendo de esta manera columnas de sección cuadrada y sección rectangular, vigas rectangulares y las losas alivianadas.

#### **2.4.3. Fundaciones.**

Las fundaciones están compuestas de zapatas aisladas que debido a que las cargas provenientes de la estructura son moderadas y la capacidad portante del suelo es bastante resistente no serán de gran dimensión.

Esta estructura requiere de zapatas aisladas centradas como también de zapatas laterales debido a la colindancia con lotes vecinos.

#### 2.5. **Diseño estructural.**

Este proyecto está basado en el Código Boliviano del Hormigón CBH-87 para toda la estructura aporticada, y también se empleó del Manual LRFD, para la cubierta constituida por una estructuras de acero.

A continuación se describe la fundamentación teórica para el diseño de cada elemento:

#### **2.5.1. Cubierta.**

El acero como material estructural se ha adoptado de manera más generalizada en muchas construcciones, debido a la gran variedad de productos existentes, su economía, resistencia, ductilidad y otras propiedades que lo hacen conveniente para elementos utilizados en diversidad de estructuras. Es un material que se fabrica bajo estrictas condiciones de control de calidad, lo que lo hace uniforme en cuanto a dimensiones y resistencia. Es producido en una gran variedad de tamaños y formas facilitando así la labor del diseño. Existen numerosas ventajas en sus propiedades respecto a otros materiales estructurales, tales como su alta elasticidad, de manera que las deformaciones

bajo carga son muy pequeñas; su gran ductilidad, por lo cual es capaz de tener grandes deformaciones antes de fallar; su resistencia por unidad lineal es elevada, logrando así un peso más liviano en los elementos, una característica muy deseada en las estructuras de techo. En la construcción, los elementos de acero son ensamblados rápidamente y fácilmente unidos mediante dispositivos simples de conexión, lo cual contribuye en la reducción de costos por el tiempo ejecución; además se adaptan fácilmente a posibles extensiones o ampliaciones futuras y los elementos dañados son fácilmente reforzados o reemplazados, estos últimos con la posibilidad de venderlos para su reutilización, ya que el acero es reciclable.

Asimismo el acero presenta algunas desventajas en su utilización como material estructural, tales como la susceptibilidad a la corrosión por el agua y productos químicos, y la pérdida de resistencia al estar expuesto al fuego y a elevadas temperaturas. Estos inconvenientes con el acero se solucionan protegiendo a los elementos con pinturas o aislantes, lo que podría generar un costo adicional por mantenimiento, siendo esto último una desventaja más. En cuanto al comportamiento del acero bajo cargas se tiene la susceptibilidad al pandeo en miembros esbeltos en compresión, la fatiga del material al ser expuesto a numerosos ciclos alternos de esfuerzos, y en ciertas condiciones bajo cargas que producen fatiga y muy bajas temperaturas el acero pierde su ductilidad y la falla frágil ocurre.

# *2.5.1.1. Sección de acero mas utilizada.*

El acero estructural tiene una amplia gama de selección para diferentes condiciones, lo cual facilita la labor de diseño en cuanto a la selección de los elementos estructurales, sin embargo no todos son aplicables en estructuras de techo, debido a que la capacidad estructural de algunos perfiles es demasiada elevada comparada con las solicitaciones de carga a la que estará sometida la estructura, además algunos perfiles son más pesados que otros, lo cual no es conveniente para los sistemas de techos.

Los tipos de perfiles de acero estructural se pueden clasificar según su fabricación en: perfiles de acero laminados en caliente y perfiles de acero formados en frio. Entre los perfiles laminados a caliente se utilizan diferentes tipos de laminadoras de acabado para formar diferentes perfiles estructurales, algunas de estas son:

Laminadora estructural para secciones I, C, L T y otras; laminadoras de barra para barras redondas, cuadradas, hexagonales y octogonales; laminadoras de tubo para tubos y laminadoras de placas para placas.

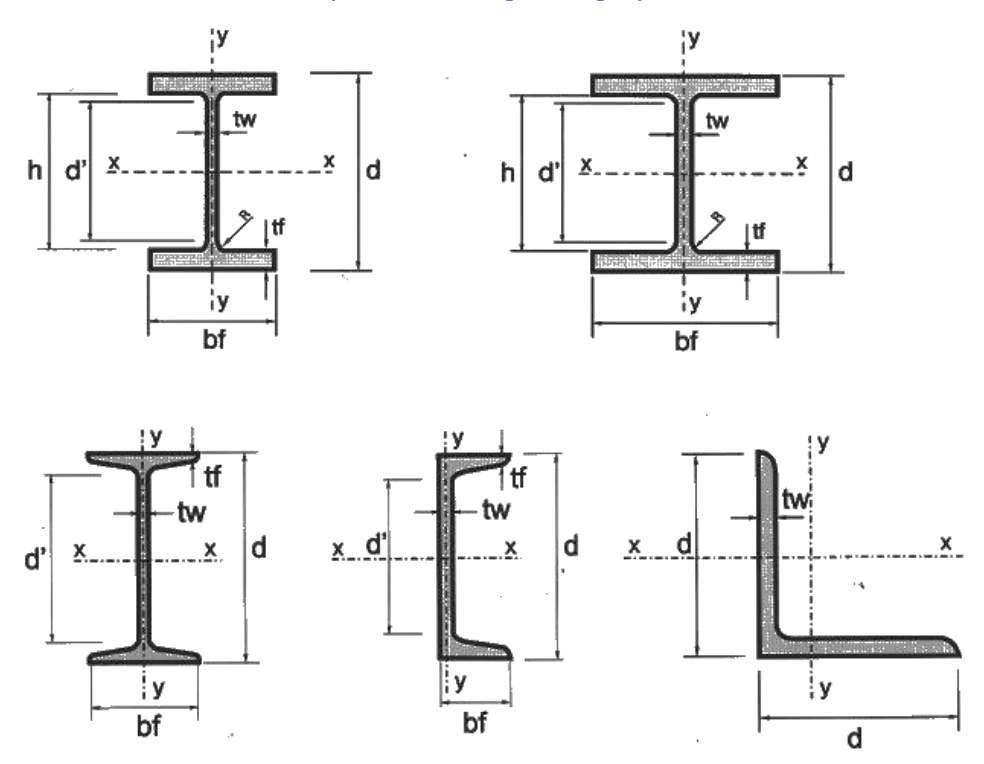

#### *Gráfico N°2.2. Tipos de perfiles.*

*Fuente: [www.google.com](http://www.google.com/)*

### *2.5.1.2. Apoyos.*

Las conexiones en los apoyos ayudan a que la estructura de techo se mantenga estable, además de transmitir la carga a la estructura principal, existen distintos tipos de conexiones en los apoyos los cuales dependerán en sí de la estructura de techos y de la estructura principal ya sea esta de columnas de acero, columnas de concreto o paredes de mampostería.

La forma más común de conexión es cuando la estructura metálica se encuentra embebida en el concreto y suelen unirse a los refuerzos de las paredes por medio de soldadura para su posterior colado. La estructura principal puede ser de paredes de concreto o mampostería y columnas de concreto. Alternativamente para estructuras de soporte de concreto o mampostería la conexión de la estructura de techo suele hacerse

fijando una placa de acero por medios de pernos embebidos en el concreto, tal como se muestra en el cuadro siguiente.

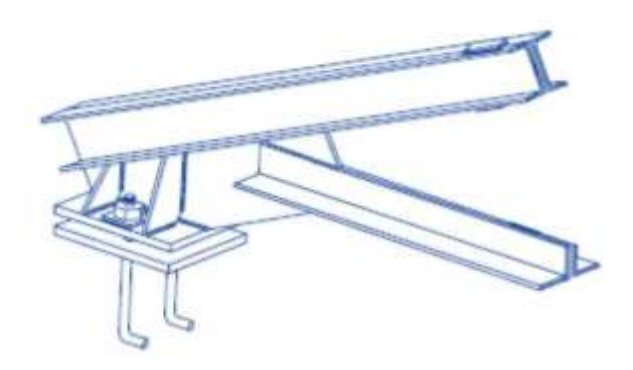

*Gráfico N°2.3. Apoyo empernado.*

*Fuente: [www.google.com](http://www.google.com/)*

### *2.5.1.3. Correas.*

Son elementos que sometidos a flexión y su principal función es la de brindar apoyo y fijación a la cubierta de techo. Se considera la condición simplemente apoyada sobre los elementos primarios de la estructura de techo, como armaduras, vigas de alma abierta o alma llena.

Las secciones de acero pueden ser laminadas en caliente o formadas en frío, las más usuales son las C, I o Z, siendo el primero el más utilizado. El espaciamiento depende de las condiciones de carga, por lo general es de 2 a 6 pies (60 a 180 cm).

# *2.5.1.4. Cargas gravitatorias.*

Las cargas gravitatorias se dividen en dos grupos:

# *2.5.1.4.1. Carga muerta (D).*

Son las cargas generadas por el peso propio tanto de elementos estructurales (vigas de techo, largueros, etc.) como de elementos no estructurales (cubierta, cielo falso, instalaciones hidráulicas y eléctricas, etc.), que ocupan una posición fija y gravitan de manera constante sobre la estructura sin alguna variación significativa de su peso en el tiempo.

# *2.5.1.4.2. Carga viva (L).*

Las cargas vivas están relacionadas con el uso y ocupación de la estructura; debido a su naturaleza variable, incluye todo aquello que no tiene posición fija y definitiva. Se identifican dos clases: cargas móviles (mantenimiento y reparaciones) y cargas de movimiento (grúas sobre vigas carril). Para la valuación de la carga viva en el análisis de estructuras de techo se toma el valor recomendado en el "Reglamento para la Seguridad de Estructural de las Construcciones", según la tabla siguiente:

*Tabla N° 2.4. Cargas Vivas Unitarias Mínimas Cargas vivas unitarias mínimas, Kg/m²*

| <b>DESTINO DEL PISO O CUBIERTA</b>                 |  |    |            |
|----------------------------------------------------|--|----|------------|
| Cubiertas y azoteas con pendientes no mayor de 5%. |  | 50 | <i>100</i> |
| Cubiertas y azoteas con pendientes mayor de 5%.    |  |    |            |

*Fuente: Reglamento para la Seguridad Estructural de Las Construcciones (1997).*

En la tabla se utiliza la carga viva máxima (qm) para el análisis de cargas de gravedad, la carga viva instantánea (qa) para el análisis sísmico y de viento, y la carga viva media (q) para el cálculo de asentamientos diferidos. La carga viva se considera uniformemente distribuida sobre el área tributaría de cada elemento, entendiéndose por área tributaria el área que incide con su carga unitaria sobre el elemento en referencia.

# *2.5.1.5. Elementos sometidos a tencion.*

Los miembros en tensión se definen como elementos estructurales sometidos a fuerzas axiales de tensión y tensión debida a flexión. Un miembro dúctil de acero, sin agujeros y sometido a una carga de tensión, puede resistir, sin fracturarse, una carga mayor que la correspondiente al producto del área de su sección transversal (A) y del esfuerzo de fluencia del acero, gracias al endurecimiento por deformación. El esfuerzo de un miembro a tensión está dado por.

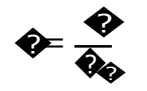

Dónde:

- f = Esfuerzo de un miembro sometido a tensión axial*.*
- *T =* Magnitud de la carga de tensión*.*
- *An =* área neta de la sección.

Si un elemento está sometido a tensión y las conexiones se realizarán por medio de tornillos, para la colocación de estos es necesario retirar material de la sección transversal para formar los agujeros, por lo que en esta sección solo una parte de la del área total del miembro soportará la carga, a esta sección se le conoce como área neta An, tal como se muestra en la figura siguiente:

*Gráfico N°2.4. Área Neta de la Sección Transversal.*

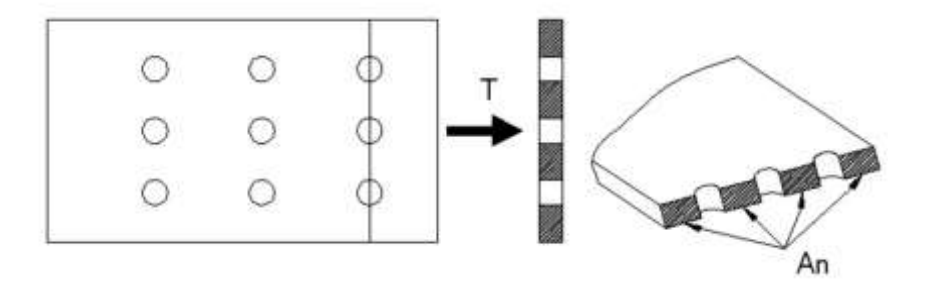

#### *Fuente: [www.google.com](http://www.google.com/)*

#### *2.5.1.6. Elementos sometidos a compresion.*

Los elementos a compresión, bajo la acción de una carga axial, tendrán un comportamiento inicial de acortamiento proporcional al esfuerzo generado por la carga que actúa en su eje longitudinal. Cuando la carga aumenta a un valor crítico, se presenta una falla brusca por inestabilidad lateral denominada pandeo, en el sentido de su menor momento de inercia. Su forma de flexionarse dependerá de las condiciones de sujeción en sus extremos. Euler determinó por primera vez el esfuerzo crítico de falla (fcr) con la expresión:

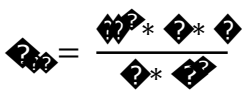

Donde E es el módulo de elasticidad del material, I es el momento de inercia del área transversal con respecto al eje principal menor y L se tomará como la distancia entre los puntos de inflexión de la elástica, donde el momento de flexión vale cero. Esta distancia L se considera como la longitud efectiva del elemento a compresión. Para que esta ecuación sea válida, el miembro debe ser elástico y sus extremos deben poder girar libremente pero no tener capacidad de trasladarse lateralmente.

El parámetro de la esbeltez se define como:

$$
\bigotimes = \frac{\mathbf{Q}^* \ \mathbf{Q}}{\mathbf{Q}^* \ \pi} \sqrt{\frac{\mathbf{Q}^*}{\mathbf{Q}}}
$$

Condiciones de Resistencia (para la condición más desfavorable en conjunto)

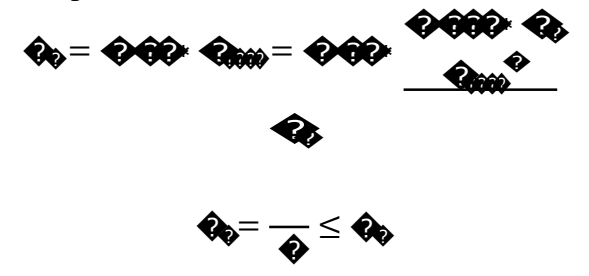

Longitud máxima libre de unión  $(L_1)$  que asegura el trabajo como perfil compuesto.

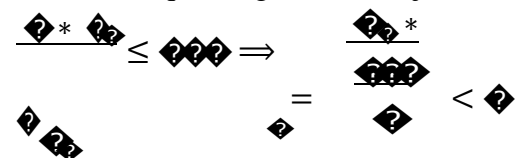

Eficiencia de trabajo del perfil compuesto

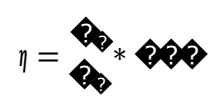

#### $2.5.2.$ Materiales y base de cálculo para la Estructura Aporticada.

#### 2.5.2.1. Hormigones.

La resistencia característica del hormigón es un resultado de un control estadístico realizado con probetas de ensayo cuyo resultado sigue una curva de distribución de frecuencias (curva de Gauss), este es un valor con un 95 % de probabilidad que ocurra. Se adopta como resistencia característica del hormigón a compresión (fck), a la resistencia que alcanza el hormigón a los 28 días. Una manera de determinar la resistencia a compresión a "j" días, es mediante tabla. Ref. Hº Aº J. Montoya.

# 2.5.2.1.1. Valores mínimos de resistencia.

La resistencia a compresión del proyecto, f<sub>ck</sub>, en ningún caso será inferior a 12,5 MPa  $(125 \text{ Kg/cm}^2)$ .

# 2.5.2.1.2. Clasificación de los hormigones, según su resistencia.

Los hormigones se tipifican, de acuerdo con su resistencia de proyecto a compresión a los 28 días, en probetas cilíndricas normales, según la siguiente serie:

# **H 12,5; H 15; H 17,5; H 20; H 25; H 30; H 35; H 40; H 45; H 50; H 55**

Donde las cifras corresponden a las resistencias de proyecto f<sub>ck</sub>, en MPa.

Los tipos H 12,5 a H 25 se emplean generalmente, en estructuras de edificación y los restantes de la serie se aplican en obras importantes de ingeniería y en prefabricación.

### *2.5.2.1.3. Resistencia de cálculo.*

Se considerará como resistencias de cálculo, o de diseño del hormigón (en compresión f<sub>cd</sub> o en tracción f<sub>ct,d</sub>), el valor de la resistencia característica adoptada para el proyecto, dividido por un coeficiente de minoración <sup>c</sup>.

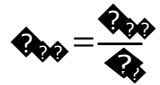

Dónde:

 $f_{ck}$  = resistencia característica del hormigón a compresión.

<sup>c</sup> = coeficiente de minoración.

Cuando se trate de elementos hormigonados verticalmente, la resistencia de cálculo deberá reducirse además en un 10 %, para tener en cuenta la disminución de calidad que el hormigón de estas piezas experimenta por efecto de su modo de puesta en obra y compactación.

# *2.5.2.1.4. Módulos de deformación longitudinal.*

Para cargas instantáneas o rápidamente variables, el módulo de deformación longitudinal inicial E<sup>o</sup> del hormigón (pendiente de la tangente en el origen de la curva real -), a la edad de j días, puede tomarse igual a:

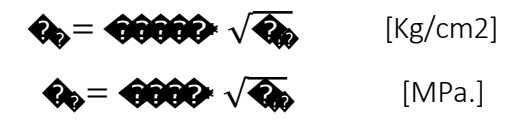

Dónde:

 $f_{ci}$  = resistencia característica a compresión del hormigón a j días de edad.

Como módulo instantáneo de deformación longitudinal, secante, Es (pendiente de la secante), se adoptará:

$$
\textbf{Q} = \text{0000} \sqrt{\textbf{Q}} \quad [\text{MPa}]
$$

# $\bullet = \bullet \circ \bullet \bullet \bullet$

Válido siempre que las tensiones en condiciones de servicio no sobrepasen el valor de  $0,5$  f<sub>i</sub>. en esta expresión debe entrarse con f<sub>i</sub> en MPa.

Como valor medio del módulo secante de la deformación longitudinal del hormigón Ecm, se adoptará el dado por la siguiente expresión:

$$
\mathbf{Q}_{00} = \mathbf{00000} (\mathbf{Q}_{00} + \mathbf{00}^{\mathbf{00} \mathbf{0}} [\text{Kg/cm2}]
$$
  

$$
\mathbf{Q}_{00} = \mathbf{0000} (\mathbf{Q}_{00} + \mathbf{0}^{\mathbf{00} \mathbf{0}} [\text{MPa}]
$$

Normalmente,  $f_{ck}$  está referido a la edad de 28 días y por consiguiente el valor de  $E_{cm}$ corresponde a dicha edad. Sin embargo, puede utilizarse igualmente la misma expresión para deducir E<sub>cm</sub> a partir de una resistencia f<sub>j</sub> (t<sub>o</sub>), correspondiente a una edad t<sub>o</sub>, dada.

#### *2.5.2.1.5. Coeficiente de Poisson.*

Para el coeficiente de Poisson, relativo a las deformaciones elásticas, bajo tensiones normales de utilización, se tomará un valor medio, igual a 0,20. En ciertos cálculos, puede despreciarse el efecto de la dilatación transversal.

#### *2.5.2.1.6. Coeficiente de dilatación térmica.*

Como coeficiente de dilatación térmica del hormigón armado, se tomará: =  $1,0 \times 10^{-5}$ por grado centígrado.

#### *2.5.2.2. Aceros.*

Las armaduras para el hormigón serán de acero y estarán constituidas por: barras lisas, barras corrugadas. Los diámetros nominales en milímetros de las barras lisas y corrugadas que se utiliza en el proyecto y construcción de obras de hormigón armado, serán exclusivamente los siguientes, con las áreas en cm $2$  que se indican:

*Tabla N° 2.5. Diámetros y Áreas de Acero,*

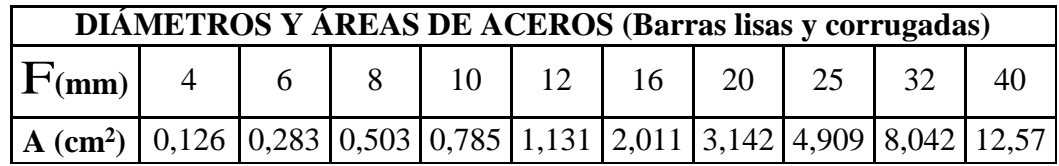

#### *Fuente: Norma Boliviana del Hormigón Armado CBH-87*

Las barras no presentarán defectos superficiales, grietas ni sopladuras.

Se considerará como límite elástico  $f<sub>y</sub>$  del acero, al valor de la tensión que produce una deformación remanente del 0.2 %.

#### *2.5.2.2.1. Barras corrugadas.*

Son las que presentan en el ensayo de adherencia por flexión, una tensión media de adherencia (bm) y una tensión de rotura de adherencia (bu) que cumplen las dos condiciones siguientes:

Diámetros menores a 8 mm:

#### **bm** ≥ **7 MPa.**

#### $_{\text{bu}} \ge 11,5 \text{ MPa}.$

Diámetro de 8 a 32 mm, ambos inclusive:

**bm** ≥ **8 - 0,12**∙ **MPa.**

$$
_{bu} \ge 13-0.20 \cdot MPa.
$$

Dónde:

= diámetro en mm.

Diámetros superiores a 32 mm:

 $_{bm} \geq 4 \text{ MPa}.$ 

 $_{\text{bu}} \geq 7 \text{ MPa}.$ 

Los anteriores valores tienen aplicación para determinar la resistencia de cálculo para adherencia  $(t_{\rm bd})$ .

Las barras deben cumplir las características mecánicas mínimas, éstas son especificadas en la Norma CBH-87.

# *2.5.2.2.2. Resistencia característica.*

La resistencia característica del acero f<sub>yk</sub>, se define como el cuantil 5% del límite elástico en tracción (aparente f<sub>y</sub>, o convencional al  $0,2\%$ , f<sub>0,2</sub>).

# *2.5.2.2.3. Resistencia de cálculo.*

Se considera como resistencia de cálculo o de diseño del acero, el valor fyd, dado por:

$$
Q_{00}=\frac{Q_{00}}{4}
$$

Dónde:

 $f_{yk} =$  límite elástico del proyecto.

*<sup>s</sup>* = coeficiente de minoración.

La anterior expresión es válida, tanto para tracción como para compresión.

# *2.5.2.2.4. Módulo de deformación longitudinal.*

Para todas las armaduras nombradas en el cuadro anterior, como módulo de deformación longitudinal se tomará:

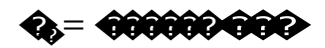

# *2.5.2.2.5. Coeficiente de dilatación térmica.*

El coeficiente de dilatación térmica del acero se tomará igual al del hormigón, es decir:  $= 1.0 \times 10^{-5}$ , por grado centígrado.

# *2.5.2.3. Bases de cálculo.*

Con el objeto de limitar convenientemente la probabilidad de que, en realidad, el efecto de las acciones exteriores pueda ser superior al previsto, o que la respuesta de la estructura resulte inferior a la calculada, el margen de seguridad correspondiente se introduce en los cálculos mediante unos coeficientes de ponderación, que multiplican los valores característicos de las acciones, y otros coeficientes de minoración, que dividen los valores característicos de las propiedades resistentes de los materiales que constituyen la estructura.

En consecuencia, el proceso de cálculo debe cumplir estrictamente la siguiente fórmula:

��<sup>≤</sup> ��

Dónde:

 $S_d$  = valor de cálculo de la solicitación actuante.  $R_d$  = valor de cálculo de la resistencia de la estructura.

# *2.5.2.3.1. Estados límites últimos.*

La denominación de los estados límites últimos engloba todos aquellos correspondientes a una puesta de servicio de la estructura, ya sea por colapso o rotura de la misma o de una parte de ella. Los estados límites incluyen:

En estados límites últimos, los coeficientes de minoración de la resistencia serán los siguientes:

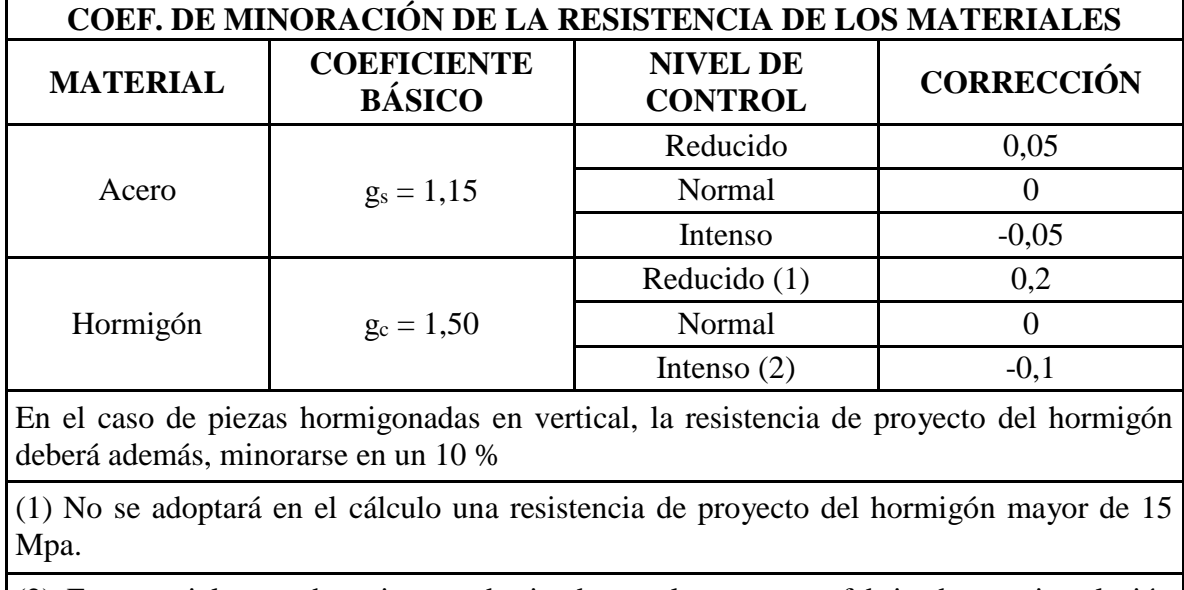

# *Tabla N° 2.6. Coeficiente de Minoración de Resistencia de los Materiales,*

(2) En especial, para hormigones destinados a elementos prefabricados en instalación industrial con control a nivel intenso.

*Fuente: Norma Boliviana del Hormigón Armado CBH-87*

Por lo tanto los coeficientes de seguridad para el estado de límite último son:

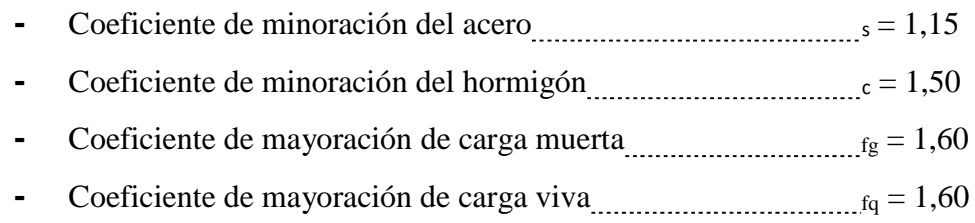

# *2.5.2.3.2. Estado límite de equilibrio.*

Definido por la pérdida de estabilidad estática de una parte o del conjunto de la estructura, considerada como un cuerpo rígido.

- **- Estados límites de agotamiento o de rotura:** definidos por el agotamiento resistente o la deformación plástica excesiva de una o varias secciones de los elementos de la estructura.
- **- Estado límite de inestabilidad o de pandeo:** de una parte o del conjunto de la estructura.
- **- Estado límite de adherencia:** caracterizado por la rotura de la adherencia entre las armaduras y el hormigón que las rodea.
- **- Estado límite de anclaje:** caracterizado por la rotura de alguno de los materiales de la estructura por efecto de la fatiga, bajo la acción de las cargas dinámicas.

# *2.5.2.3.3. Hipótesis de carga más desfavorable.*

Cuando la reglamentación específica de las estructuras no indique otra cosa se aplicarán las hipótesis de carga enunciadas a continuación.

Para encontrar la hipótesis de carga más desfavorable correspondiente a cada caso, se procederá de la siguiente forma, partiendo de las acciones de cálculo.

Para cada estado límite de que se trate, se considerarán las hipótesis de carga que a continuación se indican y se elegirá la que en cada caso, resulte más desfavorable.

En cada hipótesis deberán tenerse en cuenta solamente aquellas acciones cuya actuación simultánea sea compatible.

Hipótesis I:

$$
_{fg}.G+_{fq}.Q
$$

Hipótesis II:

*0,9. (fg .G + fq .Q) + 0,9.fq .W*

Hipótesis III:

*0,8. (fg .G + fq .Qeq) + Feq + Weq*

Dónde:

G = valor característico de las cargas permanentes, más las acciones indirectas con carácter permanente.

 $Q =$  valor característico de las cargas variables, de explotación, de nieve, del terreno, más las acciones indirectas con carácter variable, excepto las sísmicas.

Qeq = valor característico de las cargas variables, de explotación, de nieve, del terreno, más las acciones indirectas con carácter variable, durante la acción sísmica.

 $W =$ valor característico de la carga del viento.

 $W_{eq}$  = valor característico de la carga del viento, durante la acción sísmica. En general, se tomará

 $W_{eq} = 0$ . En situación topográfica muy expuesta al viento se adoptará:  $W_{eq} = 0.25W$ .  $F_{eq}$  = valor característico de la acción sísmica.

### **2.5.3. Vigas.**

Las vigas son elementos estructurales sometidos esencialmente a flexión, donde existen fibras comprimidas y fibras traccionadas.

Para determinar las máximas solicitaciones en los elementos viga, se debe cargar la estructura de siguiente manera.

Para determinar los máximos momentos positivos en los tramos cargados:

Por otro lado, para la obtención de los máximos momentos negativos en los apoyos de las vigas principales se debe cargar la estructura de la siguiente manera, se cargan dos luces adyacentes y una no.

Gráfico N°2.5. Actuación de la carga para obtener los efectos máximos,

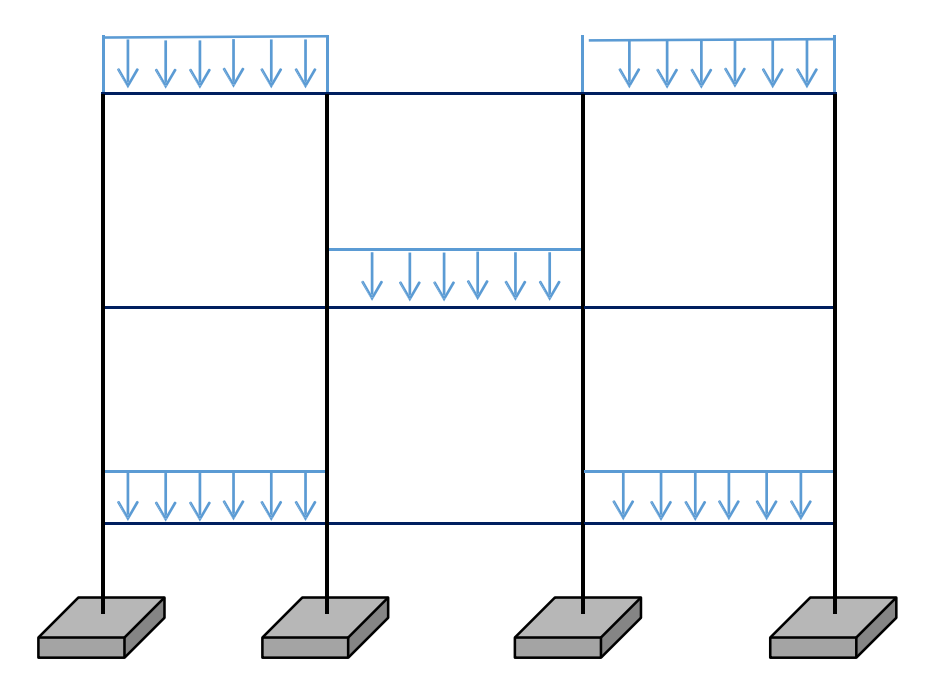

Fuente: Elaboración propia

# 2.5.3.1. Armadura longitudinal.

Según la norma las ecuaciones para el cálculo de la armadura en vigas son las siguientes:

 $\bigcirc$   $\circ$ 

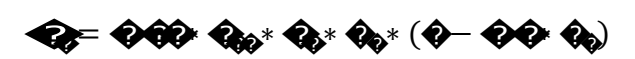

Si:  $M_d \leq M_o$ 

$$
\mathbf{\hat{Q}} = \mathbf{\hat{Q}} * [\mathbf{\hat{Q}} - \sqrt{\mathbf{\hat{Q}}}\mathbf{)} \mathbf{Q} \mathbf{\hat{Q}} \mathbf{\hat{Q}} \mathbf{\hat{Q}} \mathbf{\hat{Q}} * \mathbf{\hat{Q}}^2 * \mathbf{\hat{Q}} \mathbf{\hat{Q}} \mathbf{\hat{Q}}
$$

$$
Q_0 = Q_0 Q_0 \cdot Q_0 \cdot Q_0 \cdot \overline{Q_0}
$$

Si:  $M_d > M_o$ 

 $\begin{array}{l} \bigcirc \!\!\!\! \bullet \!\!\!\! \bullet$ 

 $M_d$  debe ser menor o igual que  $M_m$ , caso contrario se debe cambiar las dimensiones de la sección transversal.

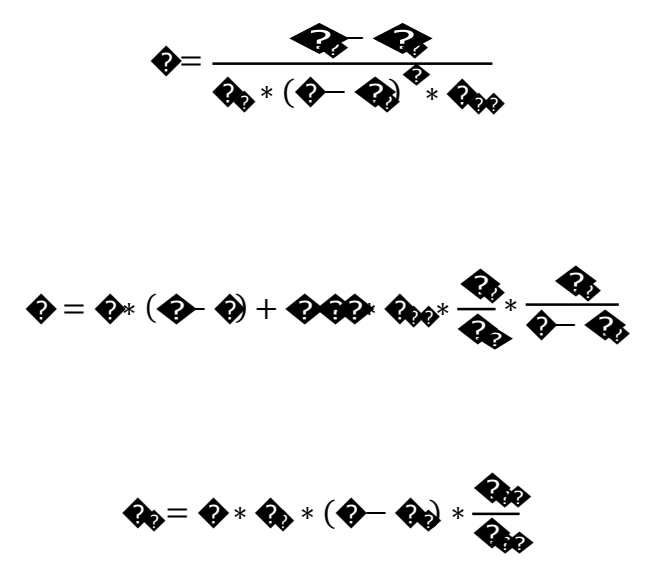

Se debe calcular el área mínima que necesita la pieza; para esto, encontramos la cuantía geométrica mínima referida a la sección total de hormigón del siguiente cuadro.

Gráfico  $N^{\bullet}$  2.6. Viga de hormigón armado

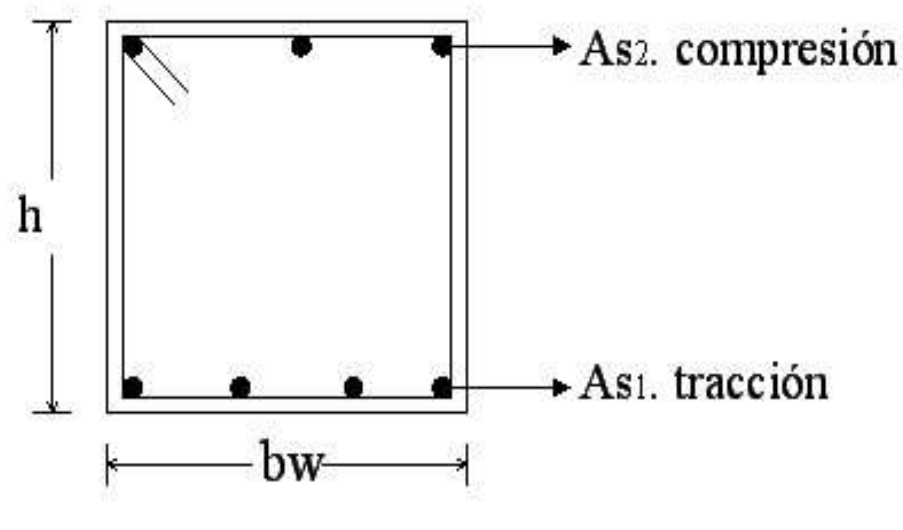

Fuente: Elaboración Propia.

Con la cuantía geométrica mínima, la armadura mínima necesaria en la pieza.

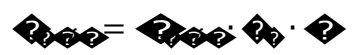

El área de armadura final será el mayor de los dos valores encontrados.

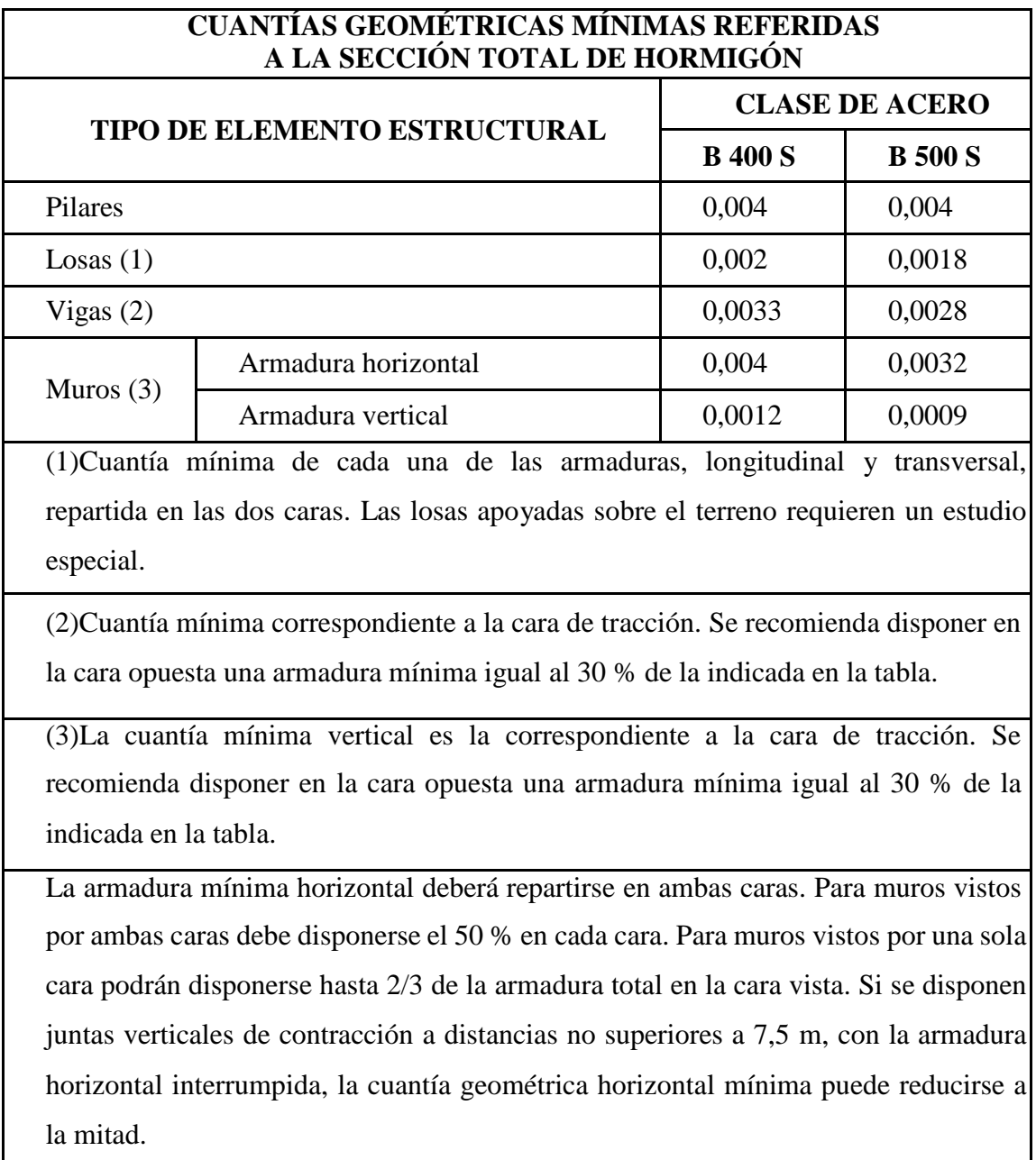

# *Tabla N° 2.7. Cuantías Geométricas Mínimas Referidas a la Sección Total de Hormigón*

# *Fuente: Pedro Jiménez Montoya "Hormigón Armado" (14ª Edición)*
#### *2.5.3.2. Armadura transversal.*

Según la norma las ecuaciones para el cálculo de la armadura transversal en vigas son las siguientes:

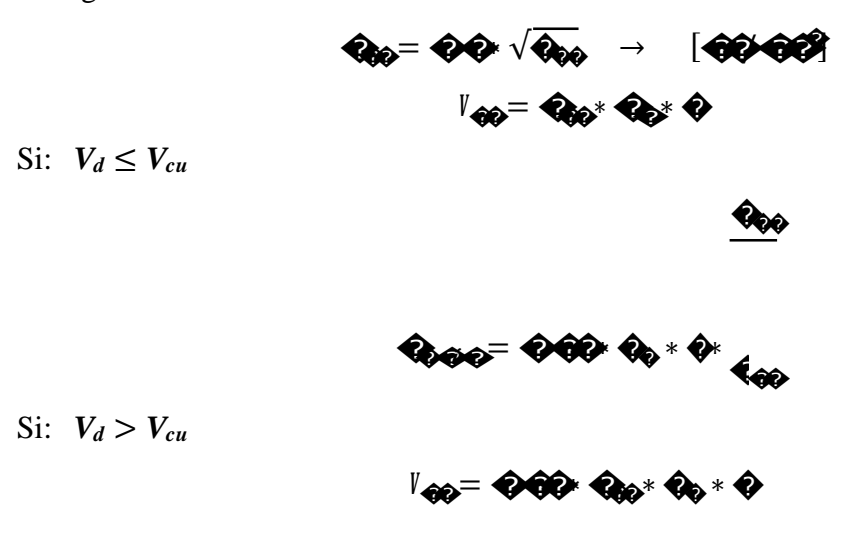

*V<sup>d</sup>* debe ser menor o igual que *Vou*, y mayor que *Vcu*, caso contrario, se debe cambiar las dimensiones de la sección transversal.

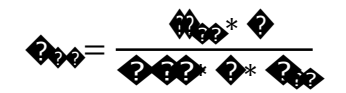

El área de armadura encontrada es para todas las piernas que tiene el estribo, por lo tanto si se quiere encontrar el área para una pierna se debe dividir el área encontrada entre el número de piernas.

#### **2.5.4. Columnas.**

Las columnas son elementos estructurales generalmente de hormigón armado, donde el esfuerzo principal es el nominal. Su función principal es absorber los esfuerzos de la estructura y transmitirlos a la cimentación. Su forma común es la cuadrada y la rectangular.

La armadura es la constituida por barras longitudinales que son las que absorben los esfuerzos principales junto con el hormigón, y la armadura transversal que son los estribos, tienen la función de evitar la rotura por deslizamiento, eludiendo el pandeo de la armadura longitudinal y absorber los esfuerzos cortantes.

#### *2.5.4.1. Columnas cortas y largas.*

Las Columnas son elementos axiales que en la mayoría de los casos trabajan sólo a compresión pero ofrecen el problema del pandeo o flexión lateral que hace que pierdan capacidad resistente.

Las columnas pueden clasificarse en:

- **-** Columnas Cortas.
- **-** Columnas Largas.

La determinación de una columna corta o larga está directamente ligada a la esbeltez de la misma, si la esbeltez es menor que 35 se trata de una columna corta, y si es mayor se trata de una columna larga.

La esbeltez de un elemento se la determina mediante la siguiente fórmula:

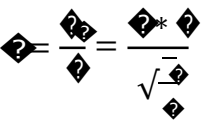

Donde *l<sup>o</sup>* es la longitud de pandeo

### *2.5.4.2. Compresión simple.*

La compresión simple corresponde al caso ideal en que la solicitación exterior es un esfuerzo normal N que actúa en el baricentro de la sección. En la práctica es muy difícil que se presente una compresión simple, dada la incertidumbre del punto de aplicación del esfuerzo normal. Por esta causa, la mayor parte de las normas recomiendan que las piezas sometidas a compresión se calculen con una excentricidad mínima accidental, o bien que se aumenten convenientemente los coeficientes de seguridad.

### *2.5.4.3. Excentricidad mínima de cálculo.*

Debido a la dificultad que se tiene en la práctica para que la carga actúe realmente en el baricentro la Norma Boliviana considera una excentricidad constructiva (dependiendo la dirección en que se está considerando el pandeo) igual al mayor de los dos valores:

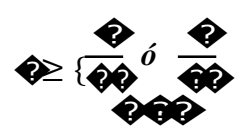

#### 2.5.4.4. Resistencia del hormigón.

A través de una serie de ensayos empíricos en laboratorio, se ha concluido que se puede determinar la resistencia del hormigón para las columnas usando un coeficiente de reducción, así tenemos que la resistencia de cálculo del hormigón para las columnas es de:

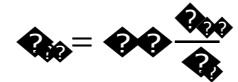

#### 2.5.4.5. Armadura longitudinal.

En caso de secciones rectangulares con armaduras simétricas y para un acero de dureza natural, la resistencia máxima de la columna es:

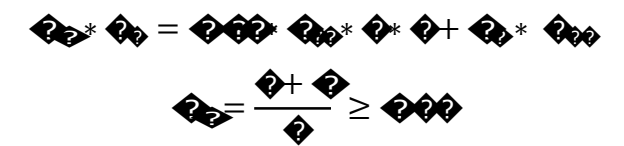

Despejando  $A_s$  de la ecuación:

$$
Q_0 = \frac{Q_0 + Q_0 - Q Q Q \cdot Q_{00} \cdot Q \cdot Q}{Q_{00}}
$$

La armadura mínima es:  $\bullet = 0.008 \cdot \bullet$ 

La armadura máxima es:  $\textcircled{3} = 0.08 \cdot \textcircled{4}$ 

### 2.5.4.6. Armadura transversal.

Para el cálculo de la armadura transversal en las columnas, la separación entre estribos será:

$$
S \leq \begin{cases} \begin{array}{c} \text{b} \text{ o } \text{h (menor dimension de la pieza)} \\ \text{15} \cdot \text{p de la armadura longitudinal.} \end{array} \end{cases}
$$

El diámetro del estribo será:

 $\varphi$  estribo  $\leq$ 

 $14 \cdot \varphi$  de la armadura<br>longitudinal

 $\left\{ \begin{matrix} 1 \\ 1 \end{matrix} \right.$ 

 $6 \, mm$ 

### *2.5.4.7. Longitud de pandeo.*

Una estructura se llama intraslacional si sus nudos, bajo solicitaciones de cálculo, presentan desplazamientos transversales cuyos efectos pueden ser despreciados desde el punto de vista de la estabilidad del conjunto y traslacional en caso contrario.

La longitud de pandeo ℓo de un soporte se define como la longitud del soporte biarticulado equivalente al mismo a efectos de pandeo, y es igual a la distancia entre dos puntos de momento nulo del mismo.

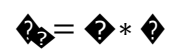

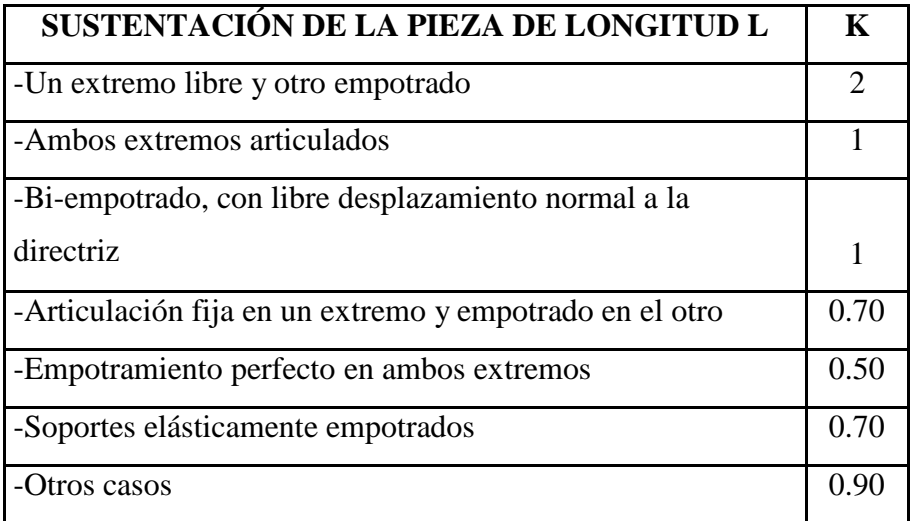

### *Tabla N° 2.8. Sustentación de la Pieza de Longitud L*

### *Fuente: Norma Boliviana de Hormigón Armado CBH-87*

La longitud de pandeo de una columna está en función de las rigideces de las columnas y vigas que concurren a está. De la bibliografía en el libro "Jiménez Montoya" dice que la longitud de pandeo de soportes pertenecientes a pórticos depende de la relación de rigideces de los soportes a las vigas en cada uno de sus extremos, y puede obtenerse de los monogramas que se indica en esta parte, Ver Hormigón Armado de Jiménez Montoya capítulo 18.6.2, Ver Norma Boliviana de Hormigón Armado capítulo 8.3.1.2, siendo para ello preciso decidir previamente si el pórtico puede considerarse intraslacional o debe considerarse traslacional".

Para poder determinar la longitud de pandeo se utiliza la siguiente ecuación:

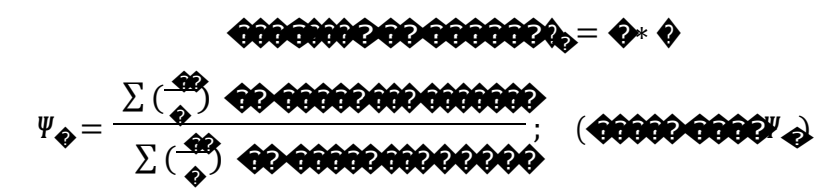

Pórticos traslacionales (Para obtener el valor de k)

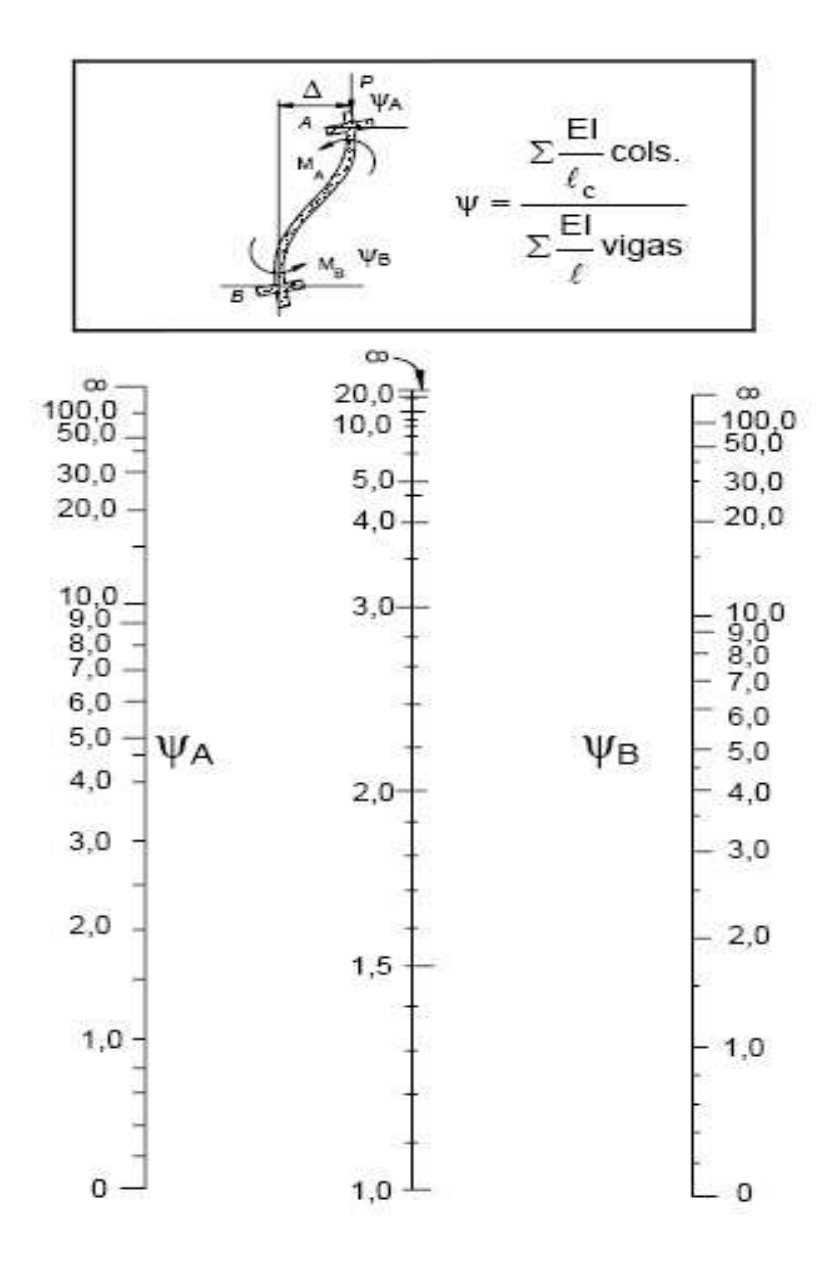

Fuente: Norma Boliviana de Hormigón Armado CBH-87

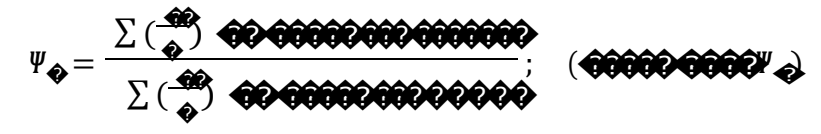

Pórticos intraslacionales (para obtener el valor de k) Gráfico  $N^{\circ}$  2.8. Pórticos intraslacionales

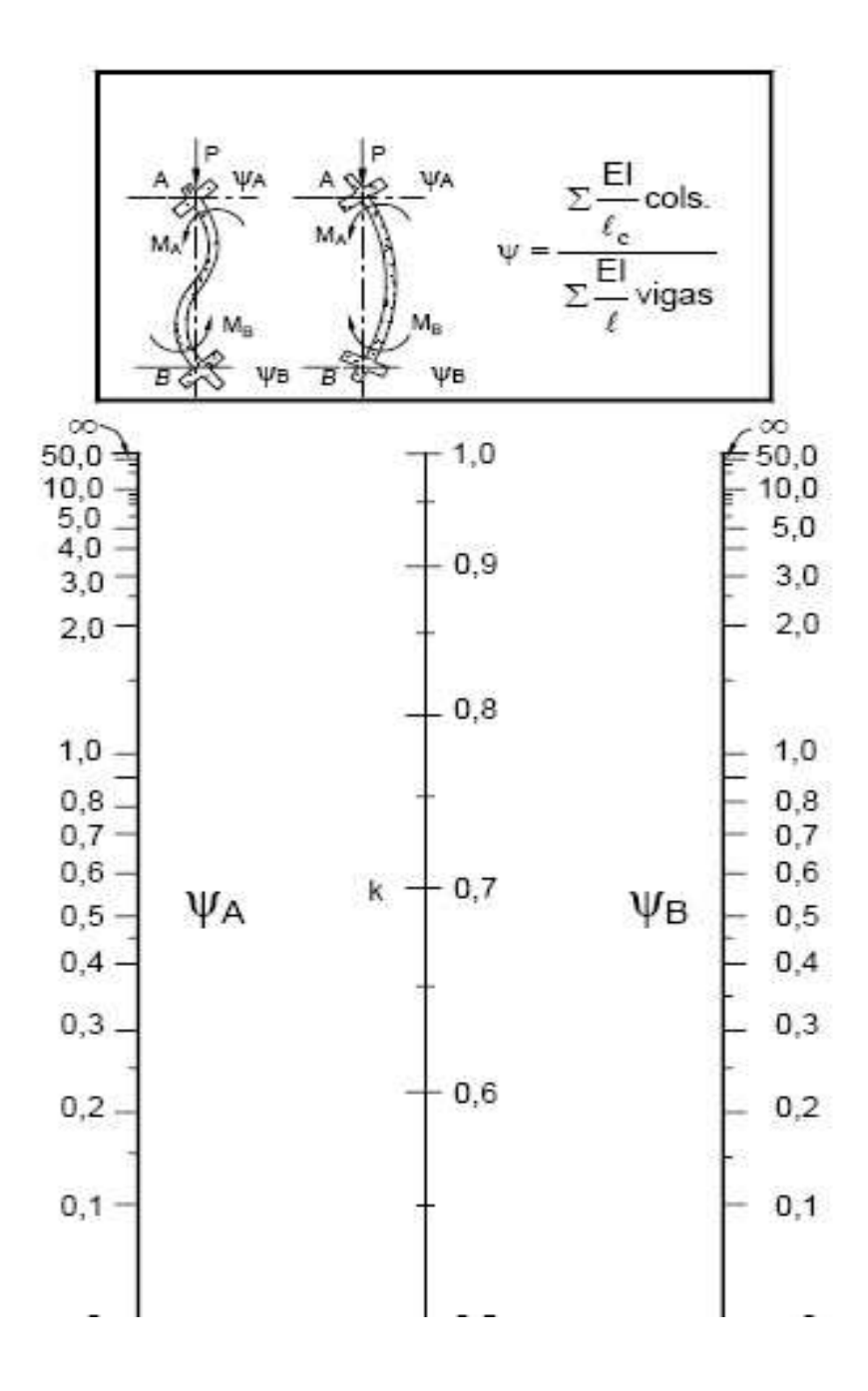

#### *, Fuente: Norma Boliviana de Hormigón Armado CBH-87*

#### *2.5.4.8. Esbeltez geométrica y mecánica.*

Se llama esbeltez geométrica de una pieza de sección constante a la relación λg=ℓo/h entre la longitud de pandeo y la dimensión h de la sección en el plano de pandeo, y la esbeltez mecánica a la relación λ=ℓo/ίc entre la longitud de pandeo y el radio de giro ί, de la sección en el plano de pandeo. Recuérdese que íc= $\sqrt{(I/A)}$ , siendo I y A respectivamente, la inercia en dicho plano y el área de la sección, ambas referidas a la sección del hormigón.

Los valores límites para la esbeltez mecánica que recomienda la norma Boliviana de hormigón armado son los que mencionan a continuación:

- Para esbelteces mecánicas  $\lambda$ <35 (equivalentes, en secciones rectangulares, a esbelteces geométricas menores a 10), la pieza puede considerarse corta, despreciando los efectos de segundo orden y no siendo necesario efectuar ninguna comprobación a pandeo.
- Para esbelteces mecánicas 35≤λ<100 (geométricas 10≤λo<29), puede aplicarse el método aproximado.
- Para esbelteces mecánicas 100≤λ<200 (geométricas 29≤λo<58), debe adoptarse el método general. para soportes de secciones y armadura constante a lo largo de su altura puede aplicarse el método aproximado de la columna modelo o el de las curvas de referencia.
- No es recomendable proyectar piezas comprimidas de hormigón armado con esbelteces mecánicas λ>200 (geométricas λo>58).

#### **2.5.5. Losa alivianada nervada.**

Son losas unidireccionales y se comportan básicamente como vigas anchas, que se suelen diseñar tomando como referencia una franja de ancho unitario (un metro), se apoyan sus dos extremos opuestos y carecen de apoyo en los otros dos bordes restantes.Para este tipo de losas los esfuerzos en una dirección son preponderantes sobre los

esfuerzos en la dirección ortogonal (esto es porque los nervios están dispuestos en un solo sentido) por eso se llaman Losas Unidireccionales.

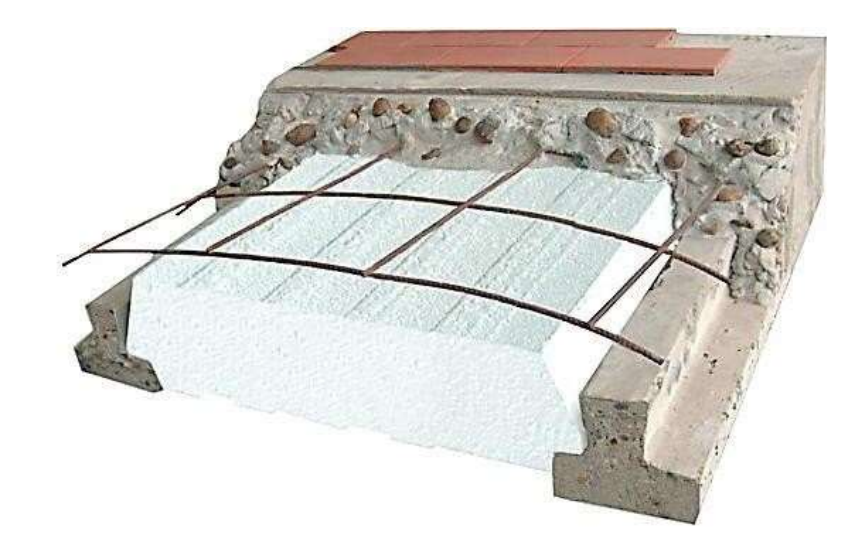

La siguiente imagen nos muestra la sección transversal de una losa nervada.

*Gráfico N° 2.9. Vigueta pretensada y complemento prefabricados*

### *Fuente: Manual para construcciones "losas con viguetas pretensadas"*

Estas losas se construyen de diversos espesores tales como: 15-20-25 y 30 cm, dependiendo de la luz de cálculo, el revestimiento de concreto generalmente es 5 cm. En este tipo de losas parte del concreto se reemplaza por otros materiales principalmente cuando se trata de viviendas de uno o dos pisos; por ladrillos o bloques de styroport. Su uso se aplica cuando se tiene luces pequeñas o medianas, con sobrecargas moderadas.

Estos elementos armados en una dirección resultan más económicos hasta luces de aproximadamente 7 m; para luces mayores será más económico el uso de losas casetonadas, debido al hecho de poder usar peraltes mayores, sin recurrir a ladrillos.

Las viguetas pretensadas son elementos constructivos elaborados a base de hormigón y acero de alta resistencia. Los complementos son aligerantes de relleno que se apoyan directamente en las viguetas y sirven para reducir el peso de la losa, son fabricados en

base de styropor expandido por medios físicos y se los moldea a requerimientos del cliente. Las ventajas del sistema de losa aligerada con viguetas Pretensadas y Complementos son:

Ahorro en personal.

Reducción en hormigón y acero de refuerzo respecto a otros sistemas constructivos.

Ahorra en tiempo de ejecución.

Reducción de la cantidad de madera en el encofrado.

Mejor aislamiento acústico y térmico.

Mayor área de trabajo en los niveles inferiores.

#### **2.5.6. Fundaciones.**

Las fundaciones estarán compuestas de zapatas aisladas, puesto que las cargas provenientes de la estructurasson moderadas por tratarse de una edificación de dos plantas, como así también se tiene un suelo de fundación bueno, como cota de fundación se adopta un nivel de -1,5 m. Por otro lado las zapatas aisladas son más económicas, puesto que los volúmenes de hormigón que requieren para materializar este tipo de fundación son reducidos en comparación con otros tipos de fundación. En el caso de zapatas de base cuadrada, las armaduras se distribuirán uniformemente en las dos direcciones paralelas a los lados de la base.

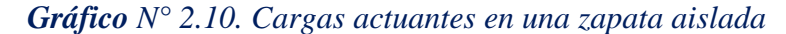

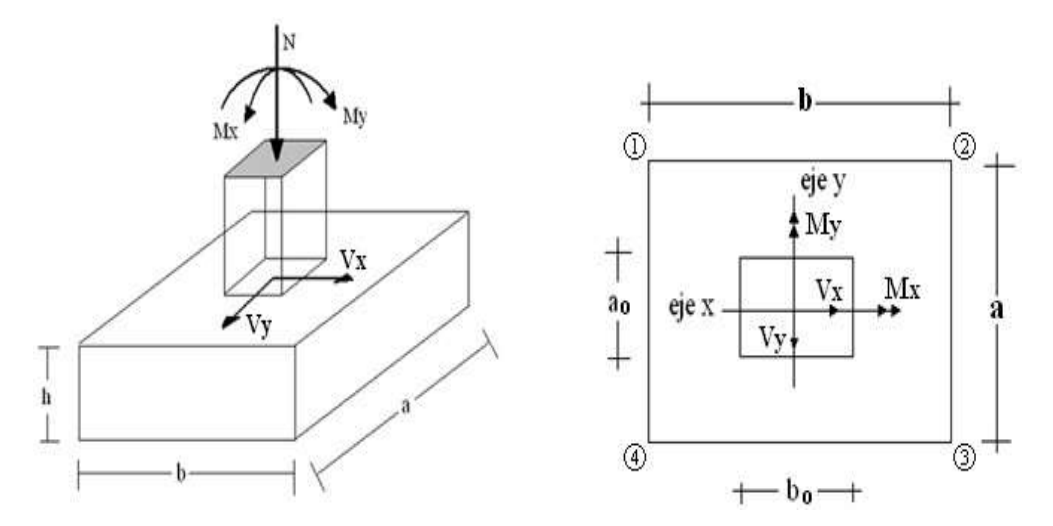

*Fuente: [www.google.com](http://www.google.com/)*

### 2.5.6.1. Dimensionamiento.

El cálculo de las zapatas aisladas se realiza siguiendo el procedimiento que se describe a continuación.

Los datos necesarios son momento en el eje x (Mx), momento en el eje y (My), cortante en el eje x (Vx), Cortante en el eje y (Vy), Carga vertical que llega a la zapata (N). Para calcular el peso propio de la zapata, se asume un valor igual al 5% del total de la carga.

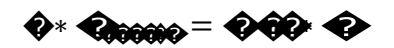

Para estimar las dimensiones a y b de la zapata, se encuentra el área mínima que deberá tener la misma:

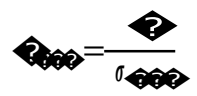

Se escoge un área mayor a la necesaria, y se determinan las dimensiones tentativas de a  $y$  b, estos deben ser valores constructivos.

Para comprobar si las dimensiones cumplen, se verifica el punto más crítico:

 $\mathbf{1} \otimes \mathbf{0} = \frac{1}{\mathbf{0}^{\perp}} \frac{1}{\mathbf{0}^{\prime \prime}} \frac{1}{\mathbf{0}^{\prime \prime}} \frac{1}{\mathbf{0}^{\prime \prime}}$ 

 $\hat{\theta}$  .  $\hat{\theta}$  .  $\hat{\theta}$  .  $\hat{\theta}$ 

Para que la zapata no trabaje a tracción, se recomienda que el  $\bigotimes \geq 0$ Para estimar la altura de la zapata, lo hacemos con la siguiente fórmula:

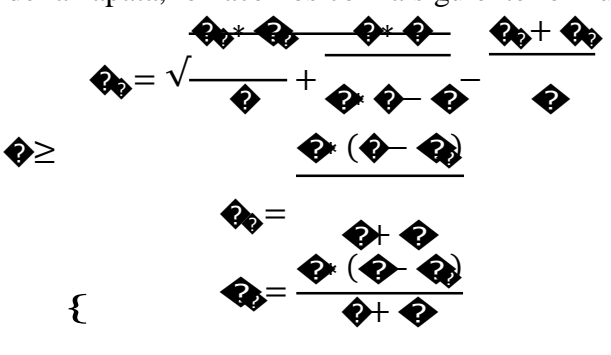

Dónde:

$$
\begin{array}{c}\n\hat{Q} = \frac{\hat{Q}^* \hat{Q}_{00}}{\hat{Q}_{0}^* \hat{Q}_{000}} \\
\hat{Q}_{00} = \hat{Q} \hat{Q}^* \hat{Q}_{000}\n\end{array}
$$

### $\sum_{ }=1,6$

El  $\hat{\mathbf{w}}$  puede ser el  $\hat{\mathbf{w}}$  so<sup>o</sup> el  $\hat{\mathbf{w}}$  so

Se asume recubrimiento de la zapata de 5 cm.

Por lo tanto la altura de la zapata será igual a  $d + 5$ cm.

La altura mínima que deberá tener una zapata es de 20 cm.

Una vez determinadas las dimensiones que tendrá la zapata, se calcula el peso propio real de la zapata con la siguiente fórmula:

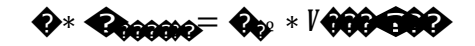

La carga vertical N total será la sumatoria de la carga N más el peso propio de la zapata. Cada fuerza cortante actuante en la zapata, generan un momento flexor, y éste sumado con el momento flexor inicial, producen un nuevo momento. Dichos momentos serán:

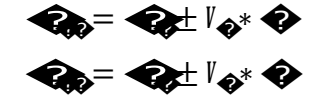

Una vez encontrados los esfuerzos en los extremos de la zapata, se realizan las verificaciones de estabilidad.

2.5.6.2. Verificación al vuelco.

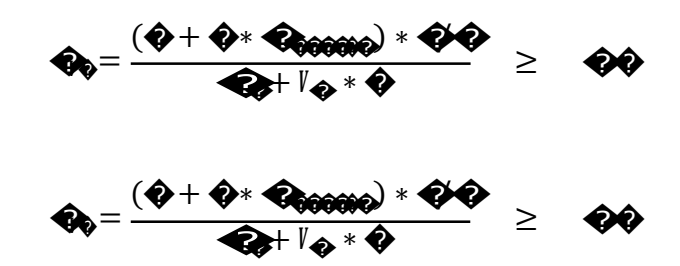

### 2.5.6.3. Cálculo de armadura.

Para calcular la armadura de la zapata, se debe encontrar el momento de diseño. Para esto se calculan las tensiones de la zapata, sin tomar en cuenta el peso propio de la misma.

Luego se encuentra el momento  $(M_e)$  a una distancia de 15 cm de la cara de la comuna del bloque más comprimido y se mayora el mismo.

$$
\mathcal{L}_{\mathcal{R}} = \mathcal{Q} \mathcal{Q} \mathcal{L}_{\mathcal{R}}
$$

$$
\begin{aligned}\n\mathbf{\hat{Q}}_{0} &= \frac{\mathbf{\hat{Q}}_{0}}{\mathbf{\hat{Q}} \cdot \mathbf{\hat{Q}}^{2} \cdot \mathbf{\hat{Q}}_{00}} \\
\mathbf{\hat{Q}} &= \mathbf{\hat{Q}}_{0} \cdot (\mathbf{\hat{Q}} \cdot \mathbf{\hat{Q}}_{0})\n\end{aligned}
$$

El área de armadura será:

$$
\mathbf{Q}_0 = \mathbf{Q} * \mathbf{Q} * \mathbf{Q} * \frac{\mathbf{Q}_0}{\mathbf{Q}_0}
$$

De tabla, escogemos la cuantía mínima  $\bigotimes$  y con esto se determina la armadura mínima necesaria en la pieza.

$$
Q_{\phi\phi} = Q_{\phi\phi'} \phi \; \phi
$$

El área de armadura final será el mayor de los dos valores encontrados.

### **2.5.7. Escaleras.**

La escalera es el conjunto de peldaños dispuestos sobre un plano inclinado con los que se tiene acceso a plantas de distinto nivel. Existen distintos tipos de escaleras como ser escaleras exteriores, escaleras rectas, escaleras de caracol, helicoidales, etc.

Una escalera se compone de las siguientes partes:

- **- Peldaño:** Es cada una de las partes de un tramo de escalera en la que se apoya el pie al subir o bajar por ella. La parte horizontal se llama "huella" y la parte vertical se llama "contrahuella o tabica".
- **- Tramo:** Es una serie de peldaños continuados. Si la escalera es de varios tramos termina en una superficie horizontal llamada Meseta o Rellano. El final de la escalera se llama Desembarco.
- **Caja de escalera:** Es el espacio que ocupa la escalera dentro de un edifico. Cuando este espacio es ocupado por completo por el conjunto se llama Escalera Ciega; y cuando hay un espacio central, éste recibe el nombre de Ojo de Escalera.
- **Arranque de escalera:** Es la parte donde se apoya la escalera en su comienzo.

Gráfico Nº 2.11. Partes constitutivas de una escalera ä,

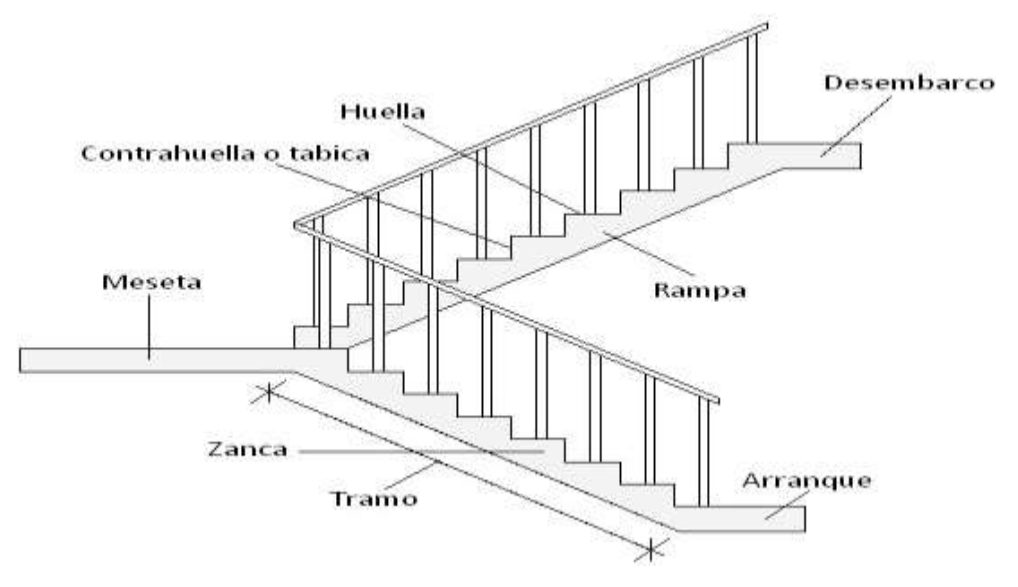

fuente: www.google.com

La escalera se calcula como si fuera una losa horizontal de ancho unitario y luego se dispone precauciones en el cambio de pendiente correspondiente a la escalera, siguiendo el siguiente procedimiento de cálculo.

### 2.5.7.1. Armadura longitudinal.

Primero se calcula el momento reducido de cálculo:

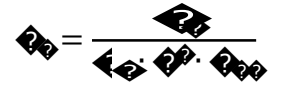

Teniendo ya el momento reducido de cálculo podemos obtener la armadura necesaria.

Con pose busca en tabla la cuantía mecánica:

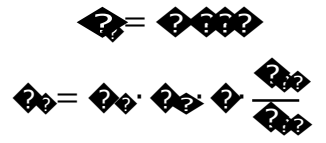

Donde la armadura mínima es:

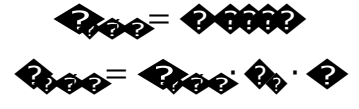

2.5.7.2. Armadura de corte en la escalera. Resistencia del hormigón al esfuerzo cortante:

$$
\mathbf{V}_{\Theta\Theta} = \mathbf{Q}_{\Theta\Theta} \cdot \mathbf{Q}_{\Theta} \cdot \mathbf{Q}
$$

Debe cumplir la condición:

 $V_{\odot}$  was

Si cumple la inecuación calculamos la armadura mínima.

 $R_{\theta\theta\theta} = 0.0000$ ���í�<sup>=</sup> ���í�<sup>∙</sup> ��<sup>∙</sup> �

### 2.6. **Estrategia para la ejecución del proyecto.**

La estrategia que se sigue para que se logre ejecutar el proyecto parte de la determinación de las especificaciones técnicas necesarias para la realización de la obra, posteriormente la elaboración de los cómputos métricos con sus respectivos precios unitarios y presupuesto total de la obra.

#### **2.6.1. Especificaciones técnicas.**

Una especificación técnica es un documento en el que se describen detalladamente las características o condiciones mínimas que debe cumplir un producto geográfico, con el fin de crearlo, proveerlo y usarlo de manera estandarizada, permitiendo la interoperabilidad entre los datos y maximizando la calidad de la información. Esto se logra con base en las necesidades de los usuarios y las expectativas del diseñador. De igual forma, la especificación técnica alimenta la elaboración del proyecto y la evaluación de calidad del mismo.

El objetivo principal que cumplen las especificaciones técnicas en el proyecto es de definir una forma estandarizada para la documentación de los requerimientos mínimos para la ejecución del proyecto, documentación, uso y evaluación de calidad para la obra.

#### **2.6.2. Precios unitarios.**

Cuando hablamos de precio unitario nos referimos al costo de cada Ítem por su respectiva unidad de medida, pudiendo ser volumen, área, longitud, punto, según corresponda.

Los elementos influyentes en el precio unitario de cada Ítem son:

Equipo.

 Material. Transporte. Mano de obra. Costos indirectos.

La suma de estos valores parciales, da cada precio unitario total de cada partida de trabajo o Ítem. Para optimizar este precio se debe realizar un análisis que consiste en desagregar cada actividad del presupuesto en los recursos, cantidades y rendimientos necesarios para obtener físicamente una actividad por unidad de medida, teniendo presente los precios actuales del mercado.

### **2.6.3. Cómputos métricos.**

El objeto que cumplen los [cómputos métricos](http://www.cuevadelcivil.com/2010/06/computos-metricos-definicion-y-objeto.html) dentro una obra son:

Establecer el costo de una obra o de una de sus partes.

Determinar la cantidad de material necesario para la ejecutar una obra.

Establecer volúmenes de obra y costos parciales con fines de pago por avance de obra.

Los cómputos métricos son problemas de medición de longitudes, áreas y volúmenes que requieren el manejo de fórmulas geométricas. No obstante de su simplicidad, el cómputo métrico requiere del conocimiento de procedimientos constructivos y de un trabajo ordenado y sistemático. La responsabilidad de la persona encargada de los cómputos, es de mucha importancia, debido a que este trabajo puede representar pérdidas o ganancias a los propietarios o contratistas.

#### **2.6.4. Presupuesto de la obra.**

El presupuesto en un proyecto de construcción de obra, es uno de los factores determinantes, tanto para factibilidad como desarrollo del mismo, por lo tanto hay que concebirlo y hacerlo con mucho criterio. Este valor se lo determina multiplicando cada precio unitario con la respectiva cantidad que se tenga en cada Ítem, la suma de los costos de cada Ítem nos anticipa el costo total de la obra.

## **CAPÍTULO III**

## 3. **INGENIERÍA DEL PROYECTO.**

### 3.1. **Análisis del levantamiento topográfico.**

Antes de efectuar el levantamiento topográfico se realizó la limpieza de las malezas que se encontraban dentro del lote, una vez que el área se quedó libre de obstaculización y visible para las miras topográficas

El levantamiento topográfico se determinó satisfactoriamente las curvas de nivel y la posición geográfica del lugar de emplazamiento, fue realizado en la Unidad Educativa Blanca Navajas en la comunidad de Cañas, por la Alcaldía Municipal de Padcaya, se puede apreciar las diferentes cotas en el plano adjuntos al anexo A-1 puntos topograficos.

## 3.2. **Análisis del estudio de suelos.**

Con la elaboración del trabajo de gabinete se realizaron los ensayos de granulometría, limites de Atterbert y el ensayo de descarga directa (S.T.P.) dando un resultado en el siguiente tipo de suelo:

Por la clasificación de suelo SUCS se trata de un suelo GP. (grava mal graduada con limo)

| Pozo Nº | Profundidad       | Tipo de suelo | Resistencia Admisible |
|---------|-------------------|---------------|-----------------------|
|         | 1.50 <sub>m</sub> | GP            | 2.06 Kg/cm2           |
|         | 1.50 <sub>m</sub> | GP-GM         | 2.81 Kg/cm2           |

*Tabla N° 3.1. Resumen del Estudio de Suelos*

### *Fuente: elaboración propia*

En el ensayo de carga directa (S.T.P.) fue realizado en el la unidad educativa Blanca Navajas en la comunidad de Cañas del municipio de Padcaya, cavando dos pozo en el centro del área del emplazamiento y en una esquina de la edificación como se aprecia en la en el anexo A-2 estudio de suelos.

### 3.3. **Análisis del diseño arquitectónico.**

Desde el punto de vista de la ingeniería el proyecto tiene la posibilidad de adecuarse a diferentes tipos de elementos estructurales que no alteran la arquitectura, pero que teniendo en cuenta la funcionalidad y economía del elemento se descartan elementos estructurales que para el caso no son precisamente los más viables, de tal forma se realizó dicho análisis en el perfil de proyecto y se concluyó con el estudio de suelos en el presente proyecto finalizando así todos los estudios requeridos para realizar este tipo de análisis el cual se presenta en 3.3 planteo estructural.

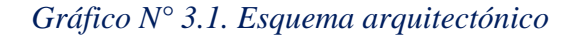

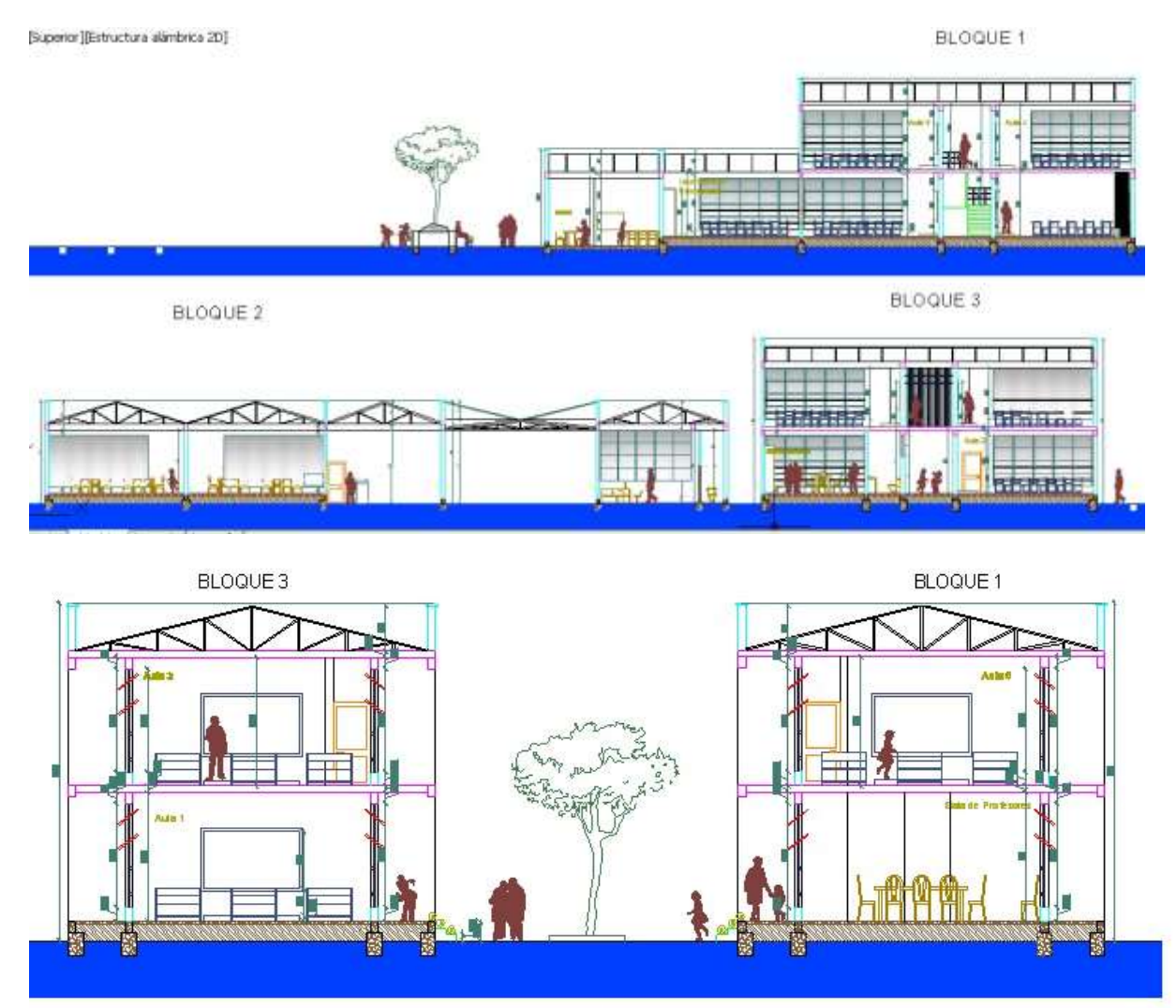

*Fuente: Elaboración propia*

### 3.4. **Planteamiento estructural.**

La estructura debe resistir las solicitaciones a las que esté sometida permitiendo cumplir su funcionalidad.

Todos los elementos deben estar diseñados siguiendo estrictamente el Código Boliviano del Hormigón Armado (CBH-87) y el manual LRFD para el diseño de la cubierta, debido a que se trata de una estructura metálica.

El diseño de la cubierta se realizara de manera manual, analizando desde el tipo de cercha, el espaciamiento, el elemento cobertor, las escuadrías, etc.

Justificando cada elección, y buscando siempre la mejor opción técnica y económica para el resultado final.

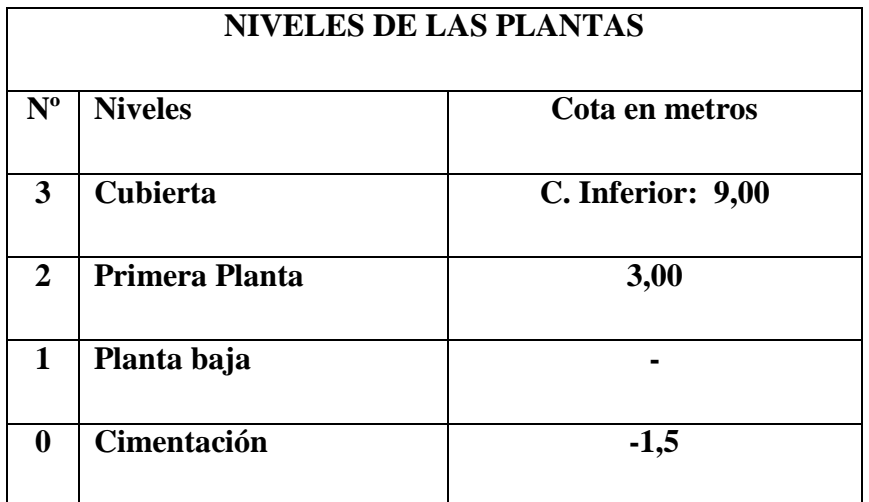

## *Tabla N° 3.2. Planteamiento Estructural*

### *Fuente:*

### *Elaboración propia.*

La estructura aporticada de hormigón armado, que estará compuesto por columnas de sección rectangular, vigas de sección rectangular o cuadradas, losas alivianadas, zapatas aisladas de sección rectangular o cuadrada y cubierta metálica con secciones cuadradas y costaneras.

*Gráfico N° 3.2. Esquema estructural*

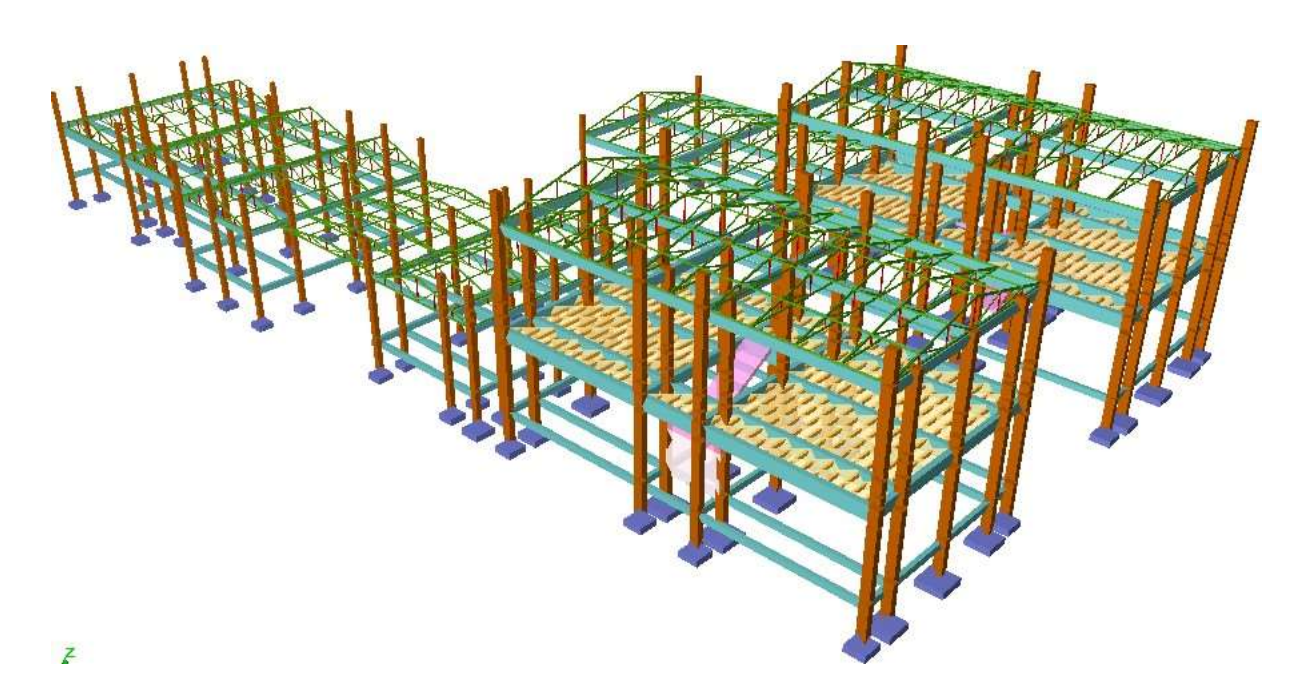

## *Fuente: Elaboración propia.*

Para el diseño de las zapatas se optó por elementos aislados debido a la economía y a la buena resistencia que se encontró en el suelo, las solicitaciones determinarán las dimensiones de las mismas.Todo este cálculo se lo realizará con la ayuda del paquete estructural CYPECAD, con su respectiva verificación.

### 3.5. **Análisis, cálculo y diseño estructural.**

## **3.5.1. Estructura de sustentación de la cubierta.**

### *Tipo de cercha:*

La cubierta de este proyecto debe cubrir un área de 17,40 m\*9,00m, la luz de cálculo es. Se diseñara con cerchas tipo "HOWE", ya que este tipo de cercha se adecua a la luz de cálculo.

El espaciamiento entre cerchas más desfavorable será de 4.4 m, haciendo un total de 5 cerchas.

## *Tipo de cubierta:*

Este tipo de cubierta adoptado al proyecto es la siguiente:

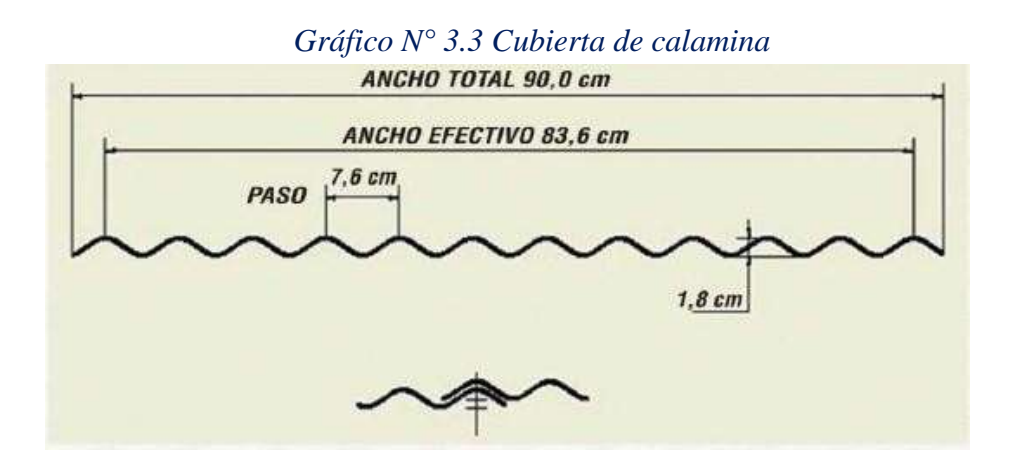

*Fuente:* **Steel Solutions - Bolivia***.*

## *Tabla N° 3.3. Ficha técnica de calamina*

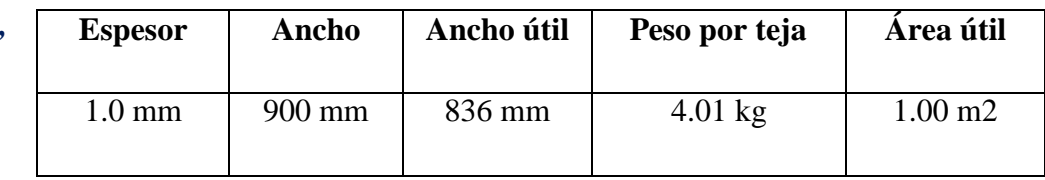

*Fuente:* **Solutions - Bolivia***.*

## *Selección de la sección:*

Para el cálculo estructural de la cercha, se utilizará secciones tipo "Costanera" para las correa, y de sección cuadrada para la cercha.

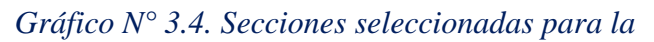

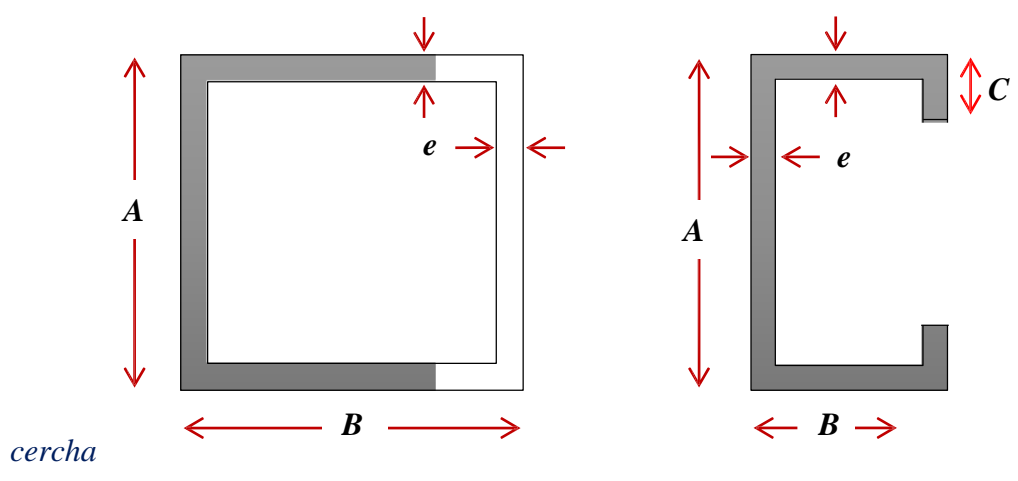

*Fuente: Elaboración propia.*

**Análisis de cargas.**

*Carga muerta.* Son aquellas cuya magnitud y posición permanecen prácticamente constante durante la vida útil de la estructura.

*a)* **Carga calamina.** Para el diseño se tomara diseños comerciales para nuestro país se utilizara una calamina más accesorios con una carga de:

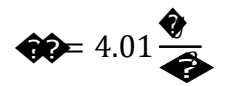

*b)* **Carga de las correas.** El peso propio fue se puede obtuvo directamente a través de la sección elegida en el software Metal 3D.

*Carga vivas.* Son cargas variables en magnitud y posición debidas al funcionamiento propio de la estructura.

Para calcular utilizamos el procedimiento de la norma "CIRSOC" (Centro de Investigación de los Reglamentos Nacionales de Seguridad para las Obras Civiles)  $\bullet \bullet = 0.96 * \bullet 4 * \bullet 2$   $\bullet \bullet \bullet \bullet \bullet \bullet \bullet$   $0.58 \leq \bullet \bullet \leq 0.96$ 

Dónde:

 $Lr$  = sobrecarga de la cubierta por metro cuadrado de proyección en kN/m<sup>2</sup>

$$
R1 = 1
$$
 para At  $\leq 19$  m<sup>2</sup>

At = área tributaria =  $1.54m*4.4m= 6.78 m2$ 

$$
R2 = 1 \t\t \text{para } F \le 4
$$

Donde

 $\Theta$  = (pendiente expresada en %) = 22

 $F = 0.12 * \Theta = 0.12 * 22 = 2.64$ 

$$
\bullet \bullet = 0.96 * \bullet 1 * \bullet 2 = 0.96 * 1 * 1 = 0.96
$$
  

$$
\bullet \bullet = 0.96
$$
  

$$
\bullet \bullet = 0.96
$$
  

$$
\bullet \bullet = 97.89
$$

### *Carga viva, viento.*

La velocidad máxima de diseño adoptada para el departamento de Tarija para la comunidad de Cañas es de 80 Km/h es igual a 22.22 m/s.

*Presión de viento.* Determina la presión de barlovento y sotavento que soporta la cubierta, para estructura igual a 10.8m se adopta el siguiente procedimiento:

### *Presión dinámica.*

*q = presión dinámica N/m 2*

*I = coeficiente de importancia de categoría II = 1*

*Kzt = factor topográfico para edificios que se hallan a nivel del suelo = 1*

*Kd* **=** *Factor de direccionalidad del viento para edificaciones = 0.85*

*Kz* **=** *coeficiente de exposición de la presión de velocidad = 0.81*

$$
q = 0.613 Kz Kzt Kdv^2 I (N/m2) = qo^* Kz Kzt Kd I
$$

� � �<sup>=</sup> 0,613 <sup>∗</sup> �<sup>2</sup> <sup>=</sup> 0.613 <sup>∗</sup> 22.222 <sup>=</sup> 302.66 � ����� � � � �<sup>=</sup> 302.66 <sup>∗</sup> <sup>1</sup> <sup>∗</sup> <sup>1</sup> <sup>∗</sup> 0.85 <sup>∗</sup> 0.81 <sup>=</sup> 208.38 �<sup>2</sup>

#### **Presiones de viento de diseño**

*q = presión dinámica = 208.38 N/m 2 G = factor del efecto ráfaga = 1.2 Cp = coeficiente de presión = -1.3 barlovento y -0.7 sotavento GCpi = coeficiente de presión para estructuras parcialmente cerradas -0.55*

*W* **=** *q GC<sup>p</sup>* **–** *qi***(***GCpi*)

Barlovento

$$
(208.38 * 1.2 * (-1.3) - 0.55) = 324.53 \bullet = -33.10 \bullet
$$

Sotavento

$$
(208.38 * 1.2 * (-0.7) - 0.55) = 175.59 \bullet 1791 \bullet 1791 \bullet 1791
$$

#### *Carga viva granizo.*

Después de realizar una extensa investigación se sabe que el granizo alcanza una altura de 0.05m en la zona de Cañas.

- $Cg = \text{carga}$  de granizo kg/m<sup>2</sup>
- $h =$ altura de granizo = 0.15m
- $\Upsilon$  = peso específico del granizo 900 kg/m<sup>3</sup>
- $\Theta$  = angulo de cubierta = 25°

$$
\mathbf{\hat{Q}} = \mathbf{\hat{Q}} * \Upsilon * \frac{(\mathbf{\hat{Q}}\mathbf{\hat{Q}} - \theta)}{\mathbf{\hat{Q}}\mathbf{\hat{Q}}}
$$

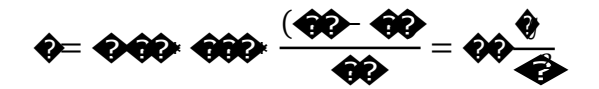

### *Combinaciones de carga método LRFD.*

Las combinaciones de carga para el método LRFD. A continuación se presentan las diferentes combinaciones de carga que se usan para el análisis de la cubierta metálica.

> **1. 1.4D 2. 1.2D + 0.5Lr 3. 1.2D + 1.6(Lr o S) 4. 1.2D + 1.6W + 0.5(Lr o S) 5. 1.2D + 0.2S**

Dónde:

D: Carga muerta

Lr: Carga viva de techo

W: Carga de viento

S: Carga granizo

# DISEÑO DE LA CORREA

Estructura metálica con cubierta de calamina FLEXION

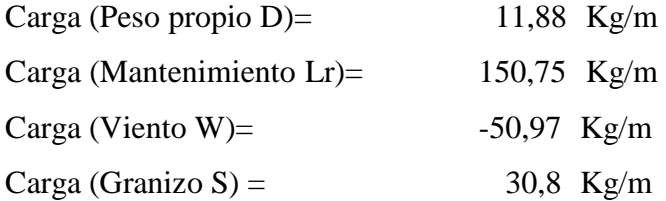

Datos :

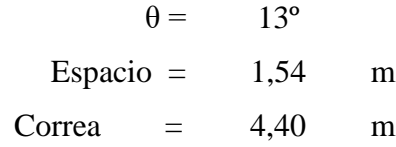

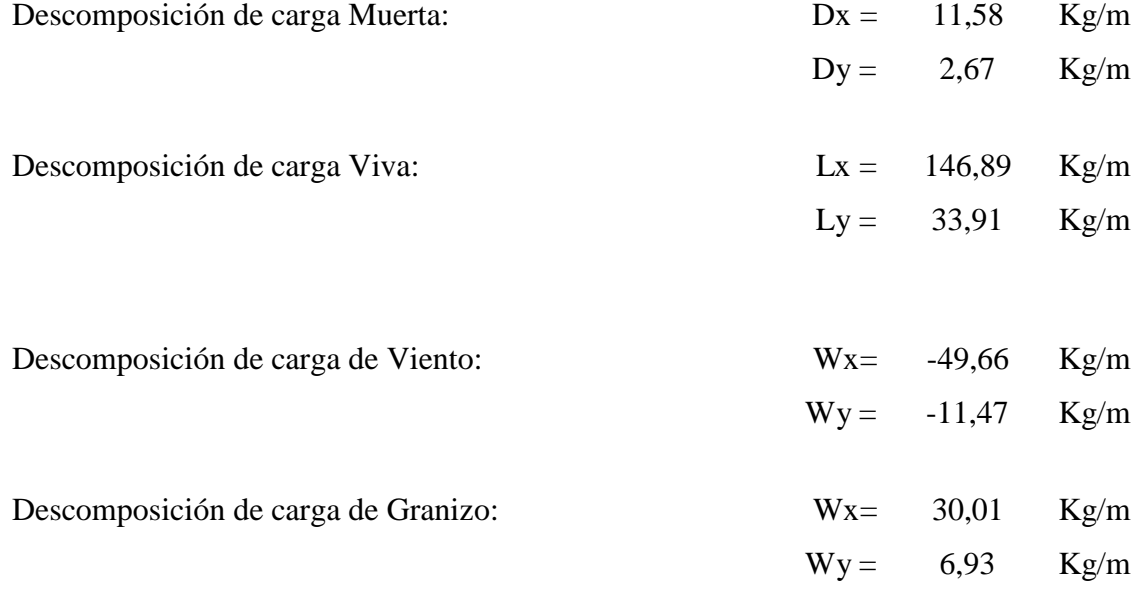

Determinación de las cargas factorizadas :

En el eje (X)

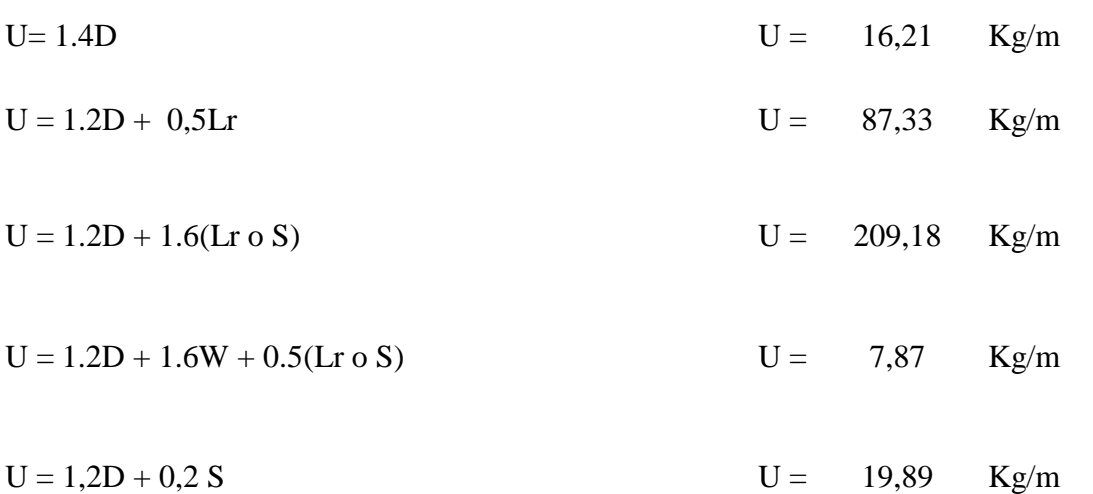

Escogemos el mayor de las cargas factorizadas:

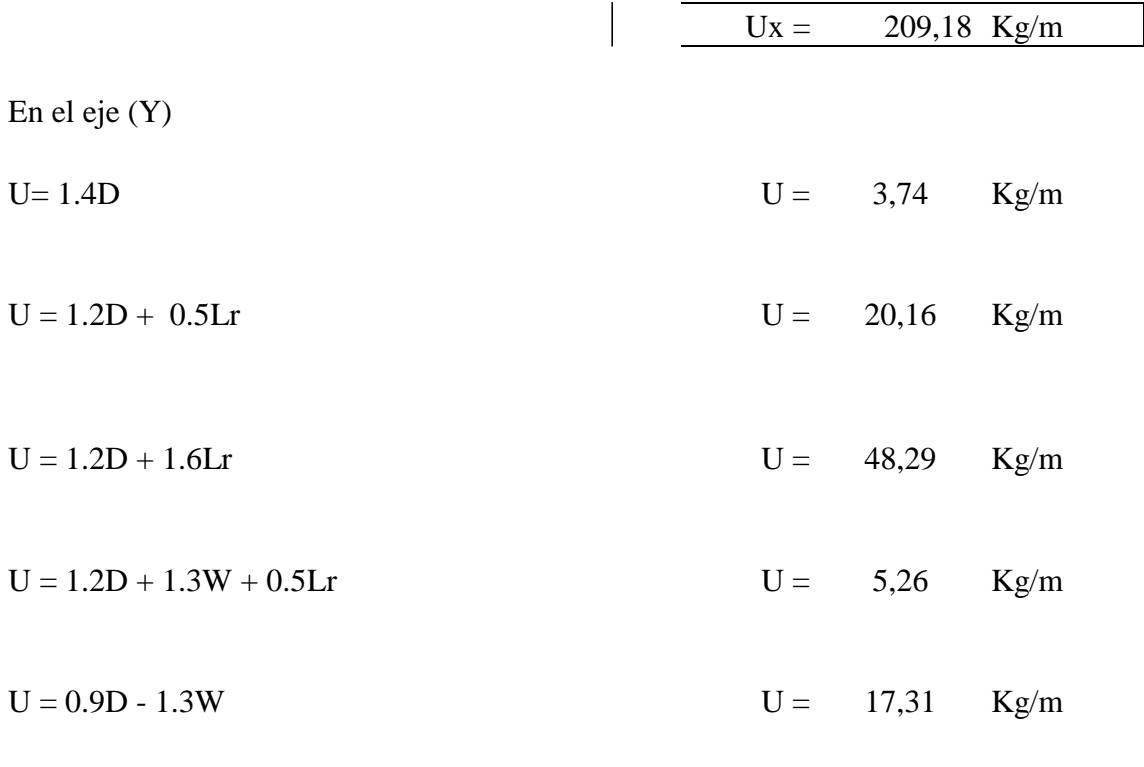

Escogemos el mayor de las cargas factorizadas:

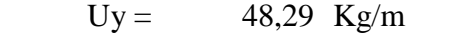

## **CALCULO DE CORREAS**

Para cada situación de proyecto y estado límite los coeficientes a utilizar serán:

## **E.L.U. de rotura. Acero laminado: ANSI/AISC 360-10 (LRFD)**

Se calcula la correa en un solo trama ya que vendría a ser la condición más desfavorable.

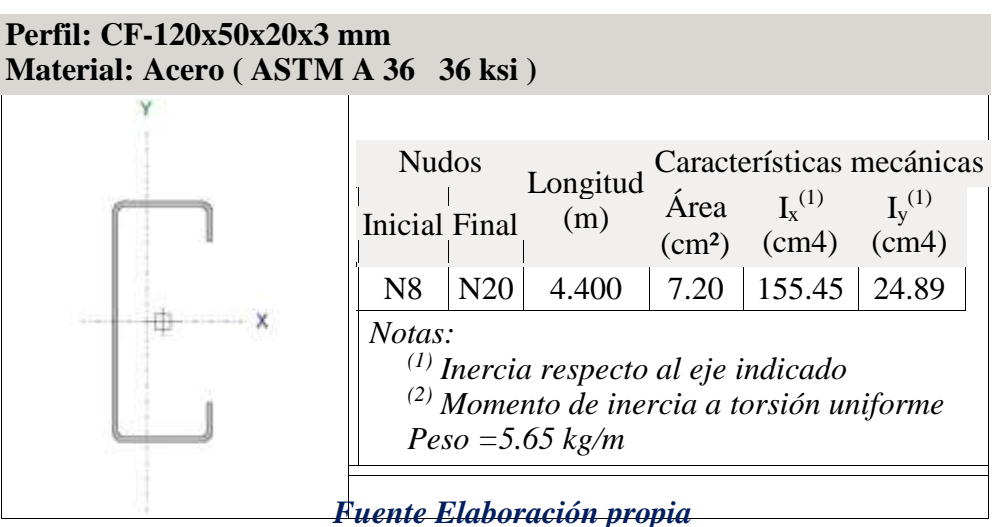

*Tabla N° 3.4. Características de perfil de correa*

## **Diseño a Flexión Oblicua**

Para el diseño a flexión se debe satisfacer con las especificaciones LRFD desarrolladas en el Capítulo F de la ANSI/AISC 360-10.

## **Diseño a Flexión en Eje X:**

Para el diseño a flexión se debe satisfacer el siguiente criterio:

$$
m = \frac{Mrx}{Mcx} 1
$$

## **Donde:**

Mrx: Resistencia a flexión requerida para la combinación más crítica Mrx 401.62kgm

En donde el valor de Mn, resistencia nominal a flexión para secciones sometidas a flexión será el menor valor de los obtenidos según resistencia nominal de la flexión, resistencia a pandeo lateral y resistencia a pandeo por distorsión.

### **Resistencia Nominal de la Flexión:**

La resistencia nominal a la flexión, Mn, se calcula con la siguiente expresión:

 $Mnx = Sx.fy$ 

Donde:

$$
f y 2530 \frac{\text{kg}}{\text{cm}^2}
$$

fy: Limite elástico mínimo acero A-36

$$
Ix \quad 155.45 \text{ cm}^4
$$

Ix: Modulo de inercia respecto al eje X

y 6cm

y: Distancia a la fibra extrema en flexión desde el baricentro

$$
Sx \frac{Ix}{y} \quad 25.908 \quad \text{cm}^3
$$

Calculando se

tiene:

### Mnx Sxfy 655.481kgm

Conociendo el valor de Mn se calcula el valor de la resistencia de diseño a flexión Mc

 $Mcx = \phi f$ . Mn

Mcx: resistencia de diseño a flexión

Donde:

f 0.95

Mnx 655.481kgm

f : Factor de resistencia a flexión

### Mcx f Mnx 622.707kgm

Calculando, se tiene:

Para el diseño a flexión se debe satisfacer el siguiente criterio:

$$
m = \frac{Mrx}{Mcx} 1 \qquad m \qquad \frac{Mrx}{Mcx} \quad 0.645
$$

### **Diseño a Cortante**

Para el diseño a flexión se debe satisfacer con las especificaciones LRFD desarrolladas en el Capítulo G de la ANSI/NASPEC 2010 (LRFD)

### **Diseño a Cortante en eje Y:**

Para el diseño a flexión se debe satisfacer el siguiente criterio:

$$
v = \frac{Vry}{Vcy} \quad 1 \qquad v \qquad \frac{Vry}{Vcy} \quad 0.099
$$

### **Resistencia a Cortante requerida Vr :**

Es la resistencia a cortante requerida crítica requerida para las combinaciones de carga de LRFD

Vry 356kg

Vr: Resistencia a cortante requerida para la combinación más crítica

### **Resistencia de Diseño a Cortante Vc :**

Es la resistencia a cortante proporcionada por el perfil de diseño.

La resistencia de diseño a cortante se calcula de la siguiente manera:

$$
Vcy = \phi v \ . Vny
$$

La resistencia nominal a cortante se calcula con la siguiente expresión:

 $Vny = Aw.Fv$ 

Cálculo de Aw:

 $h=108$ mm

h: Altura del tramo recto del alma

 $t=3$  mm

t: Espesor del alma

Aw ht  $3.24 \text{ cm}^2$ 

Aw: Área de los elementos paralelos a la dirección del cortante

Cálculo de Fv:

Cuando

$$
\sqrt{\frac{Ekv}{fy}} \quad \frac{h}{t} \quad 1.51. \sqrt{\frac{kV}{f_y}}
$$

$$
\text{F}_{\text{Y}} \quad \frac{0.6 \sqrt{\text{Ekvfy}}}{\frac{h}{t}}
$$
\n
$$
\text{F}_{\text{V}} \quad \frac{0.6 \sqrt{\text{Ekvfy}}}{\frac{h}{t}} \quad 2807.303 \quad \frac{\text{kg}}{\text{cm}^2}
$$

**Resistencia nominal a cortante Vn :**

$$
Vn = Aw.Fv
$$
  
Why AwFv 3997.586 kg

Entonces, se calcula la resistencia de diseño a cortante

$$
Vcy = \phi v .Vn
$$
  
v 0.9

 $\phi$ v = Factor de resistencia a cortante

Vny 3997.586kg

Vny = Resistencia nominal a flexión

Vcy v Vny 3597.828kg

**Resistencia a flexión del eje X combinada con corte en Y**
$$
\frac{\text{Mrx}^2}{\text{Mcx}} = \frac{V_{ry}^2}{1}
$$
 
$$
\frac{V_{ry}}{\text{Mrx}} = \frac{2}{1}
$$
 
$$
\frac{V_{ry}}{\text{Mcx}} = \frac{2}{1}
$$
 
$$
\frac{V_{ry}}{\text{Mcx}} = \frac{2}{1}
$$
 
$$
\frac{V_{ry}}{\text{Mcx}} = \frac{2}{1}
$$
 
$$
\frac{V_{ry}}{\text{Mcx}} = \frac{2}{1}
$$

#### **Resistencia a flexión del eje Y combinada con corte en X**

Se debe satisfacer la siguiente relación:

 $yx - \frac{Mry^2}{r}$ Mcy  $\frac{V_{\text{TX}}}{Z}$  $\frac{V_{1}A}{V_{c}X}$  1 yx  $Mry^2$ Mcy  $\frac{V_{\text{TX}}}{Z}$ Vcx 0.06

#### **Diseño en Estados Límites de Servicio**

#### **Estado Límite de Deformación en X**

La verificación de las deformaciones en el elemento se realiza usando la siguiente combinación de servicio:

Combinación de Servicio = 1.0 D + 1.0 L

Dando los siguientes resultados de deflexiones:

$$
f \, 5.17 \, \text{mm}
$$

La limitación de la deflexión en este tipo de elemento según la normativa se calcula de la siguiente manera:

L 4.4 m

$$
fmax \frac{L}{360}
$$

Se verifica la siguiente condición:

$$
\frac{L}{360}
$$

fmax 12.222mm

#### fmax f

#### **Diseño de Vigas Celosías**

El diseño de la viga celosía se realizó de manera que se pueda cubrir el claro del ambiente, está formado por cordones superiores y cordones inferiores unidos con diagonales, las vinculaciones exteriores de cada elemento se consideran empotradas para tener en cuenta los momentos flectores en las uniones

# **Diseño de Cordón Superior:**

Las comprobaciones de diseño se las realizó para el elemento entre los nodos N36-N35

Para el diseño es estados límites últimos se verificó con la sección costanera de 75x75x3 mm cuyas características geométricas son:

| Perfil: #75x75x3 mm<br>Material: Acero (ASTM A 36 36 ksi) |                                                                                                    |  |                 |                            |              |                                           |  |  |
|-----------------------------------------------------------|----------------------------------------------------------------------------------------------------|--|-----------------|----------------------------|--------------|-------------------------------------------|--|--|
|                                                           | <b>Nudos</b><br><b>Inicial Final</b>                                                                        |  | Longitud<br>(m) | Área<br>(cm <sup>2</sup> ) | (1)<br>(cm4) | Características mecánicas<br>(1)<br>(cm4) |  |  |
|                                                           | N36   N35                                                                                                   |  | 1.54            | 8.40                       | 71.44 71.44  |                                           |  |  |
|                                                           | Notas:<br>$\binom{1}{1}$ Inercia respecto al eje indicado<br>$^{(2)}$ Momento de inercia a torsión uniforme |  |                 |                            |              |                                           |  |  |

*Tabla N° 3.5. Características de perfil de la cercha barra superior.*

#### *Fuente: Elaboración propia.*

Para el diseño a cortante se debe satisfacer el siguiente criterio:

$$
c = \frac{Pr}{Pc} \quad 1
$$

#### **Donde:**

Pr: Resistencia a compresión requerida para la combinación más crítica

$$
Pr = 15440 \text{ kg}
$$

$$
Pc = \phi c . Pn
$$

Pc : Resistencia a compresión proporcionada por el perfil de diseño

 $\phi$ c=0.9

<sup>c</sup>: Factor de resistencia a compresión

#### **Resistencia de Diseño a Compresión Nominal:**

La resistencia de diseño a compresión nominal deberá ser el menor valor obtenido de acuerdo a los estados límites que aplican pandeo por flexión, pandeo torsional pandeo flexo torsional:

#### **Resistencia a Compresión Nominal Pandeo por Flexión:**

La resistencia nominal a compresión, Pn, se calcula con la siguiente expresión:

$$
Pn = Fcr.Ag
$$

Donde :

Fcr: Tensión de Pandeo por Flexión

$$
Ag=11.40\;cm^2
$$

Ag: Área bruta de la sección

Se calcula con la siguiente ecuación:

$$
Fcr = (0.658^{\frac{fy}{Fe}}) * fy
$$

$$
\text{Fe} \quad \frac{\text{2}_{\text{E}}}{\text{KL}^2} \quad 15920.024 \quad \frac{\text{kg}}{\text{cm}^2}
$$

Donde:

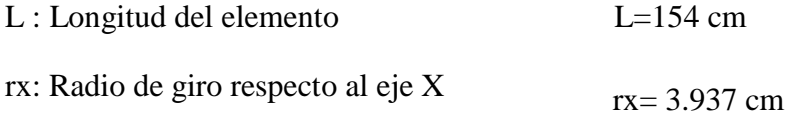

$$
K\!-\!1
$$

K: Factor de Longitud Efectiva

$$
E = 2100000 \frac{\text{kg}}{\text{cm}^2}
$$

E: Modulo de elasticidad Acero - 36

$$
f y \ 2530 \frac{\text{kg}}{\text{cm}^2}
$$

fy: Límite de fluencia Acero A-36

$$
\begin{array}{cc}\n & \text{fy} \\
 \text{Fer} & 0.658 \\
 \text{fy} & 2368.107 \\
 \text{cm}^2\n \end{array}
$$

Entonces se calcula la resistencia de compresión nominal:

$$
Pn = Fcr.Ag
$$

# $Pc = \phi c$ . Pn

Pc : Resistencia a compresión proporcionada por el perfil de diseño c 0.9

c : Factor de resistencia a compresión

Calculando, se tiene:

Pc c Pn 24296.777kg

Para el diseño a compresión se debe satisfacer el siguiente criterio:

$$
c = \frac{Pr}{Pc} \qquad 1 \quad c \qquad \frac{Pr}{Pc} \quad 0.635
$$

# **Diseño a flexión:**

Para el diseño a flexión se debe satisfacer las especificaciones LRFD desarrolladas en el Capítulo F de la ANSI/AISC 360-2010

# **Diseño a flexión en eje X:**

Para el diseño a flexión se debe satisfacer el siguiente criterio:

$$
m = \frac{Mrx}{Mcx} \quad 1
$$

# **Donde:**

Mrx: Resistencia a flexión requerida para la combinación más crítica Mrx 46kgm

 $Mcx = \phi f$ . Mn

Mcx: Resistencia de diseño a flexión

En donde el valor de Mn, resistencia nominal a flexión.

#### **Resistencia de Diseño a Flexión Nominal:**

La resistencia nominal a la flexión, Mn, se calcula con la siguiente expresión:

$$
Mnx = fy.Zx
$$
  
fy 2530  $\frac{kg}{cm^2}$ 

fy: Límite elástico mínimo acero A-36

$$
Zx \ 35.35 \text{cm}^3
$$

Zx : Módulo de Sección Plástico en torno al eje X

Calculando, se tiene:

Mnx fyZx 894.726kgm

Conociendo el valor de Mn se calcula el valor de la resistencia de diseño a flexión Mc

$$
Mcx = \phi f . Mn
$$

Mcx: Resistencia de diseño a flexión

f 0.90

f : Factor de resistencia a compresión

Mnx 894.726kgm

Mnx : Resistencia nominal a compresión Calculando,se tiene:

Mcx f Mnx 805.254kgm

Para el diseño a flexión se debe satisfacer el siguiente criterio:

$$
m = \frac{Mrx}{Mcx} \quad 1
$$
 m  $\frac{Mrx}{Mcx} \quad 0.057$ 

#### **Diseño a cortante:**

Para el diseño a compresión se debe satisfacer con las especificaciones LRFD desarrolladas en el Capítulo G de la ANSI/AISC 360-2010.

#### **Diseño a cortante en eje Y :**

Para el diseño a compresión se debe satisfacer el siguiente criterio:

$$
v = \frac{Vry}{Vcy} \quad 1
$$

#### **Resistencia a Cortante requerida Vr :**

Es la resistencia a cortante requerida crítica requerida para las combinaciones de carga de LRFD

Vry 8kg

Vr: Resistencia a cortante requerida para la combinación más crítica

#### **Resistencia de Diseño a Cortante Vc :**

Es la resistencia a cortante proporcionada por el perfil de diseño.

La resistencia de diseño a cortante se calcula de la siguiente manera:

$$
Vcy = \phi v . Vny
$$

#### **Resistencia de Diseño a Cortante Nominal Vn :**

La resistencia a cortante nominal se calcula con la siguiente expresión:

$$
Vny = 0.6.fy.Aw.Cv
$$

Cálculo de Aw:

h: Altura del tramo recto del alma

 $h= 63$  mm

t: Espesor del alma

$$
t=3
$$
 mm

$$
Aw=1.92\;cm^2
$$

Aw: Área de los elementos paralelos a la dirección del cortante Cálculo de Cv:  $\frac{h}{\pi}$  1.10 kv  $\frac{E}{\pi}$ t  $\int$  fy

```
29.33 \leq 69.811
```
kv= 5 coeficiente De pandeo por corte del alma para perfiles tubulares El valor de Cv será igual a :

 $Cv<sub>1</sub>$ 

Calculando, se tiene :

$$
Vny = 0.6.fy.Aw.Cv
$$

Vny 0.6fyAwCv 4009.183kg

Entonces,se calcula la resistencia de diseño a cortante

$$
Vcy = \phi v . Vny
$$

$$
\mathcal{O}v=0.90
$$

 $\phi$ v = Factor de resistencia a cortante

Vnx = Resistencia nominal a compresión

Vcy v Vny 3608.265kg

Para el diseño a compresión se debe satisfacer el siguiente criterio:

$$
v = \frac{Vry}{Vcy} \quad 1 \qquad v \qquad \frac{Vry}{Vcy} \quad 0.002
$$

# **Diseño de Cordón Inferior**

Las comprobaciones de diseño se lo realizaron para el elemento compuesto entre los nodos N13-N19.

Para el diseño es estados límites últimos se verificó con la sección de 100x100x3 mm cuyas características geométricas son:

**Perfil: # 75x75x3 mm** *Tabla N° 3.6. Características de perfil de la cercha barra inferior* **Material: Acero ( ASTM A 36 36 ksi )**

|  | <b>Nudos</b><br><b>Inicial Final</b>                                                                                  |  | Longitud<br>$\overline{m}$ | Área | $I_x^{(1)}$<br>(cm <sup>2</sup> ) (cm4) (cm4) | Características mecánicas |  |
|--|----------------------------------------------------------------------------------------------------|--|----------------------------|------|-----------------------------------------------|---------------------------|--|
|  | N13<br>71.44<br>N <sub>19</sub><br>8.40<br>71.44<br>1.50<br>Notas:<br>$\binom{1}{1}$ Inercia respecto al eje indicado |  |                            |      |                                               |                           |  |
|  | $(2)$ Momento de inercia a torsión uniforme                                                                           |  |                            |      |                                               |                           |  |

# *Fuente: Elab*

# *oración propia.*

Se clasifica el perfil como sección compacta, sección no compacta o sección esbelta,

teniendo en cuenta los siguientes criterios de clasificación:

Verificación del Alma:

Calculo de λ :

ba: Longitud del tramo recto del elemento vertical (paralelo al eje x)

 $t=3$  mm t: Espesor

Entonces se calcula :

$$
\frac{ba}{t} \quad 29.333
$$

Calculo de λp :

$$
p = 1.12 \sqrt{\frac{E}{fy}}
$$

Donde :

$$
E = 2100000 \frac{\text{kg}}{\text{cm}^2}
$$

E: Modulo de elasticidad Acero - 36

$$
f y \ 2530 \frac{\text{kg}}{\text{cm}^2}
$$

fy: Limite de Fluencia Acero - 36

Entonces, se calcula :

p 1.12 
$$
\sqrt{\frac{E}{fy}}
$$
 31.788

Cálculo de λr :

$$
r = 1.40 \sqrt{\frac{E}{fy}}
$$

$$
r \ 1.40 \ \sqrt{\frac{E}{fy}} \quad 39.735
$$

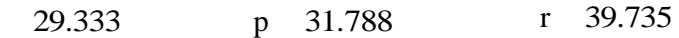

# Sección Compacta

p

# Sección No Compacta

p r

Sección Esbelta

#### r

Se clasifica el perfil como sección compacta

**Diseño a tracción:**

**Límite de Esbeltez :**

No existe límite de esbeltez máxima para miembros a tracción, pero es preferible que no exceda un valor de 300 la razón L/r

$$
\frac{L}{rx} = 300
$$

 $L=150$  cm

L : Longitud del elemento

$$
rx = \sqrt{\frac{Ix}{A}}
$$

rx: Radio de giro respecto al eje X

 $Ix = 71.44$  cm<sup>4</sup>

Ix: Momento de Inercia respecto al eje X

$$
\frac{L}{rx} \quad 300 \qquad \qquad rx \qquad \sqrt{\frac{Ix}{A}} \quad 4.45 \text{ cm}
$$

Verificando:

 $A=8.40cm<sup>2</sup>$ 

$$
\begin{array}{ll}\nL & 31.009 \\
rx & \n\end{array}
$$

#### **Resistencia de Diseño a Tracción:**

Es la resistencia a tracción proporcionada por el perfil de diseño.

# Tr 15193kg

Tr : Resistencia a compresión requerida para la combinación más crítica

$$
Tc = \phi c . Tn
$$

Tc : Resistencia a tracción proporcionada por el perfil de diseño

#### **Resistencia de Diseño a Tracción Nominal:**

La resistencia de diseño a tracción nominal deberá ser el menor valor obtenido de acuerdo a los estados límites de fluencia en tracción, calculados en la sección bruta y ruptura en tracción, calculado en la sección neta:

#### **Resistencia a Tracción Nominal Para Fluencia en Tracción en la Sección Bruta:**

La resistencia nominal a tracción, Tn, se calcula con la siguiente expresión:

$$
Tn = fy.Ag
$$

Donde :

fy: Límite de fluencia Acero A-36

$$
fy = 2530 \frac{\text{kg}}{\text{cm}^2}
$$

Ag: Área bruta de la sección

Ag  $11.40 \text{ cm}^2$ 

Entonces se calcula:

$$
Tn = Ag.fy
$$
  

$$
Tn Agfy = 28853.97 kg
$$

# **Resistencia a Tracción Nominal Para Ruptura en Tracción en la Sección Neta:**

La resistencia a tracción nominal, Tn, se calcula con la siguiente expresión:

 $Tn = fu.Ae$ 

Donde:

fu: Límite de ruptura Acero A-36

$$
fu = 4077.8 \frac{\text{kg}}{\text{cm}^2}
$$

Donde el área neta efectiva se calcula con la siguiente ecuación:

$$
Ae = An.U
$$

Donde :

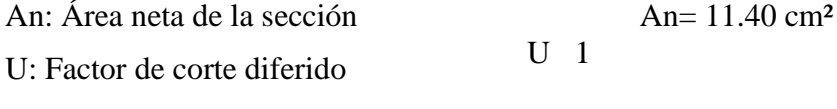

Ae AnU  $11.4 \text{cm}$ <sup>2</sup>

Entonces, se calcula:

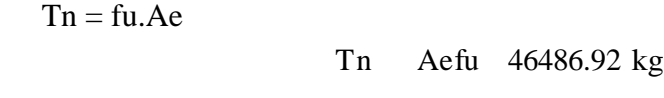

El valor menor será :

Tn 28853.97kg

Se calcula el valor de Tc:  $Tc = \phi t .tn$ 

Donde :

t 0.9

 $\phi t$  = Factor de resistencia para tracción

Se verifica la condición:

$$
c = \frac{Tr}{Tc} \quad 1 \qquad c \qquad \frac{Tr}{Tc} \quad 0.585
$$

#### **Diseño a flexión:**

Para el diseño a flexión se debe satisfacer con las especificaciones LRFD desarrolladas en el Capítulo F de la ANSI/AISC 360-2010

#### **Diseño a flexión en eje x:**

Para el diseño a flexión se debe satisfacer el siguiente criterio:

$$
m = \frac{Mrx}{Mcx} \quad 1
$$

#### **Donde:**

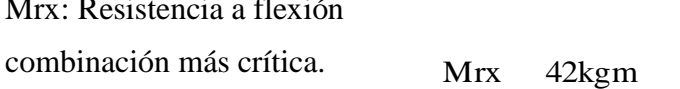

Mcx: Resistencia de diseño a flexión proporcionado por el perfil de diseño.

$$
Mcx = \phi f . Mn
$$

En donde el valor de Mn, resistencia nominal a flexión.

La resistencia de diseño a tracción nominal deberá ser el menor valor obtenido de acuerdo a los estados límites de fluencia (momento plástico), pandeo local del ala y pandeo local del alma.

La resistencia nominal a la flexión, Mn, se calcula con la siguiente expresión:

requerida para la

 $Mnx = fy.Zx$ 

Donde :

fy  $2530 \frac{\text{kg}}{\text{g}}$  $\text{cm}^2$ 

# fy: Límite elástico mínimo acero A-36

 $\text{Zx} \quad 35.35 \text{cm}^3$ 

Zx : Modulo de Sección Plástico en torno al eje X

Calculando, se tiene:

Mnx fyZx 894.726kgm

Conociendo el valor de Mn se calcula el valor de la resistencia de diseño a flexión Mc

 $Mcx = \phi f$ . Mn

Mcx: Resistencia de diseño a flexión

Donde:

f : Factor de resistencia a flexión  $\varnothing$ f=0.90

Calculando se tiene:

Mcx f Mnx 805.254kgm

Para el diseño a flexión se debe satisfacer el siguiente criterio:

$$
m = \frac{Mrx}{Mcx} 1
$$
 m  $\frac{Mrx}{Mcx} 0.052$ 

**Diseño a cortante:**

Para el diseño a tracción se debe satisfacer con las especificaciones LRFD desarrolladas en el Capítulo G de la ANSI/AISC 360-2010

#### **Diseño a cortante en eje y :**

Para el diseño a cortante, se debe satisfacer el siguiente criterio:

$$
v = \frac{Vrx}{Vcx} \quad 1
$$

# **Donde:**

Vry: Resistencia a cortante requerida para la combinación más crítica

```
Vry 9kg
```
Vcy: Resistencia de diseño a cortante proporcionada por el perfil de diseño

#### **Resistencia de Diseño a Cortante Vc :**

Es la resistencia a cortante proporcionada por el perfil de diseño.

La resistencia de diseño a cortante, se calcula de la siguiente manera:

 $Vcy = \phi v$ . Vny

#### **Resistencia de Diseño a Cortante Nominal Vn :**

La resistencia a cortante nominal se calcula con la siguiente expresión:

$$
Vny = 0.6.fy.Aw.Cv
$$

Cálculo de Aw:

 $h= 88$  mm

h: Altura del tramo recto del alma

 $t= 3$  mm

t: Espesor del alma

Aw ht 2.64  $\frac{2}{\text{cm}}$ 

Aw: Área de los elementos paralelos a la dirección del cortante

Cuando

$$
\frac{h}{t} = 1.10 \sqrt{kv \frac{E}{fy}}
$$

$$
29.33 \le 69.811
$$

El valor de Cv será igual a :

$$
\mathbf{C} v \quad 1
$$

Calculando, se tiene :

 $Vny = 0.6$ .fy.Aw.Cv

Vny 0.6fyAwCv 4009.183kg

Entonces se calcula la resistencia de diseño a cortante

$$
Vcy = \phi v \ . Vny
$$

 $\phi$ v = Factor de resistencia a cortante  $\qquad \varnothing$ v=0.90

Vcy v Vny 
$$
3608.265 \,\mathrm{kg}
$$

Para el diseño a compresión se debe satisfacer el siguiente criterio:

$$
v = \frac{V_{ry}}{V_{cy}} \quad 1 \qquad v \qquad \frac{V_{ry}}{V_{cy}} \quad 0.002
$$

#### **Resistencia a flexión del eje x combinada con tracción**

La interacción de flexión y tracción en miembros que solamente están solicitados a tracción en torno a uno de sus ejes debe satisfacer la siguiente relación:

Cuando:

$$
\frac{\text{Tr}}{\text{Tc}} \quad 0.2 \qquad \frac{\text{Tr}}{\text{C}} \quad 0.585
$$

Se debe verificar la relación:

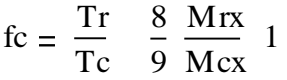

Donde:

Tr 15193kg Tc 25968.573kg Mrx 42kgm

Mcx 805.254kgm

$$
fc \frac{Tr}{Tc} \frac{8}{9} \frac{Mrx}{Mcx} \quad 0.631
$$

#### **Perfil de Diseño de Verticales**

Para el diseño es estados límites últimos se verificó con la sección de 75x75x2mm cuyas características geométricas son:

# *Tabla N° 3.7. Características de perfil de la cercha barra vertical*

**Perfil: # 75x75x3 mm**

**Material: Acero ( ASTM A 36 36 ksi )**

| <b>Nudos</b><br>Inicial Final                                                                               |     | Longitud<br>(m) | $\rm (cm^2)$ | Características mecánicas<br>$\text{Area} \qquad I_{x}^{(1)}$<br>(cm4) | $I_v^{(1)}$<br>(cm4) |  |
|----------------------------------------------------------------------------------------------------|-----|-----------------|--------------|------------------------------------------------------------------------|----------------------|--|
| N16                                                                                                    | N21 | 1.50            | 8.40         | 71.44                                                                  | 71.44                |  |
| Notas:<br>$\binom{1}{1}$ Inercia respecto al eje indicado<br>$^{(2)}$ Momento de inercia a torsión uniforme |     |                 |              |                                                                        |                      |  |

*Fuente: elaboración propia*

#### **Diseño a tracción:**

El esfuerzo de tracción solicitante más crítico, Tr es :

 $Tr = 964$  kg

# **Resistencia de Diseño a Tracción:**

Es la resistencia a tracción proporcionada por el perfil de diseño.

$$
Tc = \phi c . Tn
$$

# **Resistencia a Tracción Nominal Para Fluencia en Tracción en la Sección Bruta:**

La resistencia nominal a tracción, Tn, se calcula con la siguiente expresión:

 $Tn = fy.Ag$ 

$$
Tn = 14502.92 \text{ kg}
$$

#### **Resistencia a Tracción Nominal Para Ruptura en Tracción en la Sección Neta:**

La resistencia a tracción nominal, Tn, se calcula con la siguiente expresión:

 $Tn = fu.Ae$ Tn Aefu 23365.794 kg

Tn 14502.917kg

El valor menor será :

Se calcula el valor de Tc:

 $Tc = \phi t$ .tn

Tc t Tn 13052.625kg

Se verifica la condición:

$$
c = \frac{Tr}{Tc} \quad 1 \qquad c \qquad \frac{Tr}{Tc} \quad 0.074
$$

**Diseño a flexión:**

# **Diseño a flexión en eje x:**

Para el diseño a flexión se debe satisfacer el siguiente criterio:

$$
m = \frac{Mrx}{Mcx} \quad 1
$$

.

Mrx= 23 kgm

 $Mcx = \phi f$ . Mn

$$
Mnx = fy.Zx
$$

Zx : Módulo de Sección Plástico en torno al eje X

 $Zx$  14.98 $cm<sup>3</sup>$ 

Mnx fyZx 379.151kgm

Mcx f Mnx 341.236kgm

Para el diseño a flexión se debe satisfacer el siguiente criterio:

$$
m = \frac{Mrx}{Mcx} 1
$$
 m  $\frac{Mrx}{Mcx} 0.067$ 

**Diseño a cortante:**

**Diseño a cortante en eje Y :**

Vry=11 kg

**Resistencia de Diseño a Cortante Vc :**

$$
Vcy = \phi v . Vny
$$

#### **Resistencia de Diseño a Cortante Nominal Vn :**

La resistencia a cortante nominal se calcula con la siguiente expresión:

 $Vny = 0.6$ .fy.Aw.Cv

Aw= 1.84 cm²

El valor de Cv será igual a:

$$
Cv\quad \, 1
$$

Calculando, se tiene:

 $Vny = 0.6$ .fy.Aw.Cv Vny= 2794.28 kg

Entonces, se calcula la resistencia de diseño a cortante

 $Vcy = \phi v \cdot Vny$ 

$$
Vcy = 2514.85 \text{ kg}
$$

Para el diseño a compresión se debe satisfacer el siguiente criterio:

$$
v = \frac{Vry}{Vcy} \t1 \t\t v \t \frac{Vry}{Vcy} \t0.004
$$

# **Resistencia a flexión del eje x combinada con tracción**

La interacción de flexión y tracción en miembro que solamente están solicitados a tracción en torno a uno de sus ejes debe satisfacer la siguiente relación: Cuando:

$$
\frac{Tr}{Tc} \quad 0.2
$$

Se debe satisfacer la siguiente relación:

$$
fc = \frac{Tr}{Tc} \quad \frac{8}{9} \frac{Mrx}{Mcx} \quad 1
$$

$$
fc \frac{Tr}{Tc} \frac{8}{9} \frac{Mrx}{Mcx} \quad 0.134
$$

#### **Perfil de Diseño Diagonal**

Para el diseño es estados límites últimos se verificó con la sección de 100x50x2mm cuyas características geométricas son:

# *Tabla N° 3.8. Características de perfil de la cercha barra diagonal*

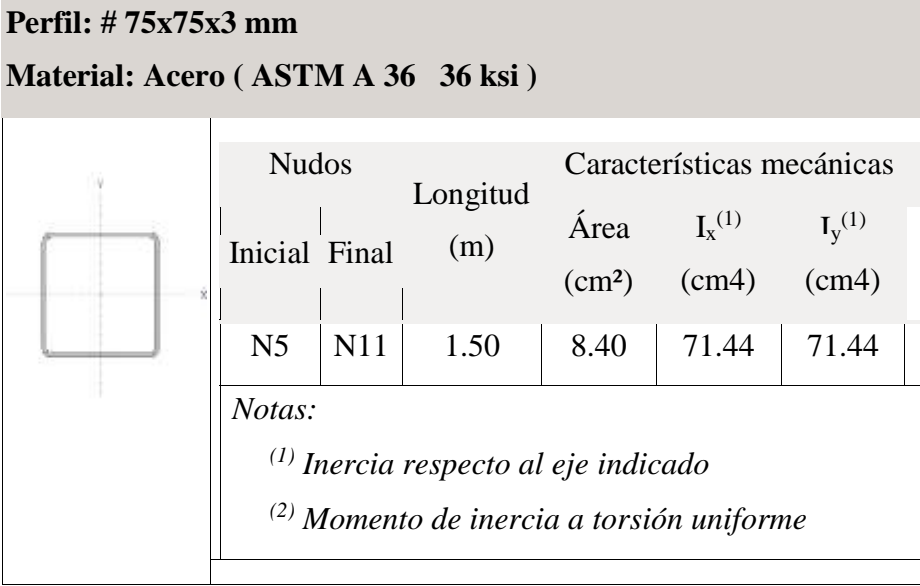

#### *Fuente: Elaboración propia*

Para el diseño a cortante se debe satisfacer el siguiente criterio:

$$
c = \frac{Pr}{Pc} \quad 1
$$

**Donde:**

$$
Pr\ 1812kg
$$

 $Pc = \phi c$ . Pn

# **Resistencia de Diseño a Compresión Nominal:**

La resistencia de diseño a compresión nominal deberá ser el menor valor obtenido de acuerdo a los estados límites que aplican pandeo por flexión, pandeo torsional pandeo flexo torsional:

#### **Resistencia a Compresión Nominal Pandeo por Flexión:**

La resistencia nominal a compresión, Pn, se calcula con la siguiente expresión:

 $Pn = Fcr.Ag$ 

Pn FcrAg 11455.356kg

#### $Pc = \phi c$ . Pn

$$
Pc = 10309.82 \text{ kg}
$$

Para el diseño a compresión se debe satisfacer el siguiente criterio:

$$
c = \frac{Pr}{Pc} \quad 0.176 \qquad c = \frac{Pr}{Pc} \quad 1
$$

#### **Diseño a flexión:**

## **Diseño a flexión en eje X:**

Para el diseño a flexión se debe satisfacer el siguiente criterio:

$$
m = \frac{Mrx}{Mcx} \quad 1
$$

Mrx 7kgm

$$
Mcx = \phi f . Mn
$$

La resistencia nominal a la flexión, Mn, se calcula con la siguiente expresión:

 $Mnx = fy.Zx$ Mnx fyZx 379.151kgm

# $Mcx = \phi f$ . Mn Mcx f Mnx 341.236kgm

Para el diseño a flexión se debe satisfacer el siguiente criterio:

$$
m = \frac{Mrx}{Mcx} 1
$$
 m  $\frac{Mrx}{Mcx} 0.021$ 

**Diseño a cortante:**

**Diseño a cortante en eje Y :**

Vry 5kg

$$
Vcy = \phi v . Vny
$$

# **Resistencia de Diseño a Cortante Nominal Vn :**

La resistencia a cortante nominal se calcula con la siguiente expresión:

$$
Vny = 0.6.fy.Aw.Cv
$$

Cálculo de Cv:

Cuando

$$
\frac{h}{t} = 1.10 \text{ kv } \frac{E}{fy}
$$

$$
46 \le 69.811
$$

kv= 5 coeficiente de pandeo por corte del alma para perfiles tubulares

El valor de Cv será igual a :

 $Cv$  1

Calculando se tiene :

Vny 0.6fyAwCv 2794.279kg

Entonces se calcula la resistencia de diseño a cortante

$$
Vcy = \phi v . Vny
$$

Vcy v Vny 
$$
2514.851 \,\mathrm{kg}
$$

Para el diseño a compresión se debe satisfacer el siguiente criterio:

$$
v = \frac{Vry}{Vcy} \quad 1 \qquad v \qquad \frac{Vry}{Vcy} \quad 0.002
$$

## **Resistencia a flexión del eje x combinada con compresión**

Se debe satisfacer la siguiente relación:

$$
fe \frac{Pr}{Pc} \quad \frac{8}{9} \frac{Mrx}{Mcx} \quad 1
$$

Verificando se tiene :

$$
\frac{\text{Pr}}{\text{Pc}} \quad \frac{8}{9} \quad \frac{\text{Mrx}}{\text{Mcx}} \quad 0.194
$$

# **Diseño de uniones soldadas**

Todos los elementos de la viga celosía tendrán uniones soldadas, de esta manera se genera un elemento rígido, la verificación de estas uniones se realiza a continuación, teniendo solo la verificación de una unión.

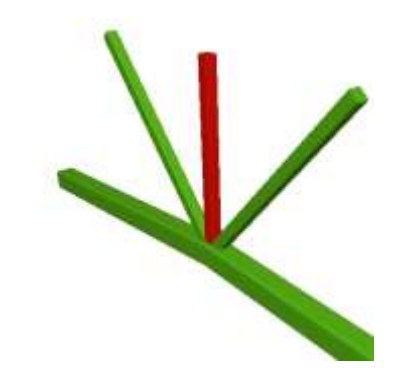

*Fuente: Elaboración Propia*

**Resistencia del Metal de soldadura para el electrodo E70:**

e=1cm

Pu= 4349 kg

w=0.5 cm

*Grafica N° 3.5. Diseño de unión soldada*

$$
\begin{array}{cc}\n\text{fy} & 2530 & \frac{\text{kg}}{\text{cm}^2} \\
\text{s} & 0.75 & \n\end{array}
$$

 $te=0.3$  cm

E70 4820 
$$
\frac{\text{kg}}{\text{cm}^2}
$$
 Fw 0.6E70 2892  $\frac{\text{kg}}{\text{cm}^2}$ 

Fws 0.707ws Fw 766.741 
$$
\frac{\text{kg}}{\text{cm}}
$$

# **Resistencia del Metal Base:**

$$
f y \quad 2530 \quad \frac{\text{kg}}{\text{cm}^2} \qquad \qquad \text{Fwb} \qquad 0.9 \text{fyte} \quad 683.1 \quad \frac{\text{kg}}{\text{cm}}
$$

# **Longitud de Filete Requerida:**

L Pu Fwb

**Diseño de Uniones en Apoyos**

L=6.367 cm

**Área de la Placa Base:**

Pu=4349 kg

 $φ=0.60$ 

$$
fc \qquad 210 \frac{\text{kg}}{\text{cm}^2}
$$

$$
A = \frac{\text{Pu}}{0.85 \text{fc}} = 40.607 \text{ cm}^2
$$

N=20 cm

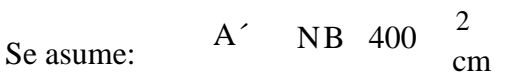

B=20 cm

# **Espesor de la Placa Base:**

m=8 cm

n=3 cm

$$
\text{fy} \quad 2530 \frac{\text{kg}}{\text{cm}^2}
$$
\n
$$
\text{t m} \quad \sqrt{\frac{2\text{Pu}}{0.90 \text{fyN B}}} \quad 0.977 \text{cm}
$$

$$
t \quad n \quad \sqrt{\frac{2Pu}{0.90fyNB}} \quad 0.293cm
$$

 $t= 1$  cm

#### **Perno de Anclaje:**

Ag  $\frac{\text{Tu}}{\text{u}}$  1.943 cm Tu=4349 kg t 0.75 t  $^{0.75}_{\text{Fu}}$  39  $^{189}_{\frac{189}{189}}$ <sup>2</sup> Fu 3980  $2$ cm cm  $0.75t$  Fu 1.943  $\frac{2}{\text{cn}}$ D  $\overline{Ag}$  1.573cm D 1.6cm

Distancia entre pernos  $s = 3d$  es 5 cm

Área de la superficie requerida:

$$
Apsf = \frac{Tu}{4 \cdot \phi t \cdot \sqrt{fc}} = 100.036 \text{ cm}^2
$$

$$
\text{La} = \sqrt{\frac{Apsf}{\pi}} = 5.64 \text{ cm}
$$

Para A36 mínima longitud 12 d =19.2cm.

Finalmente se tiene que la longitud de anclaje es 20cm.

#### **3.5.2. Edificación losas.**

La estructura de sustentación de los entrepisos estará constituida por viguetas pretensadas prefabricadas y complemento de styroport expandido.

Para la determinación de los parámetros que caracterizan a la losa como ser el tipo de viguetas la altura del complemento, se realizó las comparaciones de los materiales prefabricados de varias empresas proveedoras en nuestra capital, basándonos en la calidad del material el costo y la garantía que presentan se optó por emplear en el diseño viguetas y complementos prefabricados de la marca SOBOPRET.

A continuación se efectúa el cálculo de la losa de mayores dimensiones:

*Gráfico N° 3.6. Imagen ilustrativa de la losa*

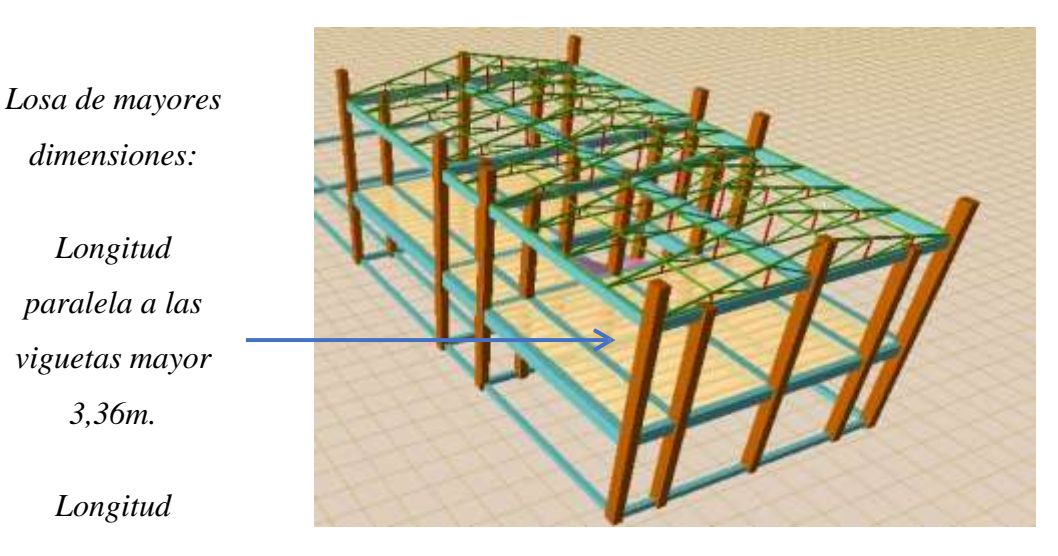

*, fuente: Elaboración propia.*

*Hipótesis de carga:*

*Longitud* 

*3,36m.*

*Longitud*

*viguetas menor*

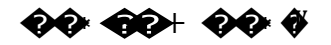

#### *Cargas actuantes en la losa:*

La Carga viva se asume una carga de  $350 \text{ kg/m}^2$  valor asumido de bibliografía debido a que en la funcionalidad de las plantas está destinada para sala de lecturas en la segunda planta y capilla y dormitorio para varias personas en la primera planta.

Para la carga muerta se suma el peso de la losa con capa de compresión, el peso del cerámico y el peso de la capa de yeso inferior a la losa con un total de 285 kg/m<sup>2</sup>.

#### *Calculo de la capa de compresión de la losa de H°A°:*

Donde b es el ancho del complemento.

 $\mathbf{Q}_{60} = \mathbf{Q} \mathbf{Q} \mathbf{Q}$ 

Calculamos la altura de la capa de compresión de la losa (e):

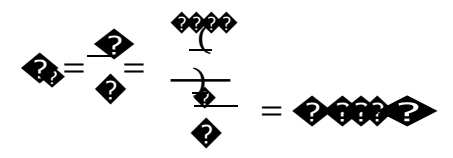

**Por fines constructivos se adopta:**

 $\hat{\mathbf{v}} = \hat{\mathbf{v}}$ 

*Gráfico N° 3.7. Imagen ilustrativa losa vigueta*

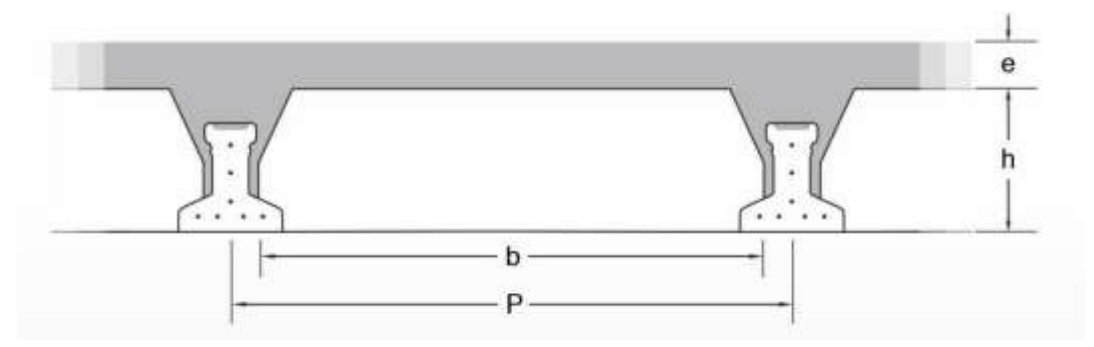

# *Fuente: SOBOPRET.*

#### **Calculamos armadura de reparto:**

Calculamos la armadura necesaria de reparto por retracción y temperatura de la losa. El CBH-87 nos recomienda una armadura de reparto para la losa con una separación máxima entre barras de 30cm.

La armadura de reparto se dispone para resistir las tensiones debidas a la retracción del hormigón y a las variaciones térmicas, evitando la fisuracion y contribuyendo a la rigidez del forjado en su plano.

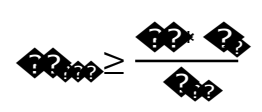

 $\Theta_{000}^2 \geq 0.000000$ 

Calculo del número de barras:

 $\emptyset = \bigcirc \circ \bigcirc$ <br> $\emptyset_0 = \bigcirc \circ \circ \circ \bigcirc$ 

$$
\hat{\mathbf{Q}} = \frac{\hat{\mathbf{Q}}_0}{\hat{\mathbf{Q}}_0} = \frac{\hat{\mathbf{Q}} \cdot \hat{\mathbf{Q}} \hat{\mathbf{Q}} \hat{\mathbf{Q}} \hat{\mathbf{Q}} \hat{\mathbf{Q}}}{\hat{\mathbf{Q}} \cdot \hat{\mathbf{Q}} \hat{\mathbf{Q}} \hat{\mathbf{Q}} \hat{\mathbf{Q}} \hat{\mathbf{Q}}^2} = \hat{\mathbf{Q}} \hat{\mathbf{Q}} \hat{\mathbf{Q}} \hat{\mathbf{Q}} \hat{\mathbf{Q}} \hat{\mathbf{Q}}^2 \hat{\mathbf{Q}}
$$

Por razones constructivas se colocaran 4 barras de 6mm cada 25cm.

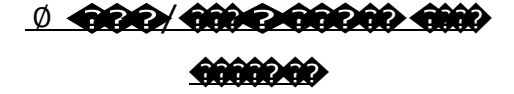

Calculo del momento flector que debe resistir la vigueta:

Carga total Q:

$$
\theta = 00
$$
 00 00 = 00 (000 $\frac{60}{60}$  000 $\frac{60}{60}$   

$$
\theta = 6000
$$

Reducimos la carga q al área de aplicación:

De la tabla anterior sabemos que P es igual a 50 cm.

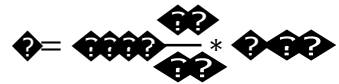

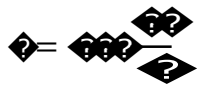

Para una losa simplemente apoyada tenemos el momento flector máximo en el centro del tramo con el siguiente valor:

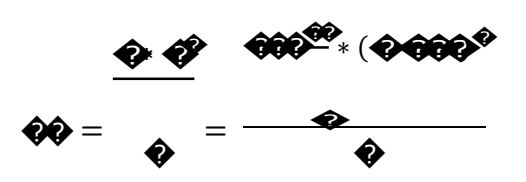

Momento de diseño:
$\bf{00} = 0000.0000* \bf{Q}$ 

# **Altura h y tipo de vigueta:**

La altura del complemento y el tipo de vigueta están determinados por la longitud que debe cubrir la vigueta y el momento flector máximo, estos parámetros están tabulados:

# **CONCRETEC:**

Se realiza una cotización directa en la empresa proveedora con los momentos flectores máximos y la luz de cálculo y nos proporciona como resultado Vigueta Tipo (364-530- 103), con una altura de complemento de 15cm.

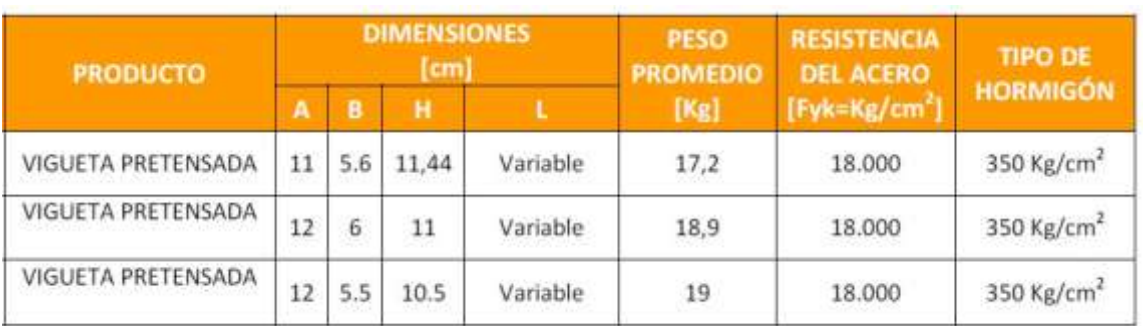

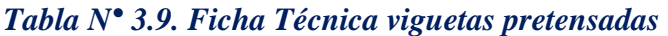

*Fuente CONCRETEC.*

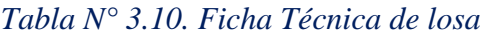

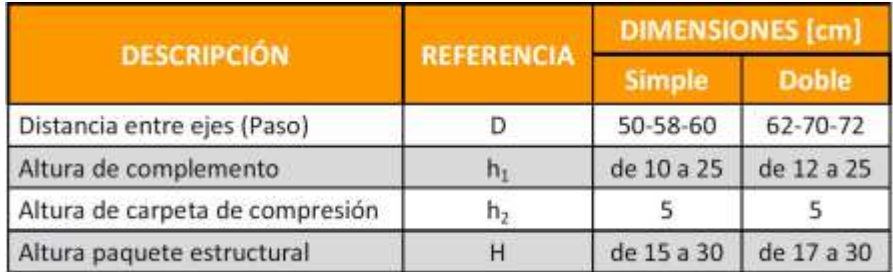

*Tabla N° 3.9. Ficha Técnica. Fuente CONCRETEC.*

# *Gráfico N° 3.8. Imagen ilustrativa de diseño losa*

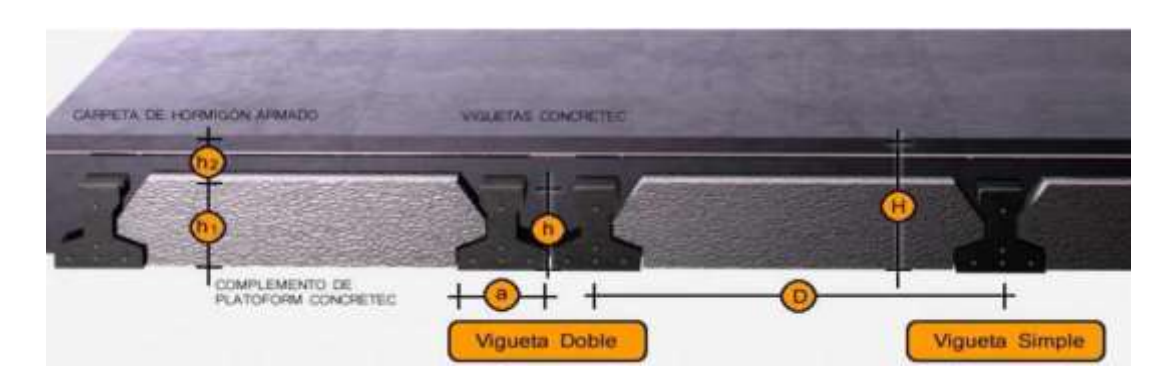

*Fuente: CONCRETEC.*

*Gráfico N° 3.9. Imagen ilustrativa de viguetas*

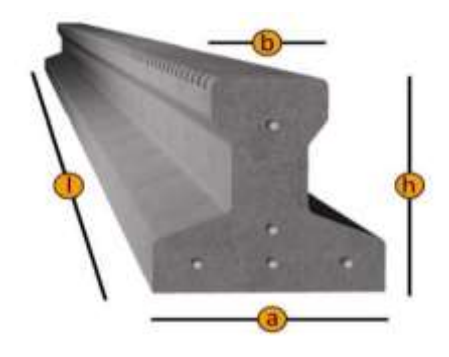

*Fuente: CONCRETEC.*

# **SOBOPRET:**

Vigueta pretensada TIPO VT50 diseñada para longitudes de 5,8 a 6,7m.

Tipo de complemento 15x43x130

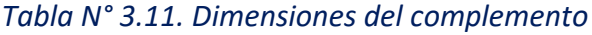

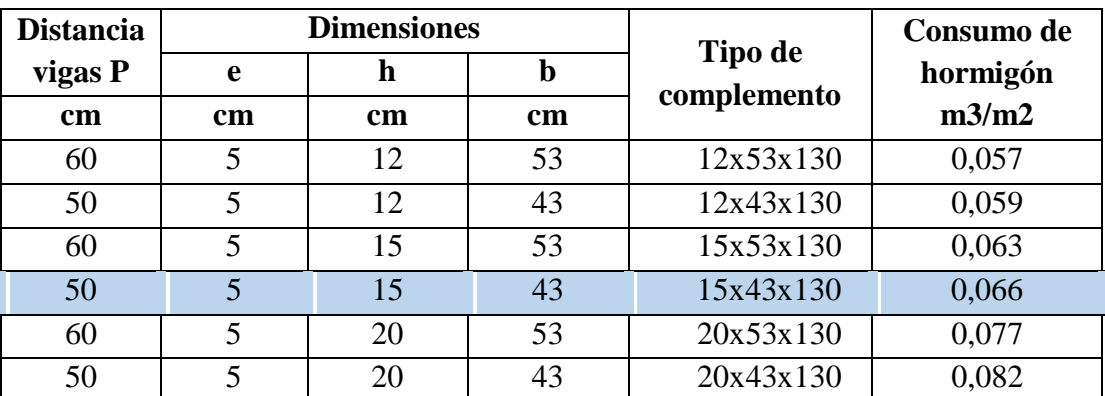

*Fuente SOBOPRET.*

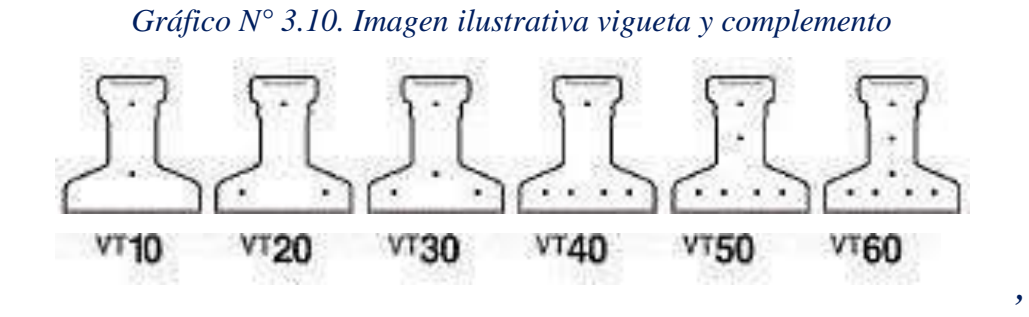

# *fuente: SOBOPRET.*

# **3.5.3. Edificación vigas.**

Se realiza la verificación manual y comparación de resultados que se obtiene de una de las vigas de la estructura que fue previamente calculada con el programa CYPECAD para la viga más solicitada de la estructura que se encuentra en el pórtico Nº4 de la primera planta como se indica en la figura siguiente:

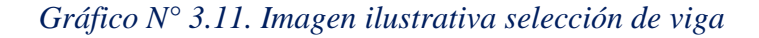

*Viga más solicitada, se encuentra ente las columnas 56 y 62 y se realizará la verificación manual y comparación de resultados*

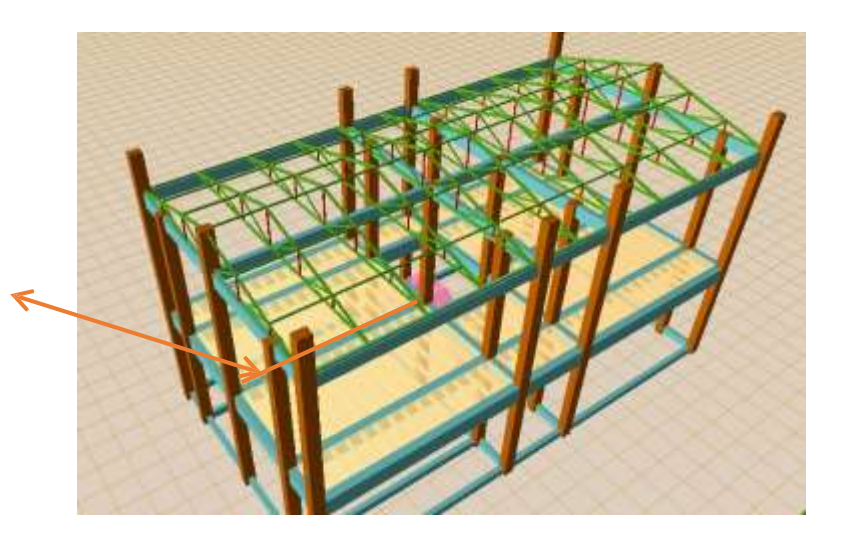

# *Fuente: Elaboración propia.*

# **Especificaciones para la estructura de hormigón armado.**

## **Hormigón**

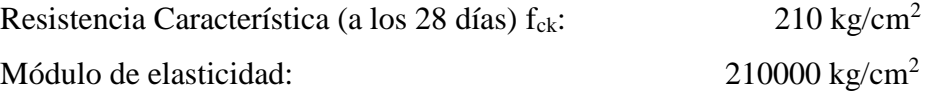

#### **La viga que se va a verificar se encuentra en el protico n#4, nivel 4.08 Calculo del refuerzo positivo**  $\mathbf b$

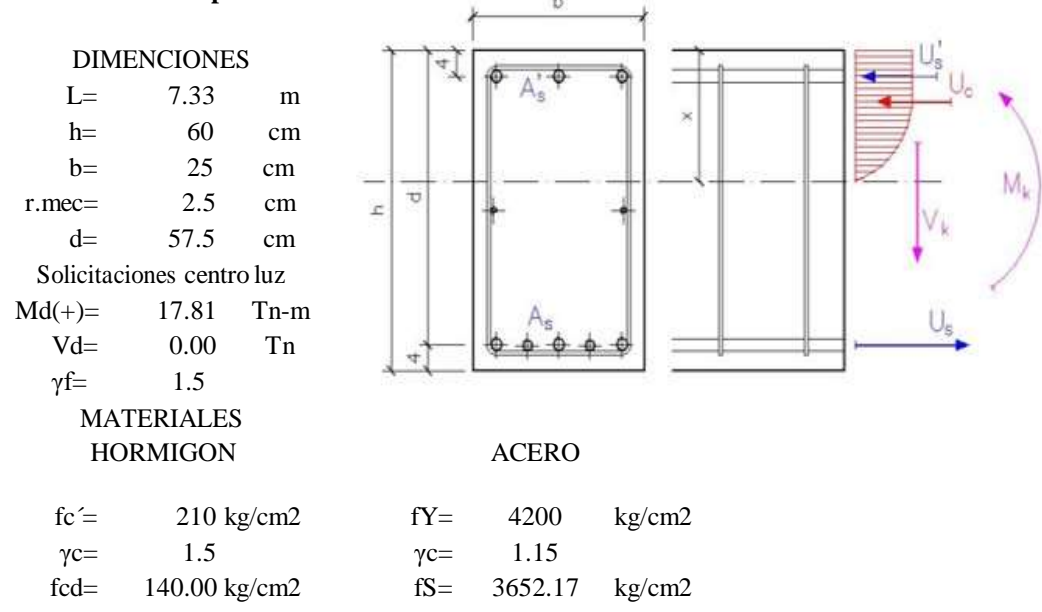

#### PREDIMENCIONADO

El hormigon se emplea al limite de su capacidad cuando el momento u= 0.252, valores adecuados de la seccion oscilaran entre el 80% y el 120% de este valor

$$
\mu = \frac{M_d}{b * d^2 * f_{cd}} =
$$
 0.231 91.61 % CUMPLE LA SECCION

ALCULO DE LA ARMADURA LONGITUDINAL TRACCIONADA

EL AREA DE ACERO NESESARIO DEPENDERA DE LA CUANTIAMECANICA CALCULADA CON EL MOMENTO REDUCIDO.

$$
\bullet = \qquad 0.2773
$$
  

$$
A_s = w_d * b * c * \frac{f_{cd}}{f_{ck}} = \qquad 15.283 \qquad \text{cm2}
$$

DISPOSICION DE ARMADURAS

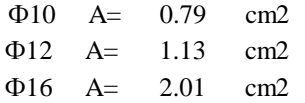

SE USAR 2Ф12mm+7Ф16mm

## ARMADURA COMPRIMIDA As´

El hormigon trabaja al maximo de su capacidad con el momento reducido =0.252, si w $>$ 0 nesecitamos armadura trabajando a comprecion; en caso contrario un armado minimo de montaje 2Ф12mm

$$
w' = 1.06 * \mu - 0.267 = -0.0223
$$
  
\n
$$
A_s = *b * d * \frac{I_{cd}}{I_{ck}} =
$$
  
\n
$$
w = 1.13 \text{ cm}^2
$$
  
\n
$$
\Phi 12 \text{ mm} \qquad A = 1.13 \text{ cm}^2
$$
  
\n
$$
\Phi 10 \text{ mm} \qquad A = 0.79 \text{ cm}^2
$$

SE USAR 2Ф12mm

## ESFUERZO CORTANTE - ARMADURA TRANSVERSAL

Si Vd>Vu1 la rotura por esfuerzo cortante se produce en el hormigon y la armadura no es efectiva; en este caso la unica solucion es aumentarla escuadria de la seccion.

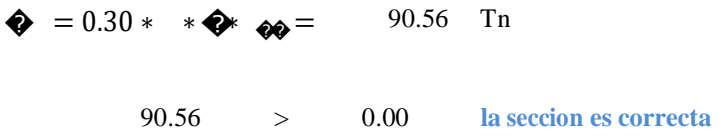

Si se cumple la anterior condicion, hay que calcular la resistencia virtual a corte del hormigon (fvc) y el esfuerzo cortante maximo que aguanta la seccion de hormigon sin armado(Vcu). Si Vcu>Vd se puede disponer armadura de cortante minima (eФ6mm c/30 cm)

Resistencia virtual del hormigon al esfuerzo de corte:

$$
f_{cv} = 0.5 * \sqrt{f_{ck}} = 7.246 \text{ kg/cm2}
$$
  

$$
\bullet = * \bullet = 10.42 \text{ Tn}
$$

Si Vd > Vcu el hormigon no puede soportar el esfuerzo por si solo y hay que disponer armadura para absorver el exceso de cortante Vsu.  $\mathbf{r}$ 

$$
A_{st} = \frac{t_{st} * v_{cu}}{f_{yd} * 0.9 * d} = 5.511 \text{ cm}^2/\text{m}
$$

Ф6 A= 0.28 cm2 Ф8 A= 0.50 cm2 Ф10 A= 0.79 cm2

$$
SE USAR \qquad e\Phi6mm c/30cm
$$

#### **La viga que se va a verificar se encuentra en el protico n#4, nivel 4.08 Calculo del refuerzo negativo** b

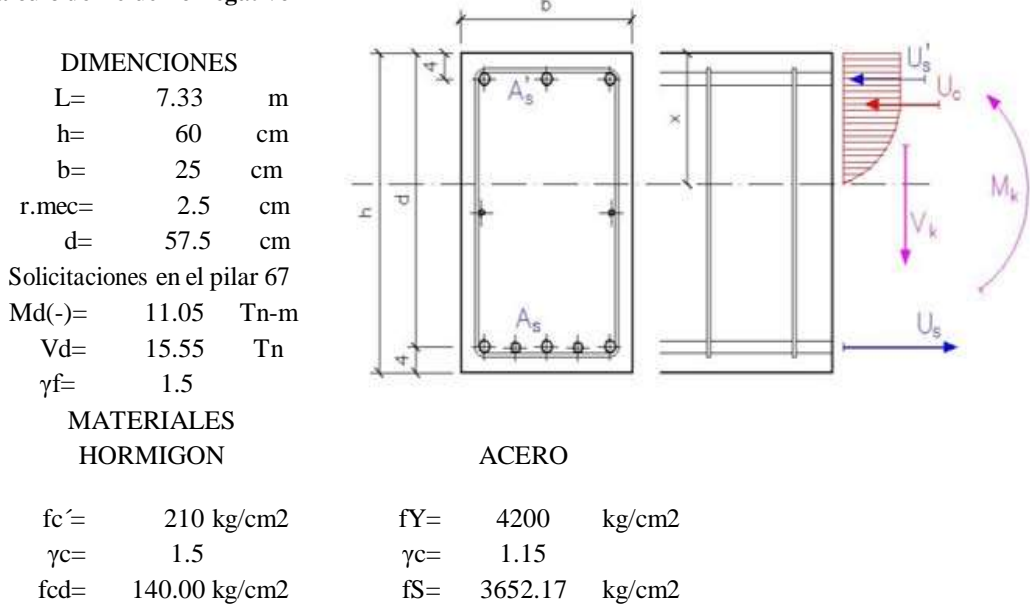

## PREDIMENCIONADO

El hormigon se emplea al limite de su capacidad cuando el momento u= 0.252, valores adecuados de la seccion oscilaran entre el 80% y el 120% de este valor

$$
\mu = \frac{M_d}{b * d^2 * f_{cd}} =
$$
 0.143 56.84 % **EXAMPLE DE SECCION**

ALCULO DE LA ARMADURA LONGITUDINAL TRACCIONADA

EL AREA DE ACERO NESESARIO DEPENDERA DE LA CUANTIAMECANICA CALCULADA CON EL MOMENTO REDUCIDO.

$$
\bullet = 0.1586
$$
  

$$
A_s = w_d * h * c * \frac{f_{cd}}{f_{ck}} = 8.737 \text{ cm}^2
$$

DISPOSICION DE ARMADURAS

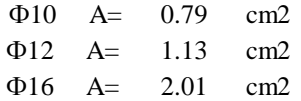

SE USAR 2Ф10mm+4Ф16mm

## ARMADURA COMPRIMIDA As´

El hormigon trabaja al maximo de su capacidad con el momento reducido =0.252, si w $>$ 0 nesecitamos armadura trabajando a comprecion; en caso contrario un armado minimo de montaje 2Ф12mm

$$
w' = 1.06 * \mu - 0.267 = -0.1152
$$
  
\n
$$
A_s = *b * d * \frac{I_{cd}}{f_{ck}} = -6.346
$$
 cm2  
\n
$$
\Phi 12mm \quad A = 1.13 \quad cm2
$$
  
\n
$$
\Phi 10mm \quad A = 0.79 \quad cm2
$$

SE USAR 2Ф12mm

## ESFUERZO CORTANTE - ARMADURA TRANSVERSAL

Si Vd>Vu1 la rotura por esfuerzo cortante se produce en el hormigon y la armadura no es efectiva; en este caso la unica solucion es aumentarla escuadria de la seccion.

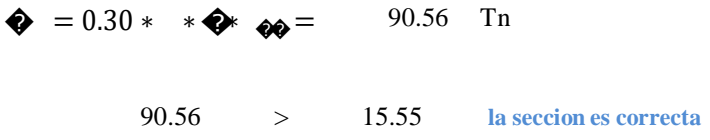

Si se cumple la anterior condicion, hay que calcular la resistencia virtual a corte del hormigon (fvc) y el esfuerzo cortante maximo que aguanta la seccion de hormigon sin armado(Vcu). Si Vcu>Vd se puede disponer armadura de cortante minima (eФ6mm c/30 cm)

Resistencia virtual del hormigon al esfuerzo de corte:

$$
f_{cv} = 0.5 * \sqrt{f_{ck}} = 7.246 \text{ kg/cm2}
$$
  

$$
\bullet = * \bullet = 10.42 \text{ Tn}
$$

Si Vd > Vcu el hormigon no puede soportar el esfuerzo por si solo y hay que disponer armadura para absorver el exceso de cortante Vsu.  $\ddot{\phantom{a}}$ 

$$
A_{st} = \frac{t_{st} * v_{cu}}{f_{yd} * 0.9 * d} = 6.830 \text{ cm}^2/\text{m}
$$

Ф6 A= 0.28 cm2 Ф8 A= 0.50 cm2 Ф10 A= 0.79 cm2

$$
SE USAR \qquad e\Phi 8mm c/10cm
$$

102

#### **La viga que se va a verificar se encuentra en el protico n#4, nivel 4.08 Calculo del refuerzo negativo** b

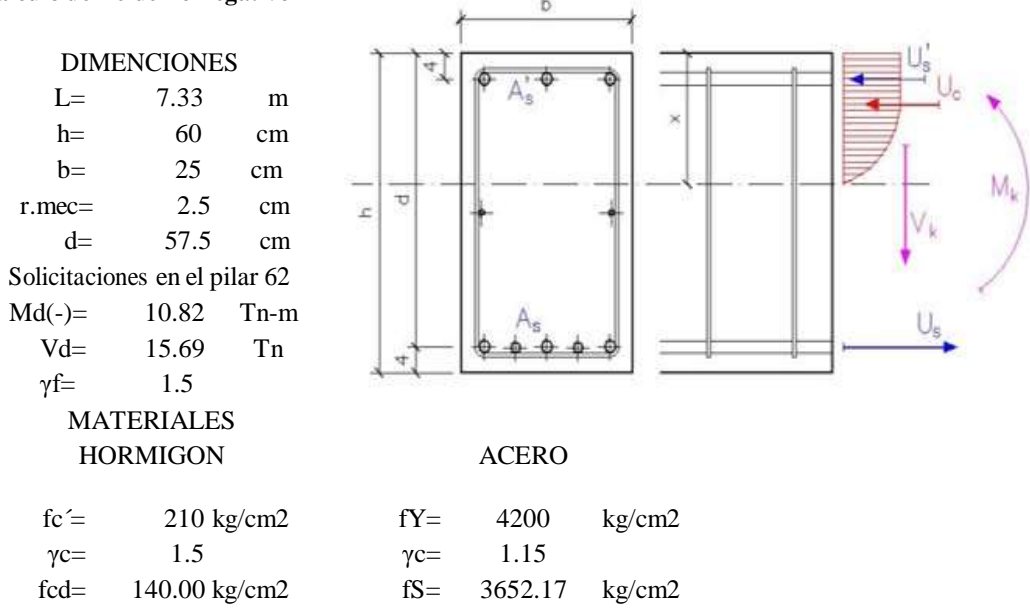

## PREDIMENCIONADO

El hormigon se emplea al limite de su capacidad cuando el momento u= 0.252, valores adecuados de la seccion oscilaran entre el 80% y el 120% de este valor

$$
\mu = \frac{M_d}{b * d^2 * f_{cd}} =
$$
 0.140 55.66 % **EXAMPLE DE SECCION**

ALCULO DE LA ARMADURA LONGITUDINAL TRACCIONADA

EL AREA DE ACERO NESESARIO DEPENDERA DE LA CUANTIAMECANICA CALCULADA CON EL MOMENTO REDUCIDO.

$$
\bullet = 0.1549
$$
  

$$
A_s = w_d * h * c * \frac{f_{cd}}{f_{ck}} = 8.536 \text{ cm}^2
$$

DISPOSICION DE ARMADURAS

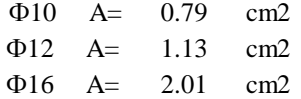

SE USAR 2Ф10mm+4Ф16mm

## ARMADURA COMPRIMIDA As´

El hormigon trabaja al maximo de su capacidad con el momento reducido =0.252, si w $>$ 0 nesecitamos armadura trabajando a comprecion; en caso contrario un armado minimo de montaje 2Ф12mm

$$
w' = 1.06 * \mu - 0.267 = -0.1183
$$
  
\n
$$
A_s = *b * d * \frac{I_{cd}}{I_{ck}} = -6.521
$$
 cm2  
\n
$$
\Phi 12mm \quad A = 1.13 \quad cm2
$$
  
\n
$$
\Phi 10mm \quad A = 0.79 \quad cm2
$$

SE USAR 2Ф12mm

## ESFUERZO CORTANTE - ARMADURA TRANSVERSAL

Si Vd>Vu1 la rotura por esfuerzo cortante se produce en el hormigon y la armadura no es efectiva; en este caso la unica solucion es aumentarla escuadria de la seccion.

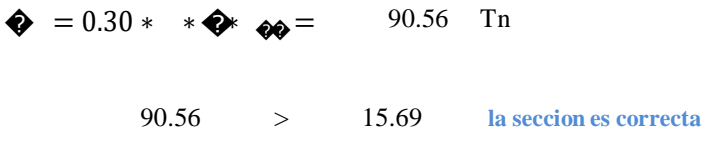

Si se cumple la anterior condicion, hay que calcular la resistencia virtual a corte del hormigon (fvc) y el esfuerzo cortante maximo que aguanta la seccion de hormigon sin armado(Vcu). Si Vcu>Vd se puede disponer armadura de cortante minima (eФ6mm c/30 cm)

Resistencia virtual del hormigon al esfuerzo de corte:

$$
f_{cv} = 0.5 * \sqrt{f_{ck}} = 7.246 \text{ kg/cm2}
$$
  

$$
\bullet = * \bullet = 10.42 \text{ Tn}
$$

Si Vd > Vcu el hormigon no puede soportar el esfuerzo por si solo y hay que disponer armadura para absorver el exceso de cortante Vsu.  $\ddot{\phantom{a}}$ 

$$
A_{st} = \frac{t_{st} * v_{cu}}{f_{yd} * 0.9 * d} = 6.941 \text{ cm}^2/\text{m}
$$

Ф6 A= 0.28 cm2 Ф8 A= 0.50 cm2 Ф10 A= 0.79 cm2

$$
SE USAR \qquad e\Phi 8mm c/10cm
$$

104

#### Edificación columnas.  $3.5.4.$

Se realiza la verificación manual de la columna más solicitada, denominada C-78.

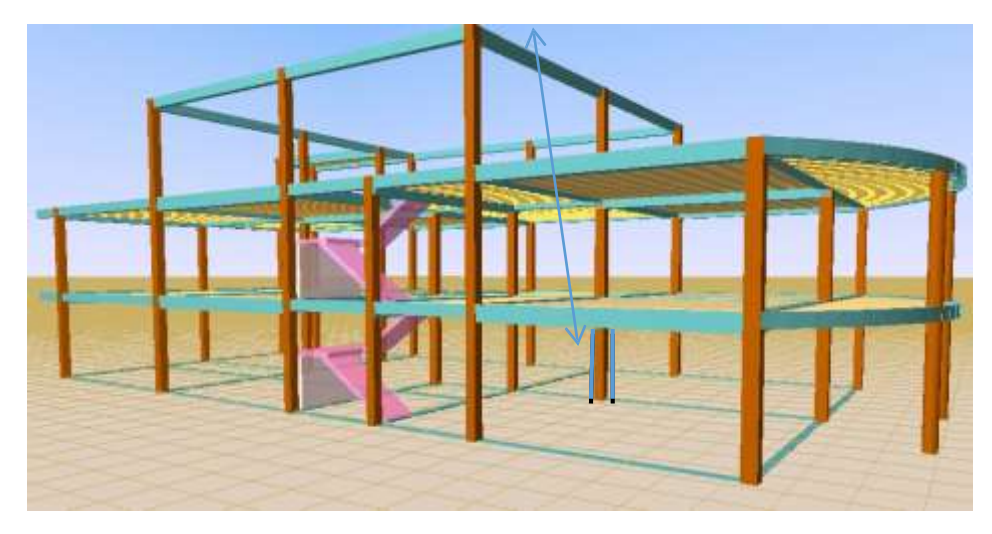

Gráfico Nº 3.12. Selección de la columna

Datos de la columna 78.

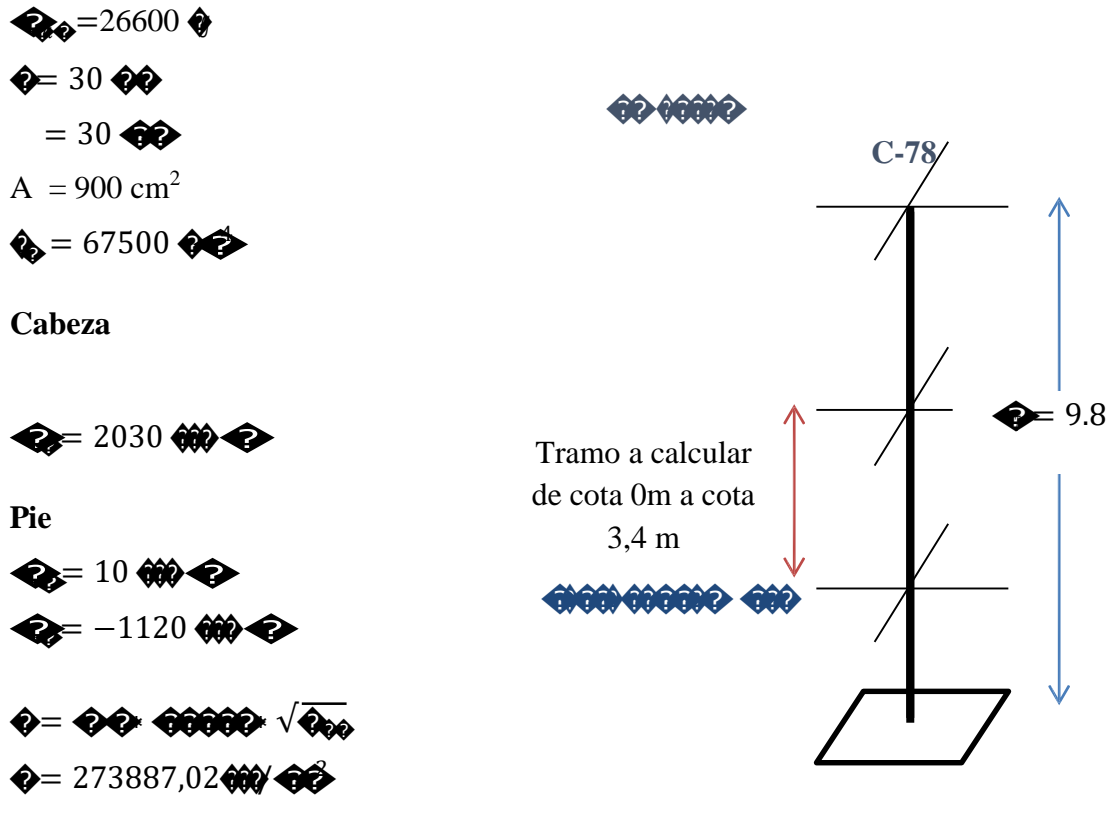

Minoración de resistencias.

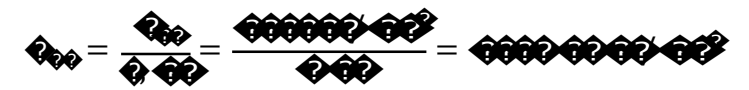

Columna intranslacional.

Calculo de la longitud de pandeo.

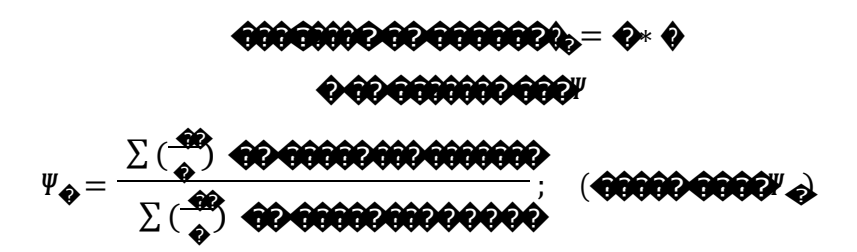

Vigas concurrentes a la cabeza (columna 12 niveles dormitorios):

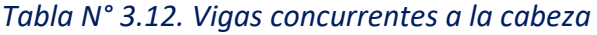

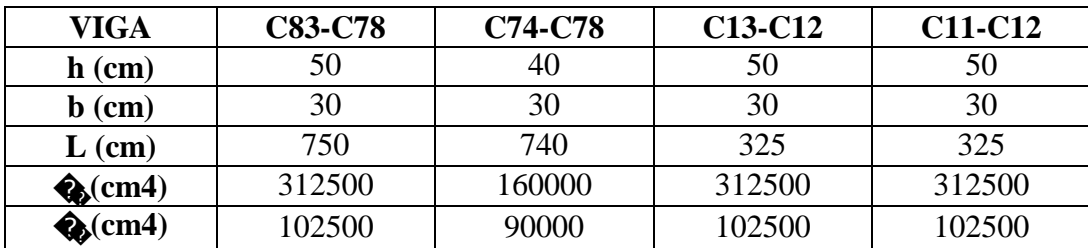

# Fuente: Elaboración propia.

Vigas concurrentes al pie (columna 12 niveles planta baja):

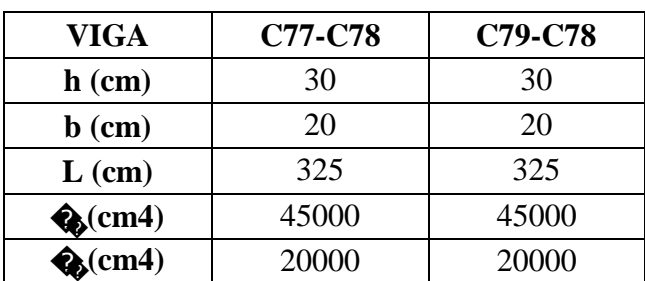

# Tabla Nº 3.13. Vigas Concurrentes al pie

# *Fuente: Elaboración propia.*

Columnas concurrentes:

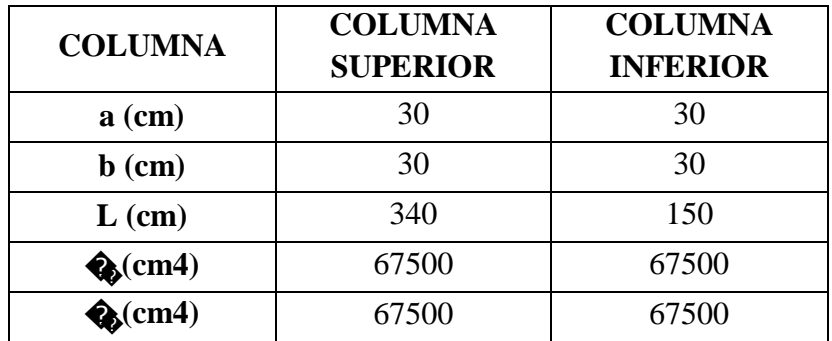

# Tabla Nº 3.14. Columnas concurrentes

Fuente: Elaboración propia.

$$
\Psi_{\Theta\Theta} = \begin{pmatrix} \frac{1}{2} & \frac{1}{2} & \frac{1}{2} & \frac{1}{2} & \frac{1}{2} \\ \frac{1}{2} & \frac{1}{2} & \frac{1}{2} & \frac{1}{2} & \frac{1}{2} & \frac{1}{2} \\ \frac{1}{2} & \frac{1}{2} & \frac{1}{2} & \frac{1}{2} & \frac{1}{2} & \frac{1}{2} & \frac{1}{2} \\ \frac{1}{2} & \frac{1}{2} & \frac{1}{2} & \frac{1}{2} & \frac{1}{2} & \frac{1}{2} & \frac{1}{2} \\ \frac{1}{2} & \frac{1}{2} & \frac{1}{2} & \frac{1}{2} & \frac{1}{2} & \frac{1}{2} & \frac{1}{2} \\ \frac{1}{2} & \frac{1}{2} & \frac{1}{2} & \frac{1}{2} & \frac{1}{2} & \frac{1}{2} & \frac{1}{2} & \frac{1}{2} \\ \frac{1}{2} & \frac{1}{2} & \frac{1}{2} & \frac{1}{2} & \frac{1}{2} & \frac{1}{2} & \frac{1}{2} & \frac{1}{2} & \frac{1}{2} \\ \frac{1}{2} & \frac{1}{2} & \frac{1}{2} & \frac{1}{2} & \frac{1}{2} & \frac{1}{2} & \frac{1}{2} & \frac{1}{2} & \frac{1}{2} \\ \frac{1}{2} & \frac{1}{2} & \frac{1}{2} & \frac{1}{2} & \frac{1}{2} & \frac{1}{2} & \frac{1}{2} & \frac{1}{2} & \frac{1}{2} & \frac{1}{2} \\ \frac{1}{2} & \frac{1}{2} & \frac{1}{2} & \frac{1}{2} & \frac{1}{2} & \frac{1}{2} & \frac{1}{2} & \frac{1}{2} & \frac{1}{2} & \frac{1}{2} \\ \frac{1}{2} & \frac{1}{2} & \frac{1}{2} & \frac{1}{2} & \frac{1}{2} & \frac{1}{2} & \frac{1}{2} & \frac{1}{2} & \frac{1}{2} & \frac{1}{2} \\ \frac{1}{2} & \frac{1}{2} & \frac{1}{2} & \frac{1}{2} & \frac{1}{2} & \
$$

Entramos al ábaco en anexos donde obtenemos el valor de  $\spadesuit$ 

$$
\theta_0 = \Phi \Theta \Theta
$$
\n
$$
\theta_0 = \Phi \Theta \Theta
$$
\n
$$
\theta_0 = \Phi \Theta \Theta
$$
\n
$$
\theta_0 = \Phi \circ \Phi
$$
\n
$$
\theta_{00} = \Theta \Theta \Theta \Theta \Theta
$$
\n
$$
\theta_{00} = \Theta \Theta \Theta \Theta \Theta
$$

Esbeltez geométrica.

Se asume el mayor k:

Cuando la esbeltez geométrica  $10 < \lambda < 29$  se trata de una columna intermedia y debe comprobarse a pandeo.

Esbeltez mecánica.

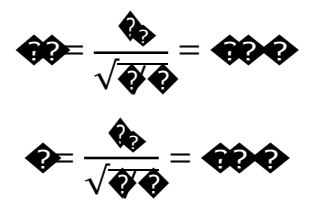

Si la esbeltez mecánica  $\lambda$  es inferior a 35, no es necesario efectuar ninguna comprobación a pandeo. Cuando  $35 < \lambda < 100$ , pueden aplicarse los métodos aproximados.

Excentricidad de primer orden.

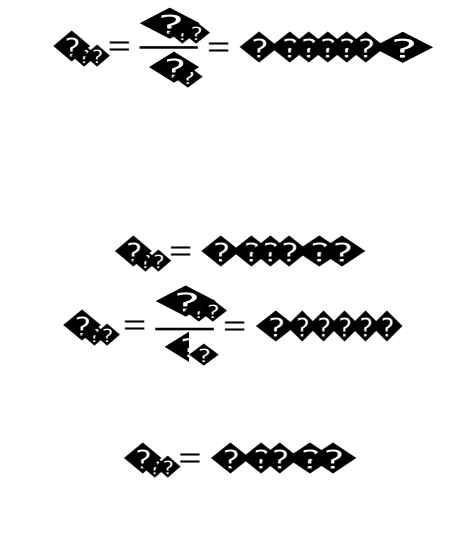

**Excentricidad accidental.** 

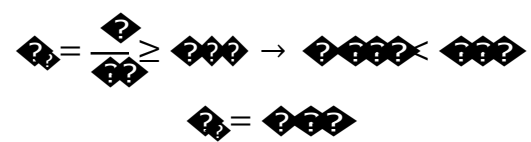

Excentricidad ficticia.

Los efectos de segundo orden, provenientes del pandeo se introducen como una excentricidad ficticia.

 $\left( 0, \frac{1}{2} \right)$ ,  $\theta + 0.0$  and  $\left( 0, \frac{1}{2} \right)$  $\mathbf{Q}_{6000} = (\mathbf{Q} + \mathbf{Q} \mathbf{Q} \mathbf{Q} \mathbf{Q})$  $\frac{1}{36000} = \frac{1}{300}$ 

$$
\begin{array}{cc}\n\textbf{Q}_{0000} = (\textbf{Q} + \textbf{Q}_0 \textbf{Q})^2 \textbf{Q} + \textbf{Q}_0 \textbf{Q}^2 & \textbf{Q} \\
\textbf{Q}_{0000} = \textbf{Q}_0 \textbf{Q}_0 \textbf{Q}_0 & \textbf{Q}_0\n\end{array}
$$

**Excentricidad total.** 

 $\begin{array}{rcl} \mathbf{Q}_{00000} = & \mathbf{Q}_{00} + \mathbf{Q}_{0} + \mathbf{Q}_{0000} \\ & & \\ \mathbf{Q}_{000000} = & \mathbf{Q} \Theta \Theta \Theta \Theta \Theta \end{array}$ 

$$
Q_{00000} = Q_{00} + Q_{0} + Q_{0000}
$$

$$
Q_{00000} = Q_{00000} + Q_{00000}
$$

Armadura longitudinal.

Momento flector reducido:

$$
\begin{aligned}\n\Phi &= \frac{\Phi_0 \cdot \Phi_{0000}}{\Phi \cdot \Phi' \cdot \Phi_{000}} \\
\Phi_0 &= \Phi \cdot \Phi \cdot \Phi_{000} \\
\Phi_0 &= \Phi \cdot \Phi \cdot \Phi \cdot \Phi_{000} \\
\Phi_0 &= \Phi \cdot \Phi \cdot \Phi \cdot \Phi \cdot \Phi_{000} \\
\Phi_0 &= \Phi \cdot \Phi \cdot \Phi \cdot \Phi \cdot \Phi\n\end{aligned}
$$

Esfuerzo normal reducido:

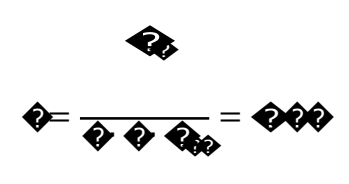

Entrando al ábaco en anexos encontramos la cuantía mecánica:

$$
\omega = \bigotimes
$$

Armadura necesaria.

$$
Q_0 = \frac{w \cdot Q \cdot Q \cdot Q_{00}}{Q_{00}}
$$

$$
\mathbf{Q} = \mathbf{Q} \mathbf{Q} \mathbf{Q} \mathbf{Q} \mathbf{Q}^T
$$

Armadura mínima.

$$
\begin{aligned}\n\mathbf{Q}_{0000} &= \mathbf{Q}\mathbf{G}\mathbf{G}\mathbf{Q}\ \mathbf{Q}\ \mathbf{Q} \\
\mathbf{Q}_{0000} &= \mathbf{Q}\mathbf{Q}\mathbf{G}\mathbf{G}^2\n\end{aligned}
$$

Asumimos como área necesaria el mayor valor.

 $\rightarrow$ 

$$
\mathbf{Q}_{0000} = \mathbf{Q} \mathbf{Q} \mathbf{Q} \text{cm}^2
$$

# Armadura real de trabajo:

Área nominal de los aceros comerciales:

$$
\emptyset \bigoplus \longrightarrow \bigotimes \longrightarrow \bigotimes \text{Cov}(\bigotimes \longrightarrow N^{\circ} \text{ barriers})
$$

 $\rightarrow$ 

 $\Rightarrow$ 

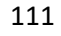

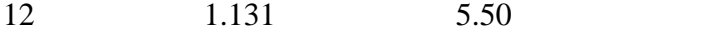

# Se adopta 6 barras  $\emptyset$  12 mm

- Rhaan> Rhaan<br>6000? > O6000? 60

# Armadura transversal.

La separación de los estribos puede ser según estas dos opciones:

s  $\leq \{ \begin{matrix} 15 * \emptyset \end{matrix}$  (el de menor dimensión)<br>s  $\leq \{ \begin{matrix} 15 * \emptyset \end{matrix}$  (de la armadura longitudinal)

Según la primera opción:

 $S \leq 35$  cm  $s \le 15 * 1.6 = 24$ cm Según la segunda opción:

Se asume S=20 cm

Diámetro de los estribos.

El diámetro de estribos es de 6 mm, cuando se utilizan barras longitudinales de 12 mm

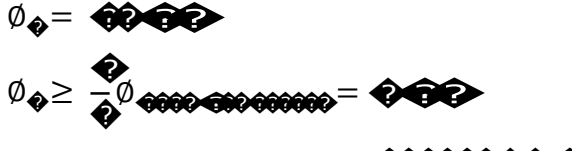

# Comprobación con el programa CYPECAD:

En la siguiente tabla se muestra en resumen los resultados manuales y los resueltos propuestos por el programa CYPECAD, indicando a cada lado el área necesaria de acero y la diferencia en porcentaje.

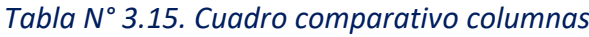

| <b>RESULTADOS MANUALES</b> |    | <b>RESULTADOS DEL CYPECAD</b> |    | $\frac{6}{6}$ |
|----------------------------|----|-------------------------------|----|---------------|
| Armadura longitudinal:     |    | $4 \phi 16$ mm + 2 $\phi$ 12  |    | 21            |
| $6 \phi 12$ mm             |    | mm                            |    |               |
| Armadura de estribos:      | 18 |                               | 75 |               |
| $18 \phi$ 6 mm c/25 cm     |    | 23e $\emptyset$ 6 mm c/15 cm  |    | 22            |

Fuente: Elaboración propia.

# **Observaciones:**

Como se puede apreciar en el cálculo manual de la armadura longitudinal se selecciona la misma armadura que nos proporciona el programa, sin embargo el área necesaria de acero en el cálculo manual es menor en un 21%, por otro lado en los estribos al asumir una separación de 5cm de diferencia podemos ver un ahorro de 3 estribos (22%).

## **3.5.5. Edificación zapatas.**

Para realizar la verificación se elige la zapata N° 57 correspondiente a la columna N° 57; se trata de una zapata aislada de igual dimensiones en ambos lados, ubicada en la parte delantera de la estructura.

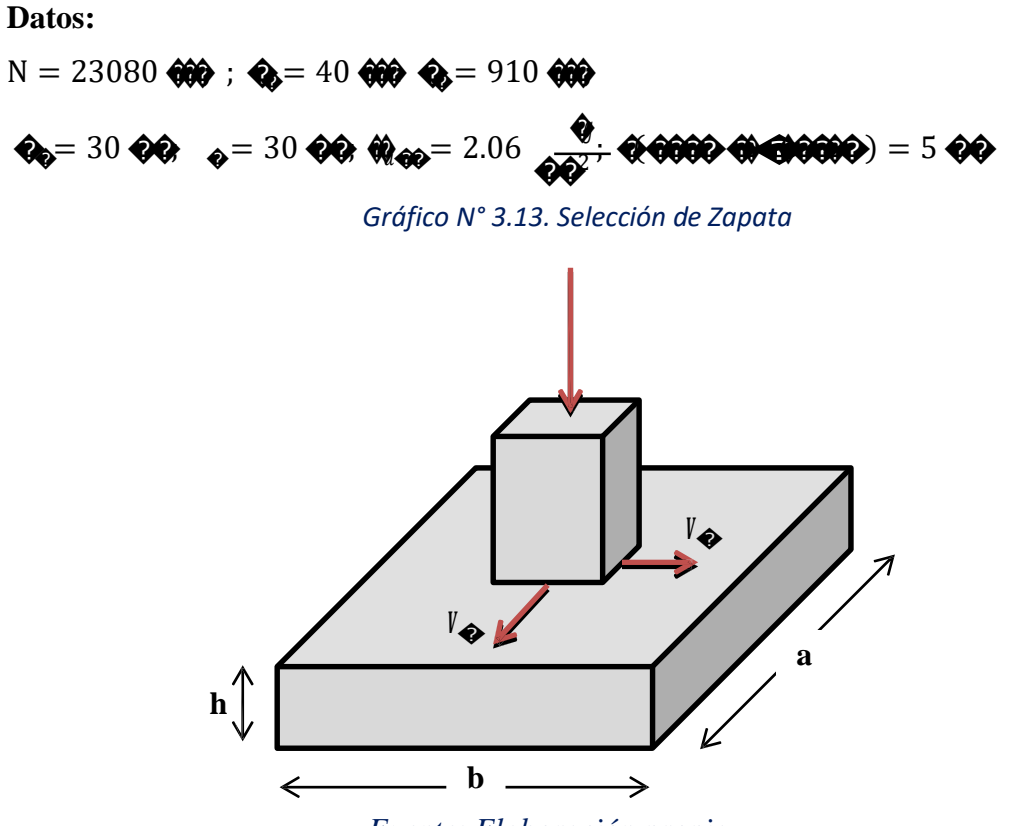

*Fuente: Elaboración propia.*

**Minoración de resistencias.**

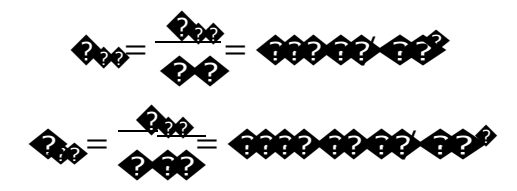

## Dimensionamiento manual.

El peso propio de la zapata, igual al 5% de la carga N

 $60 - 0600 = 6000000$ 

Para estimar las dimensiones a y b de la zapata, encontramos el área mínima:

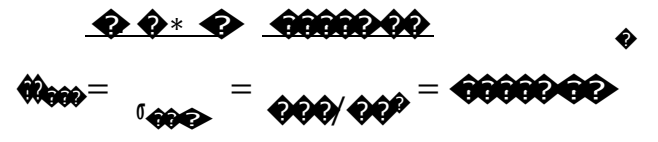

Suponiendo que se trata de una zapata cuadrada:

$$
\bigcirc = \sqrt{\bigcirc_{000}} = \sqrt{\bigcirc_{000000000}^2} = \bigcirc_{000000000}
$$

Las dimensiones adoptadas son:

 $a = 115$  cm v  $b = 115$  cm

## Calculo de h de la zapata

# Donde:

 $a<sub>o</sub> y b<sub>o</sub>=30 cm (column)$ 

$$
a y b = 115 cm (zapata)
$$

 $\gamma_f = 1.6$  factor de seguridad

Para estimar la altura de la zapata, lo hacemos con las siguientes fórmulas:

$$
f_{vd} = 0.5 \cdot \sqrt{f_{cd}} = 0.5 \cdot \sqrt{140} = 5.91 \text{ kg/cm}^2
$$

$$
k = \frac{4 \cdot f_{vd}}{\gamma_f \cdot \sigma_{real}} = \frac{4 \cdot 5.91 \text{ kg/cm}^2}{1.6 \cdot 2.06 \text{ kg/cm}^2} = 7.39
$$

 $\bullet \bullet$ 

Por corte en a:

$$
d_2 =
$$

$$
d_3 = \frac{2 \cdot (a - a_0)}{4 + k} = 14.93 \text{ cm}
$$

Por corte en b:

$$
\frac{2 \cdot (b - b_0)}{4 + k} = 14.93 \text{ cm}
$$

Adoptamos:

 $\circ = 25 \circ \circ$ 

 $\circledast = 5 \circledast$ 

 $\overline{a}$ 

 $\sim$   $\sim$ 

$$
\begin{array}{c}\n\text{O} \\
\text{O} \\
\text{O} \\
\text{O} \\
\text{O} \\
\text{O} \\
\text{O} \\
\text{O} \\
\text{O} \\
\text{O} \\
\text{O} \\
\text{O} \\
\text{O} \\
\text{O} \\
\text{O} \\
\text{O} \\
\text{O} \\
\text{O} \\
\text{O} \\
\text{O} \\
\text{O} \\
\text{O} \\
\text{O} \\
\text{O} \\
\text{O} \\
\text{O} \\
\text{O} \\
\text{O} \\
\text{O} \\
\text{O} \\
\text{O} \\
\text{O} \\
\text{O} \\
\text{O} \\
\text{O} \\
\text{O} \\
\text{O} \\
\text{O} \\
\text{O} \\
\text{O} \\
\text{O} \\
\text{O} \\
\text{O} \\
\text{O} \\
\text{O} \\
\text{O} \\
\text{O} \\
\text{O} \\
\text{O} \\
\text{O} \\
\text{O} \\
\text{O} \\
\text{O} \\
\text{O} \\
\text{O} \\
\text{O} \\
\text{O} \\
\text{O} \\
\text{O} \\
\text{O} \\
\text{O} \\
\text{O} \\
\text{O} \\
\text{O} \\
\text{O} \\
\text{O} \\
\text{O} \\
\text{O} \\
\text{O} \\
\text{O} \\
\text{O} \\
\text{O} \\
\text{O} \\
\text{O} \\
\text{O} \\
\text{O} \\
\text{O} \\
\text{O} \\
\text{O} \\
\text{O} \\
\text{O} \\
\text{O} \\
\text{O} \\
\text{O} \\
\text{O} \\
\text{O} \\
\text{O} \\
\text{O} \\
\text{O} \\
\text{O} \\
\text{O} \\
\text{O} \\
\text{O} \\
\text{O} \\
\text{O} \\
\text{O} \\
\text{O} \\
\text{O} \\
\text{O} \\
\text{O} \\
\text{O} \\
\text{O} \\
\text{O} \\
\text{O} \\
\text{O} \\
\text{O} \\
\text{O} \\
\text{O} \\
\text{O} \\
\text{O} \\
\text{O} \\
\text{O} \\
\text{O} \\
\text{O} \\
\text{O} \\
\text{O} \\
\text{O} \\
\text{O} \\
\text{O} \\
\text{O} \\
\text{O} \\
\text{O} \\
\text{O} \\
\text{O} \\
\text{O} \\
\text
$$

ww

Momento en x:

 $Mx = Vy*h = (40 kg)*30 cm = 1200 kg-cm$ 

 $\sim$ 

Momento en y:

 $My = Vx * h = (910 kg)*30 cm = 27300 kg-cm$ 

Verificación del esfuerzo máximo:

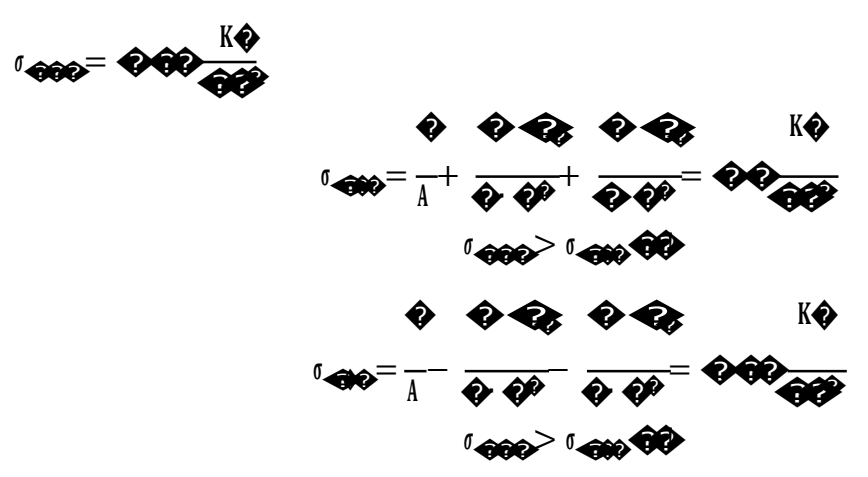

# Verificación al vuelco.

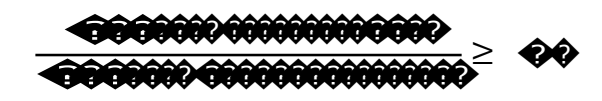

$$
(\bigotimes \bigotimes)^{\mathcal{D}}
$$

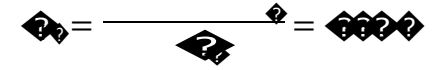

# $\left( \bigcirc$

Verificación a desplazamiento.

- $N_c = 23080 \; \clubsuit$
- $\varphi = 25^{\circ}$  Angulo de fricción de la grava mal graduada
- $V =$ Esfuerzo cortante

Suelo sin cohesión

$$
Q_0 = \frac{(\theta + \theta \theta * \theta \theta \theta * \theta \theta}{\theta})}{\theta} \ge \theta \theta
$$
\n
$$
Q_0 = \frac{(\theta \theta \theta \theta \theta + \theta \theta \theta \theta * \theta \theta \theta * \theta \theta}{\theta} \ge \theta \theta
$$
\n
$$
Q_0 = \theta \theta \theta \ge \theta \theta
$$
\n
$$
Q_0 = \theta \theta \theta \ge \theta \theta
$$

# Verificación a cortante.

Cortante dirección x.

$$
\mathbf{V}_{\Theta\Theta} < \mathbf{W}_{\Theta\Theta\Theta}
$$
\n
$$
\mathbf{V}_{\Theta\Theta} = \mathbf{Q}_{\mathbf{U}} \cdot \mathbf{V}_{\Theta\Theta\Theta\Theta\Theta} \cdot \mathbf{Q} \cdot (\mathbf{V} - \mathbf{V}_{\mathbf{U}} - \mathbf{V}_{\mathbf{U}}) = \mathbf{Q}_{\mathbf{U}} \mathbf{Q}_{\mathbf{U}} \mathbf{Q}_{\mathbf{U}}
$$

 $V_{660}$  = 00  $\sqrt{Q_{60}}$  0 0 = 00000000

Comprobación:

$$
\pmb{\pmb{\bigcirc}} \pmb{\hat{000000}} < \pmb{\hat{00000}} \pmb{\hat{000}}
$$

Cortante dirección y.

$$
\frac{1}{100} < 1000
$$
\n
$$
\frac{1}{100} < 0
$$
\n
$$
\frac{1}{100} < 0
$$
\n
$$
\frac{1}{1000} < 0
$$
\n
$$
\frac{1}{1000} < 0
$$
\n
$$
\frac{1}{1000} < 0
$$
\n
$$
\frac{1}{1000} < 0
$$
\n
$$
\frac{1}{1000} < 0
$$
\n
$$
\frac{1}{1000} < 0
$$
\n
$$
\frac{1}{1000} < 0
$$
\n
$$
\frac{1}{1000} < 0
$$
\n
$$
\frac{1}{1000} < 0
$$
\n
$$
\frac{1}{1000} < 0
$$
\n
$$
\frac{1}{1000} < 0
$$
\n
$$
\frac{1}{1000} < 0
$$
\n
$$
\frac{1}{1000} < 0
$$
\n
$$
\frac{1}{1000} < 0
$$
\n
$$
\frac{1}{1000} < 0
$$
\n
$$
\frac{1}{1000} < 0
$$
\n
$$
\frac{1}{1000} < 0
$$
\n
$$
\frac{1}{1000} < 0
$$
\n
$$
\frac{1}{1000} < 0
$$
\n
$$
\frac{1}{1000} < 0
$$
\n
$$
\frac{1}{1000} < 0
$$
\n
$$
\frac{1}{1000} < 0
$$
\n
$$
\frac{1}{1000} < 0
$$
\n
$$
\frac{1}{1000} < 0
$$
\n
$$
\frac{1}{1000} < 0
$$
\n
$$
\frac{1}{1000} < 0
$$
\n
$$
\frac{1}{1000} < 0
$$
\n
$$
\frac{1}{1000} < 0
$$
\n
$$
\frac{1}{1000} < 0
$$
\n
$$
\frac{1}{1000} < 0
$$
\n
$$
\frac{1}{1000} < 0
$$
\n
$$
\frac{1}{1000} <
$$

Comprobación:

Los esfuerzos en la zapata serán los siguientes:

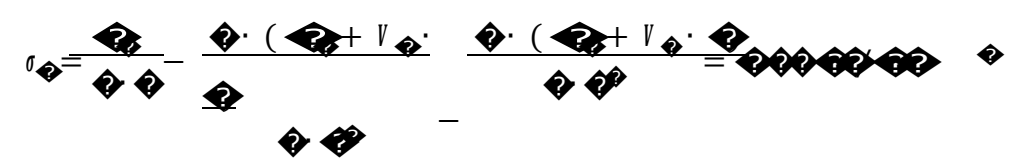

$$
\begin{array}{r}\n\begin{array}{r}\n\sqrt{6} & \sqrt{6} \\
\sqrt{6} & \sqrt{6} \\
\sqrt{6} & \sqrt{6}\n\end{array}\n\end{array}
$$

$$
\begin{array}{r}\n\sqrt{6} \left( \frac{1}{4} \right) \left( \frac{1}{4} \right) \left( \frac{
$$

$$
\begin{array}{r}\n & \int_{0}^{\infty} \sqrt{1+1} \, \phi & \frac{\sqrt{1+1} \, \phi}{1+1} \, \phi & \frac{\sqrt{1+1} \, \phi}{1+
$$

 $10^{-1}$  000 00

Gráfico Nº 3.14. Selección de Zapata

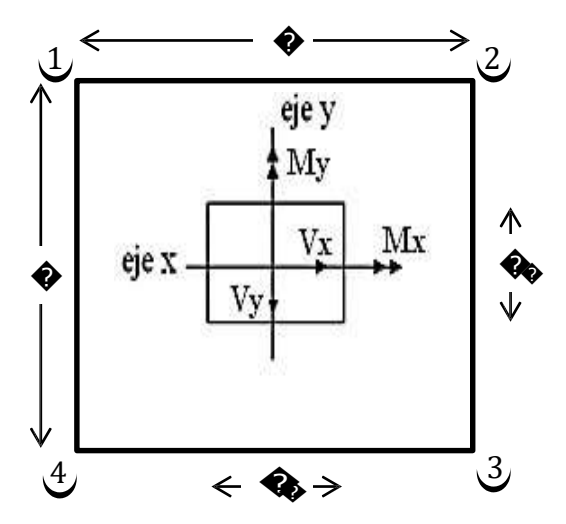

, Fuente: Elaboración propia.

Cálculo de la armadura.

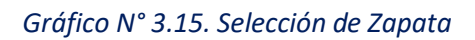

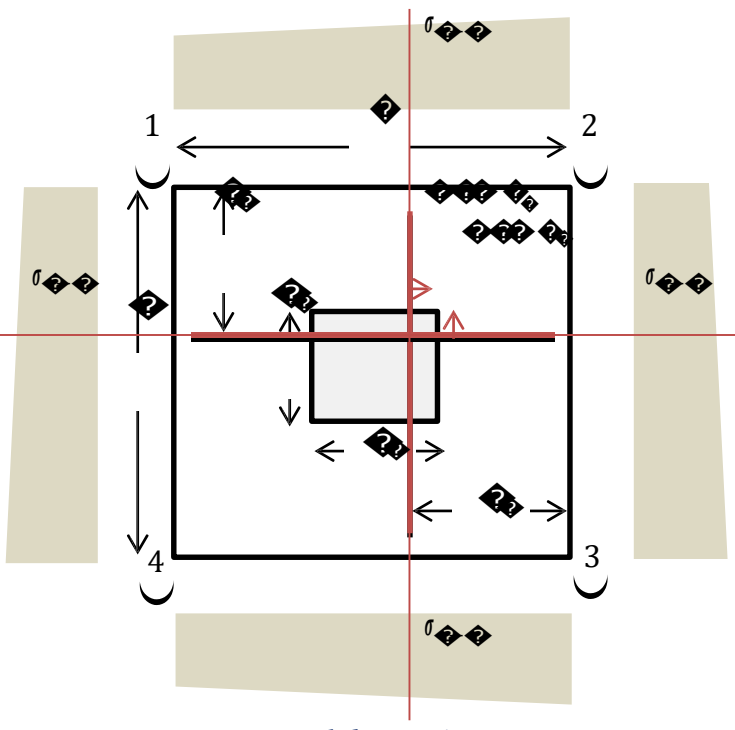

Fuente: Elaboración propia.

Longitudes de empotramiento en dirección a y b.

En dirección a:

$$
\hat{q}_0 = \frac{\hat{q} - \hat{q}_0}{\hat{q}} + \hat{q} \hat{q} \hat{q} \hat{q} \hat{q} = \hat{q} \hat{q} \hat{q} \hat{q}
$$

En dirección b:

$$
\hat{q}_0 = \frac{\hat{q} - \hat{q}_0}{\hat{q}} + \hat{q}_0 \hat{q}_0 \hat{q}_0 = \hat{q}_0 \hat{q}_0 \hat{q}_0
$$

Esfuerzos en los puntos de referencia:

$$
r_{\phi\phi} = 0.000.000.00000
$$
\n
$$
r_{\phi\phi} = 0.000.000.00000
$$
\n
$$
r_{\phi\phi} = 0.000.0000000
$$
\n
$$
r_{\phi\phi} = 0.0000000000
$$
\n
$$
r_{\phi} = 0.0000000000
$$
\n
$$
r_{\phi} = 0.00000000000
$$

Esfuerzo de diseño en a:

Esfuerzo de diseño en b:

Calculo del momento flector del lado a:

Momento mayorado en a:

$$
Q_{00} = Q_0 \cdot Q_0 = 60000 \cdot Q_0 \cdot Q_0
$$

Momento reducido de cálculo en a:

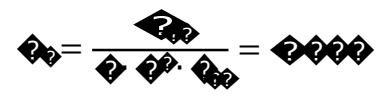

Comprobación del momento reducido de cálculo y momento reducido del límite teórico:  $\mu_{\odot} = 0.332$  $\mu_{\odot} = 0.0079$ 

$$
Q_{000} > Q_0 Q_0
$$

La zapata no necesita armadura de compresión.

$$
\omega = \text{QQ} + \text{Q} = \text{Q} \text{Q} \text{Q} \text{Q} \text{Q}
$$

Calculo de la armadura necesaria de la zapata.

$$
\hat{\mathbf{w}} = \mathbf{w} \cdot \mathbf{\hat{Q}} \cdot \mathbf{\hat{Q}} \cdot \frac{\mathbf{Q}_{\hat{\mathbf{w}}}}{\mathbf{Q}_{\hat{\mathbf{w}}}} = \mathbf{\hat{Q}} \mathbf{Q} \mathbf{\hat{Q}} \mathbf{\hat{Q}} \mathbf{\hat{Q}}^T
$$

# Calculo de la armadura mínima:

 $\omega_{\text{min}} = 0.0018$ 

$$
\hat{\mathbf{w}} = \hat{\mathbf{w}}_{\text{max}} \hat{\mathbf{v}} = \hat{\mathbf{v}} \hat{\mathbf{w}}
$$

Se adopta el área necesaria mayor.

$$
\mathbf{Q}_{0000} = \mathbf{Q} \mathbf{Q} \mathbf{Q} \mathbf{Q} \text{cm}^2
$$

Armadura real.

$$
\mathbf{Q}_{0000} = \mathbf{Q} \mathbf{Q} \mathbf{Q} \mathbf{Q} \mathbf{m}^2
$$

Área nominal de los aceros comerciales:

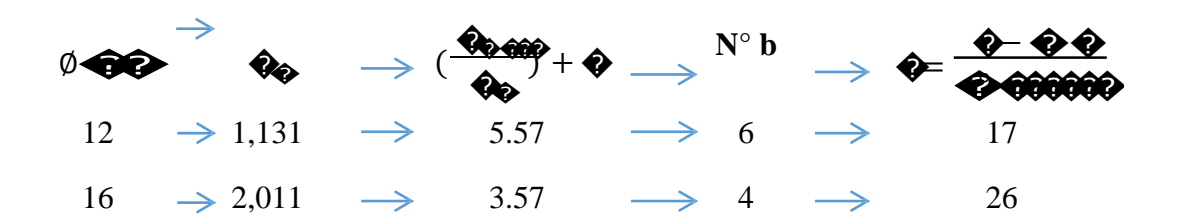

Se adopta 4 barras  $\emptyset$  16 mm c/26 cm

 $\begin{array}{rcl} \textbf{Q}_{0000} & \textbf{Q}_{0000} \\ \textbf{Q}_{0000} & > & \textbf{Q}_{0000} \\ \textbf{Q}_{0000} & > & \textbf{Q}_{00000} \\ \end{array}$ 

Calculo del momento flector del lado b:

$$
\begin{array}{c}\n\text{I}_{\bullet} & \text{I}_{\bullet} & \text{I}_{\bullet} & \text{I}_{\bullet} \\
\text{I}_{\bullet} & \text{I}_{\bullet} & \text{I}_{\bullet} & \text{I}_{\bullet} \\
\text{I}_{\bullet} & \text{I}_{\bullet} & \text{I}_{\bullet} & \text{I}_{\bullet} \\
\text{I}_{\bullet} & \text{I}_{\bullet} & \text{I}_{\bullet} & \text{I}_{\bullet} & \text{I}_{\bullet} \\
\text{I}_{\bullet} & \text{I}_{\bullet} & \text{I}_{\bullet} & \text{I}_{\bullet} & \text{I}_{\bullet} \\
\text{I}_{\bullet} & \text{I}_{\bullet} & \text{I}_{\bullet} & \text{I}_{\bullet} & \text{I}_{\bullet} & \text{I}_{\bullet} \\
\text{I}_{\bullet} & \text{I}_{\bullet} & \text{I}_{\bullet} & \text{I}_{\bullet} & \text{I}_{\bullet} & \text{I}_{\bullet} & \text{I}_{\bullet} \\
\text{I}_{\bullet} & \text{I}_{\bullet} & \text{I}_{\bullet} & \text{I}_{\bullet} & \text{I}_{\bullet} & \text{I}_{\bullet} & \text{I}_{\bullet} & \text{I}_{\bullet} \\
\text{I}_{\bullet} & \text{I}_{\bullet} & \text{I}_{\bullet} & \text{I}_{\bullet} & \text{I}_{\bullet} & \text{I}_{\bullet} & \text{I}_{\bullet} & \text{I}_{\bullet} \\
\text{I}_{\bullet} & \text{I}_{\bullet} & \text{I}_{\bullet} & \text{I}_{\bullet} & \text{I}_{\bullet} & \text{I}_{\bullet} & \text{I}_{\bullet} & \text{I}_{\bullet} & \text{I}_{\bullet} \\
\text{I}_{\bullet} & \text{I}_{\bullet} & \text{I}_{\bullet} & \text{I}_{\bullet} & \text{I}_{\bullet} & \text{I}_{\bullet} & \text{I}_{\bullet} & \text{I}_{\bullet} & \text{I}_{\bullet} \\
\text{I}_{\bullet} & \text{I}_{\bullet} & \text{I}_{\bullet} & \text{I}_{\bullet} & \text{I}_{\bullet} & \text{I}_{\bullet} & \text{I}_{\bullet} & \text{I}_{\bullet} & \text{I}_{\bullet} \\
\text{I}_{\bullet} & \text{I}_{\bullet} & \text{I}_{\bullet} & \text{I}_{\bullet} & \text{I}_{\bullet} & \text{I}_{
$$

Momento mayorado en b:

 $Q_{00}$  =  $Q_{0}$  OO = 00000 0000 OO

Momento reducido de cálculo en b:

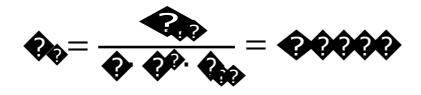

Comprobación del momento reducido de cálculo y momento reducido del límite teórico:  $\mu_{\odot} = 0.332$  $\mu_{\odot} = 0.0079$ 

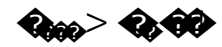

La zapata no necesita armadura de compresión.

 $\omega = 40$ 

Calculo de la armadura necesaria de la zapata.

$$
\hat{\mathbf{w}} = \mathbf{w} \cdot \hat{\mathbf{v}} \cdot \hat{\mathbf{v}} \cdot \frac{\hat{\mathbf{w}}}{\hat{\mathbf{w}}^2} = \hat{\mathbf{v}} \cdot \hat{\mathbf{w}} \cdot \hat{\mathbf{v}}
$$

Calculo de la armadura mínima:

 $\omega_{\text{min}} = 0.0018$ 

$$
\hat{\mathbf{w}} = \hat{\mathbf{w}}_{\mathbf{q}\mathbf{q}} \cdot \mathbf{\hat{v}} \cdot \mathbf{\hat{v}} = \mathbf{0} \cdot \hat{\mathbf{0}} \cdot \hat{\mathbf{0}} \cdot \hat{\mathbf{0}}
$$

Se adopta el área necesaria mayor.

$$
Q_{\text{0000}} = Q \text{000 cm}^2
$$

Armadura real.

$$
\mathbf{Q}_{0000} = \mathbf{Q} \mathbf{Q} \mathbf{Q} \mathbf{Q} \text{cm}^2
$$

Área nominal de los aceros comerciales:

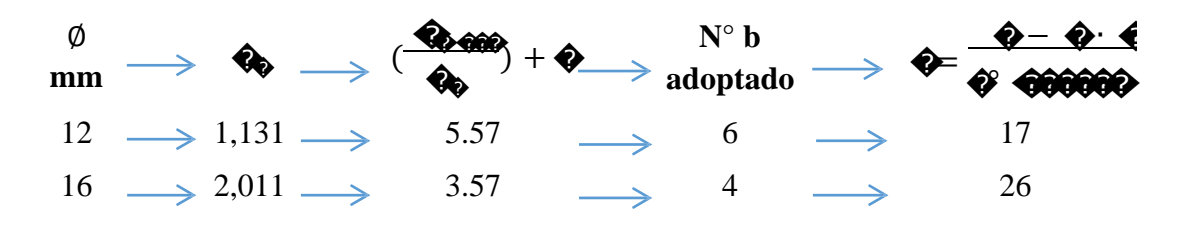

Se adopta 22 barras Ø 12 mm c/ 10 cm

 $\begin{array}{c} \text{\textbf{0}}\text{0000} \geq \text{0000} \end{array}$  <br>  $\begin{array}{c} \text{\textbf{0}}\text{00000} \geq \text{000000} \end{array} \begin{array}{c} \text{\textbf{0}}\text{0} \end{array}$ 

# *Verificación adherencia*

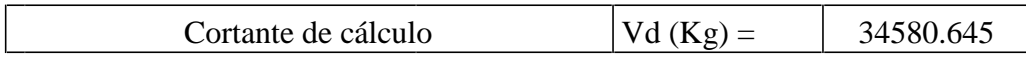

La armadura se encuentra en buenas condiciones de adherencia cuando sea:

$$
t = \frac{\text{QQ}}{0.9 * \text{Q} * \text{Q} * \text{I} * \emptyset} \leq \text{Q} = 0.95^{\frac{1}{\sqrt{3}}} \text{QQ}
$$

$$
\frac{1}{(kg/cm2)} = \frac{22.40}{}
$$
  $\frac{60}{(kg/cm2)} = \frac{24.79}{}$ 

# **Comprobación con el programa CYPECAD:**

En la siguiente tabla se muestra en resumen los resultados calculados manualmente y los resultados propuestos por el programa CYPECAD, indicando a cada lado el área necesaria de acero y la diferencia en porcentaje, también la diferencia de volumen de hormigón.

*Tabla N° 3.16. Cuadro comparativo zapatas*

| <b>RESULTADOS MANUALES</b> |      | <b>RESULTADOS DEL CYPECAD</b>  |      | $\frac{0}{0}$ |
|----------------------------|------|--------------------------------|------|---------------|
| <b>Dimensiones:</b>        |      | <b>Dimensiones:</b>            |      |               |
| $a = 115$ cm               |      | $a = 120$ cm                   |      |               |
| $b = 115$ cm               | 0.40 | $b = 120$ cm                   | 0.43 | 6.98          |
| $h = 30$ cm                |      | $h = 30$ cm                    |      |               |
| Armadura de la parrilla:   |      | Armadura de la parrilla:       |      |               |
| $X:4 \phi 16$ mm c/26 cm   |      | $X: 5 \emptyset 12$ mm c/25 cm |      | 6.34          |
| $Y:4 \phi 16$ mm c/26 cm   |      | $Y: 5 \emptyset 12$ mm c/25 cm |      |               |

*Fuente: Elaboración propia.*

**Observaciones.**

Después de haber realizado el cálculo manual de la zapata correspondiente a la columna N° 57 como zapata aislada sin viga de amarre, se puede comparar con el cálculo materializado por el programa, como se puede apreciar las diferencias porcentuales.

## **3.5.6. Diseño de la escalera.**

La escalera se calcula como si fuera una losa horizontal de ancho unitario y luego se dispone precauciones en el cambio de pendiente correspondiente a la escalera.

# *Gráfico N° 3.16. Diagrama escalera*

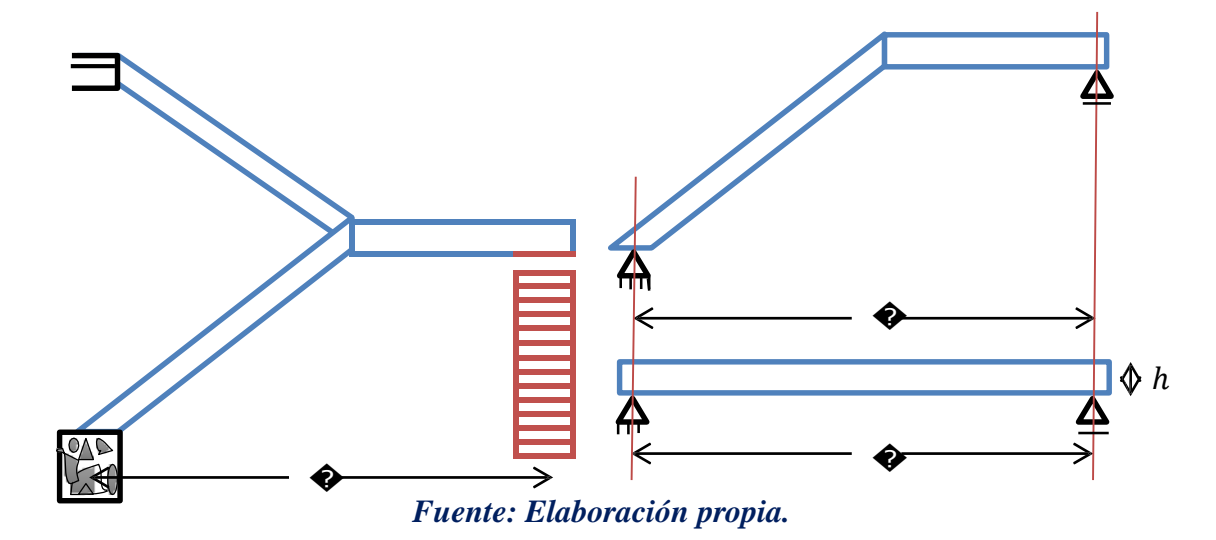

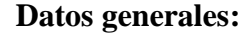

 $\bigcirc = 1.6 \bigcirc$  Altura a salvar.

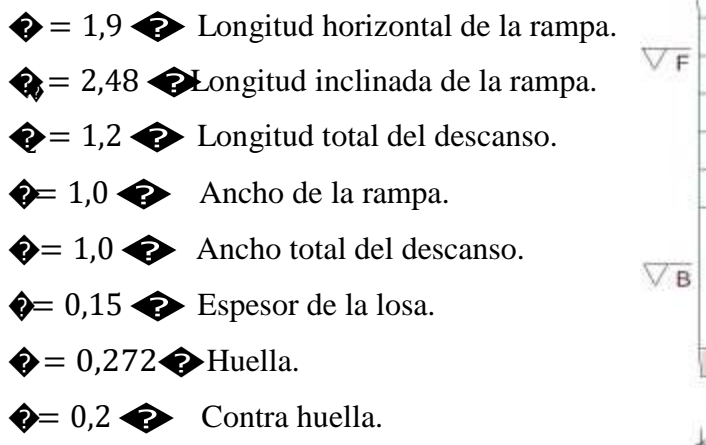

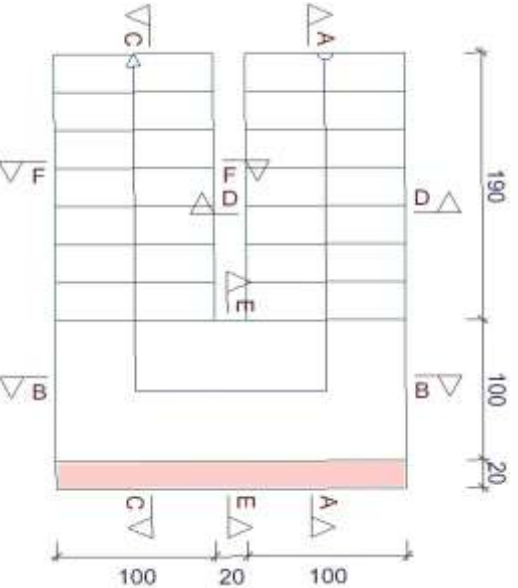
$\hat{\mathbf{v}} = 8$ Numero de escalones.

 $\hat{\mathbf{w}}_{\mathbf{z}} = 2400 \hat{\mathbf{w}} \hat{\mathbf{z}}$  Peso especifico H°A°.

Análisis de cargas en la escalera.

Rampa  $\left(\bigotimes_{\mathbf{a}}\right)$ .

Peso de los peldaños:

$$
Q_{0000000} = Q_0 \cdot \frac{Q \cdot Q}{Q} \cdot Q = 0000000
$$
\n
$$
\hat{A} = 00000000 \cdot Q_0 = 00000
$$

Carga debida al peso de los peldaños por metro:

$$
Q_{00000000} = 600000000000
$$

Carga debida al peso de la rampa por metro:

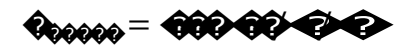

Carga debida al peso del cerámico:

$$
Q_{0000000} = QQ \, QQ \, QQ
$$

Carga muerta total rampa:

$$
\mathbf{\hat{v}}_0 = \mathbf{0} \mathbf{0} \mathbf{0} \mathbf{0} \mathbf{0} \mathbf{0} \mathbf{0} \mathbf{0} \mathbf{0}
$$

Descanso  $\left( \bigotimes \right)$ .

Carga debida al peso propio del descanso:

$$
\mathbf{Q}_{00000} = \mathbf{Q} \mathbf{Q} \mathbf{Q} \mathbf{Q} \mathbf{Q} \mathbf{Q} \mathbf{Q}
$$

Carga debida al peso del cerámico:

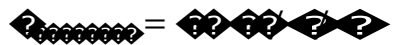

Carga muerta total descanso:

$$
\mathbf{\hat{v}}_0 = \mathbf{\hat{v}} \mathbf{\hat{v}} \mathbf{\hat{v}} \mathbf{\hat{v}} \mathbf{\hat{v}} \mathbf{\hat{v}}
$$

# Sobrecarga de uso  $\langle \langle \rangle$ .

Sobrecarga de uso para el diseño de escalera recomendada por metro de ancho:

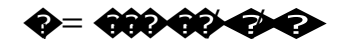

## Cargas de diseño:

Combinación a utilizar:

$$
\color{blue}\boldsymbol{\theta} \color{black}\boldsymbol{\theta} \color{black} = \color{blue}\boldsymbol{\theta} \color{black}\boldsymbol{\theta} \color{black}\boldsymbol{\theta} \color{black}\boldsymbol{\theta} \color{black}\boldsymbol{\phi} \color{black} + \color{blue}\boldsymbol{\theta} \color{blue}\boldsymbol{\theta} \color{black}\boldsymbol{\theta} \color{black}\boldsymbol{\theta} \color{black}\boldsymbol{\theta}
$$

En rampa:

$$
\langle \hat{V}_{\text{Rochole}} = \langle \hat{V}_{\text{R}} \hat{V}_{\text{R}} \hat{V}_{\text{R}} \hat{V}_{\text{R}} \rangle
$$

En descanso:

 $@6000000 = @0000000$ 

Diseño del tramo A-B (descanso rampa):

$$
\begin{array}{c|c}\n & \overrightarrow{000000000} & \overrightarrow{00000000}\n\end{array}
$$

Del cálculo de la viga se obtiene:

$$
\begin{aligned}\n\mathbf{\hat{Q}}_0 &= \mathbf{\hat{Q}}\mathbf{\hat{Q}}\mathbf{\hat{Q}}\mathbf{\hat{Q}}\mathbf{\hat{Q}}\mathbf{\hat{Q}} \\
\mathbf{\hat{Q}}_0 &= \mathbf{\hat{Q}}\mathbf{\hat{Q}}\mathbf{\hat{Q}}\mathbf{\hat{Q}}\mathbf{\hat{Q}}\mathbf{\hat{Q}} \\
\mathbf{\hat{Q}}_0 &= \mathbf{\hat{Q}}\mathbf{\hat{Q}}\mathbf{\hat{Q}}\mathbf{\hat{Q}}\mathbf{\hat{Q}}\mathbf{\hat{Q}}\mathbf{\hat{Q}} \\
\mathbf{\hat{Q}}_0 &= \mathbf{\hat{Q}}\mathbf{\hat{Q}}\mathbf{\hat{Q}}\mathbf{\hat{Q}}\mathbf{\hat{Q}}\mathbf{\hat{Q}}\mathbf{\hat{Q}}\mathbf{\hat{Q}} \\
\mathbf{\hat{Q}}_0 &= \mathbf{\hat{Q}}\mathbf{\hat{Q}}\mathbf{\hat{Q}}\mathbf{\hat{Q}}\mathbf{\hat{Q}}\mathbf{\hat{Q}}\mathbf{\hat{Q}}\mathbf{\hat{Q}} \\
\mathbf{\hat{Q}}_0 & \mathbf{\hat{Q}}_0 & \mathbf{\hat{Q}}_0 & \mathbf{\hat{Q}}_0\n\end{aligned}
$$

Para el momento negativo se recomienda tomar el valor de losa empotrada en viga perimetral y en quiebre.

$$
\begin{aligned}\n\mathbf{Q}_{000-1} &= \begin{pmatrix} 0 & 0 \\ 0 & 0 \end{pmatrix} \\
-\mathbf{Q}_{00000-1} &= \begin{pmatrix} 0 & 0 & 0 & 0 \\ 0 & 0 & 0 & 0 \end{pmatrix} \\
\mathbf{Q}_{0000000-1} &= \begin{pmatrix} 0 & 0 & 0 & 0 \\ 0 & 0 & 0 & 0 \end{pmatrix}\n\end{aligned}
$$

Armadura inferior positiva por metro:

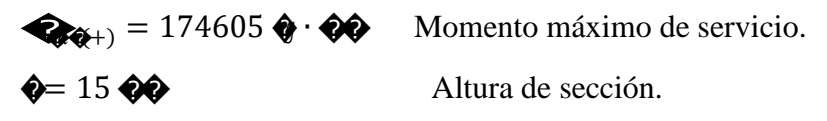

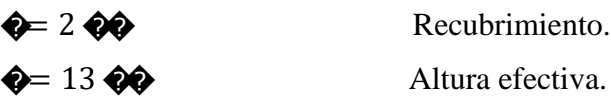

 $\bullet = 100$ 

Ancho de sección.

Minoración de resistencias.

$$
\hat{Q}_{00} = \frac{\hat{Q}_{00}}{\hat{Q}\hat{Q}} = \frac{\hat{Q} \hat{Q} \hat{Q} \hat{Q} \hat{Q} \hat{Q} \hat{Q} \hat{Q}}{\hat{Q} \hat{Q} \hat{Q}} = \hat{Q} \hat{Q} \hat{Q} \hat{Q} \hat{Q} \hat{Q} \hat{Q} \hat{Q}
$$

Momento mayorado de diseño.

$$
Q = QQ Q Q = 6000000 Q Q Q Q Q
$$

#### Procedimiento de cálculo:

Momento reducido de cálculo:

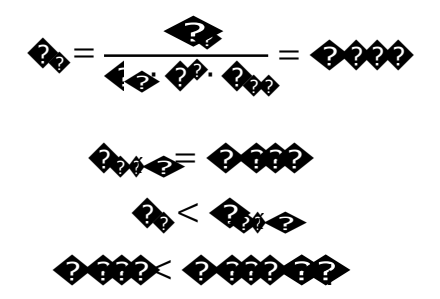

#### Armadura necesaria.

Con pose busca en tabla la cuantía mecánica:

$$
Q = 0000
$$
  

$$
Q = Q_0 Q_0 \cdot \theta \cdot \frac{Q_0}{4\theta_0} = 000000
$$

Armadura mínima.

Se adopta el mayor valor, la armadura es de:

$$
Q_{0000} = Q \, Q \, Q \, Q \, Q
$$

Armadura real.

$$
Q_{000} = Q \, 0000
$$

Área nominal de los aceros comerciales:

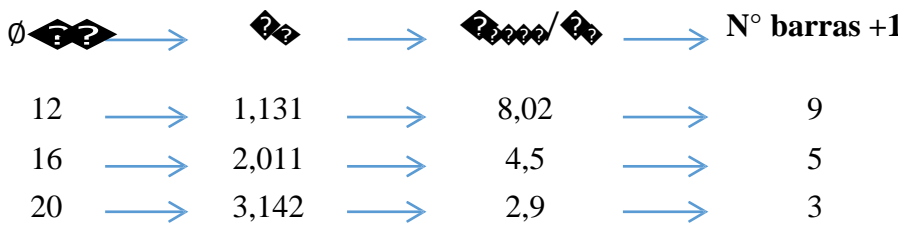

Se adopta 5 barras Ø 16 mm c/20 cm

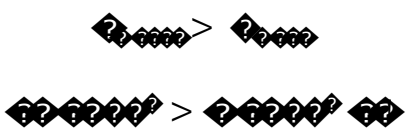

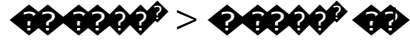

Armadura superior negativa por metro:

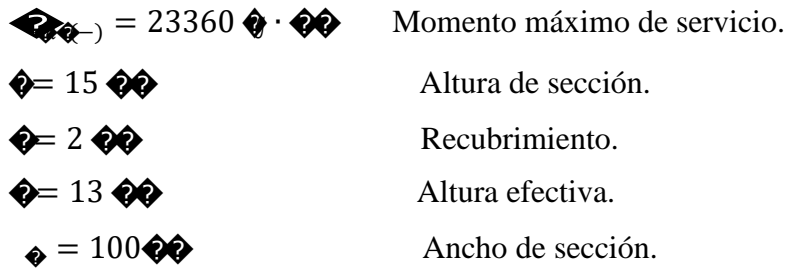

Momento mayorado de diseño.

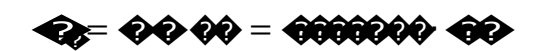

## Procedimiento de cálculo:

Momento reducido de cálculo:

$$
\begin{aligned}\n\mathbf{\hat{a}}_0 &= \frac{\mathbf{\hat{a}}_0}{4\mathbf{\hat{a}}_0\mathbf{\hat{v}}_0 \cdot \mathbf{\hat{a}}_{00}} = \mathbf{\hat{a}}_0\mathbf{\hat{a}}_0 \\
\mathbf{\hat{a}}_{00} &= \mathbf{\hat{a}}_0\mathbf{\hat{a}}_0 \\
\mathbf{\hat{a}}_0 < \mathbf{\hat{a}}_{00}\mathbf{\hat{a}}_0\n\end{aligned}
$$

#### Armadura necesaria.

Con pose busca en tabla la cuantía mecánica:

$$
\bigcirc \hspace{-3.5mm} \bigcirc \hspace{-3.5mm} = \bigcirc \hspace{-3.5mm} \bigcirc \hspace{-3.5mm} \bigcirc \hspace{-3.5mm} \bigcirc \hspace{-3.5mm} \bigcirc
$$

$$
\Theta_0 = \Theta_0 \cdot \Theta_0 \cdot \Theta \cdot \frac{\Theta_0}{\Theta_0} = \Theta \Theta 0 \Theta \Theta
$$

Armadura mínima.

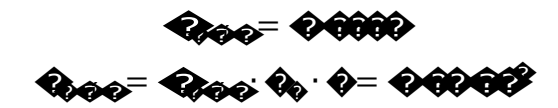

Se adopta el mayor valor, la armadura es de:

$$
\mathbf{Q}_{0000} = \mathbf{Q} \mathbf{Q} \mathbf{Q} \mathbf{Q} \mathbf{Z}
$$

Armadura real.

4,000 = 46060

Área nominal de los aceros comerciales:

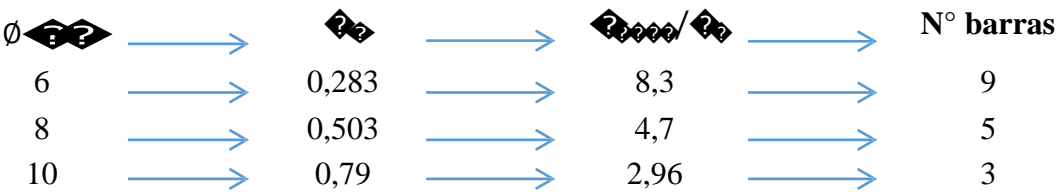

Se adopta 5 barras Ø 8 mm c/20 cm

**400000 - 40000**  $\hat{\boldsymbol{\phi}}$ 6000° > 0.6000° 60

#### Armadura de corte en la escalera.

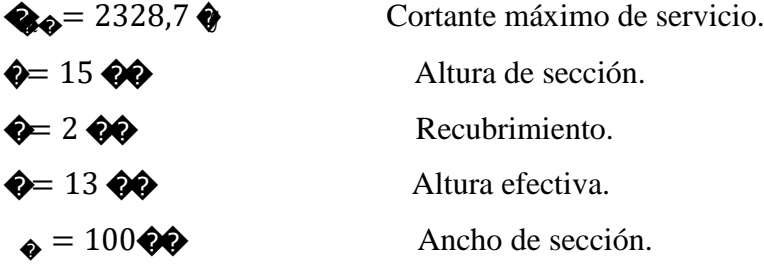

La resistencia convencional del hormigón a cortante es:

 $\mathbf{Q}_0 = \mathbf{Q} \mathbf{Q} \sqrt{\mathbf{Q}_0} = \mathbf{Q} \mathbf{Q} \mathbf{Q} \frac{\mathbf{Q} \mathbf{Q}}{\mathbf{Q} \mathbf{Q}}$ 

**Cortante mayorado de diseño.**

# $V_{\bigoplus} = \bigoplus V_{\bigoplus \bigoplus \bigoplus} = \bigoplus \bigoplus \bigoplus \bigoplus \bigoplus \bigoplus$

#### Procedimiento de cálculo:

Resistencia del hormigón al esfuerzo cortante:

$$
V_{\bullet\bullet} = \bigcirc_{\bullet\circ} \bigcirc_{\bullet} \cdot \bigcirc = \bigcirc_{\bullet} \bullet \bullet \bigcirc \bullet
$$

Condición:

 $V_{\bigoplus}$  then

## 00000000> 000000> 00000000

 $V_{\odot}$   $V_{\odot}$   $\odot$   $\odot$   $\odot$   $\odot$   $\odot$   $\odot$ 

El cortante de diseño es menor que la contribución del hormigón al esfuerzo cortante, no necesita armadura de corte.

Armadura mínima.

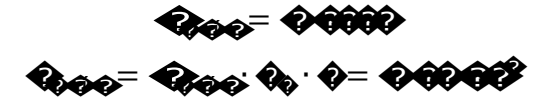

Se adopta el mayor valor, la armadura es de:

Armadura real.

4,<sub>000</sub>= 000002<br>4,<sub>000</sub>= 00002

Área nominal de los aceros comerciales:

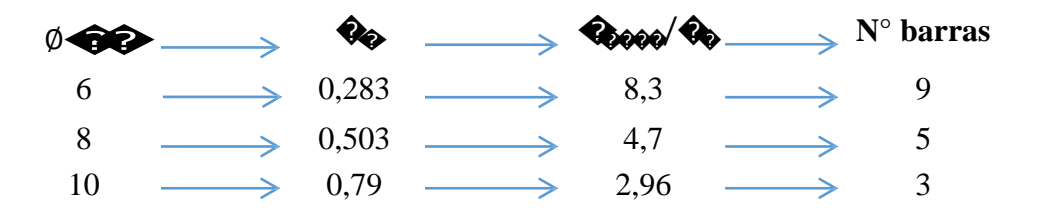

Se adopta 5 barras  $\emptyset$  8 mm c/20 cm

**Cocco> Cocco** 

44000 > 44000 40

## **Comprobación con el programa CYPECAD:**

En la tabla siguiente se muestran en resumen los resultados manuales y resueltos por el programa CYPECAD del cálculo de toda la armadura de la escalera, en el lado izquierdo están los resultados manuales con el área de acero necesaria, al centro los resultados del programa estructural junto con el área de su armadura y a la derecha una comprobación de la cuantía en porcentaje de ambos resultados.

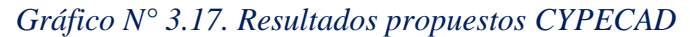

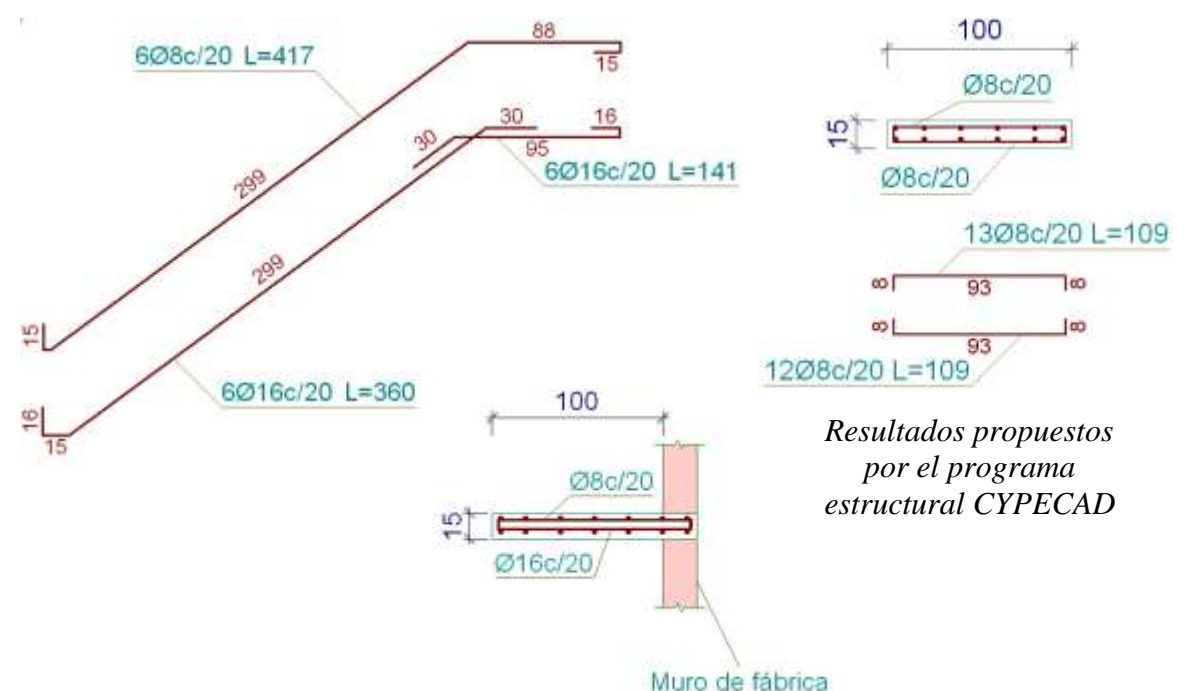

*Fuente: Elaboración propia.*

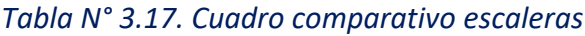

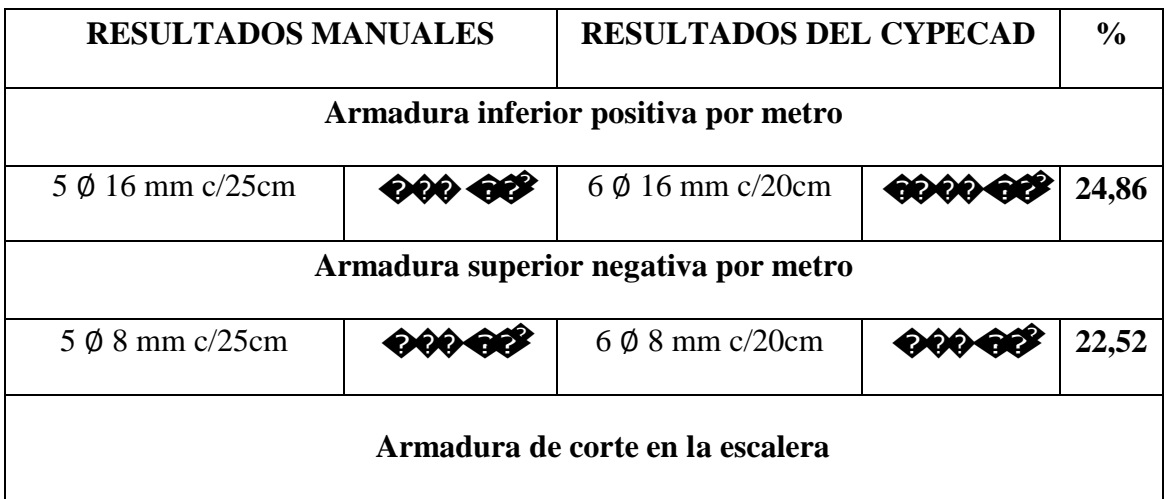

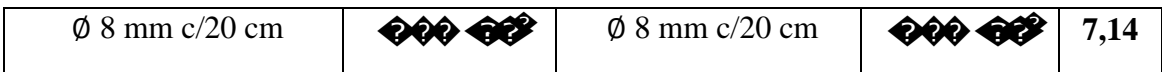

*Fuente: Elaboración propia.*

#### **Observaciones:**

Como se puede observar en el cálculo la armadura que resulta del programa puede variar debido a las consideraciones que toma para la colocación de la misma, también podemos constatar que el programa mayora el área necesaria de acero, en porcentajes variables a favor de la seguridad.

#### **3.5.7. Especificaciones técnicas.**

Las especificaciones técnicas materializadas para cada ítem, comprende lossiguientes puntos: definición, materiales, herramientas y equipo, procedimiento para la ejecución, forma de medición, y forma de pago; estos puntos están a detalle en el anexo A-4.

## **3.5.8. Análisis de precios unitarios.**

El análisis de precios unitarios se hiso para cada ítem como se definió en el marco teórico:

*Tabla Nº 3.5. Descripción de porcentajes para la elaboración de precios unitarios*

|   | <b>DESCRIPCIÓN</b>                        | <b>OBSERVACIONES</b>                |
|---|-------------------------------------------|-------------------------------------|
| A | <b>MATERIALES</b>                         | TIPO DE MATERIAL, CANTIDAD Y PRECIO |
| B | <b>MANO DE OBRA</b>                       | TIPO DE OBRERO Y RENDIMEINTO        |
| E | <b>CARGAS SOCIALES</b>                    | 55% DE MANO DE OBRA                 |
| F | IMPUESTO I.V.A. MANO DE OBRA              | 14.94% DE MANO DE OBRA              |
| H | <b>HERRAMIENTAS MENORES</b>               | 5% DE (B+E+F)                       |
| К | <b>GASTOS GENERALES Y ADMINISTRATIVOS</b> | 7% DE EQUIPO, HERRAMIENTAS          |
|   | <b>UTILIDAD</b>                           | 8% DE (EQUIPO, HERRAMIENTAS+K)      |
| M | <b>IMPUESTO IT</b>                        | 3.09% DE (EQUIPO, HERRAMIENTAS+K+L) |

*FUENTE: Elaboración propia.*

Los cómputos métricos se realizaron según el marco teórico a detalle los cuales se puede observar en el anexo A - 6

## **3.5.9. Computo métrico.**

Los cómputos métricos se realizaron según el marco teórico, los cuales se pueden ver a detalle en Anexo A-5.

## **3.5.10. Presupuesto general.**

El presupuesto total de la obra se calculó, primeramente, realizando los cómputos métricos y obteniendo la cantidad de cada ítem; posteriormente, multiplicando el precio de los diferentes ítems por la cantidad de cada ítem llegando a un presupuesto total de la obra de **4.742.154,60 Bs (cuatro millones setecientos cuarenta y dos mil ciento cincuenta y cuatro con 60/100 Bolivianos),** con un costo por metro cuadrado en de **3.724,22 Bs.** Se puede ver a detalle en el Anexo A-7**.**

# **3.5.11. Cronograma de ejecución**

El plan y cronograma de obras se lo realizó aplicando el método de barras Gantt colaborado por el programa (PRESCOM 2011) y se lo hizo como se definió en el marco teórico. El plazo de ejecución obtenido es de **148 días calendario**, se puede ver a detalle en el Anexo A-8.

# **CAPÍTULO IV**

## 4. **APORTE ACADÉMICO – LOSA NERVADA.**

Se realiza una comparación técnico económico entre una alosa maciza y una alosa alivianada, las ventajas y desventajas de cada elemento estructural.

#### 4.1. **Marco teórico.**

#### **4.1.1. Losa nervada o reticulada**

Es una mezcla entre losa llena o maciza y losa cerámica. Aquí las viguetas son reemplazadas por nervaduras de hormigón, las que (al igual que las viguetas) se encargarán de contener los hierros principales. Es decir que es una losa cerámica, pero en este caso el elemento estructural (vigueta) no viene prearmado, sino que se lo fabrica "in situ".

Su fabricación es muy similar al de una losa llena, necesitándose de un encofrado, en donde se apoyarán los bloques y los hierros, para luego verter la mezcla, pero hay que saber que existen distintos métodos para su concepción.

Si la sobrecarga es mayor a 275 Kg/m2 o si la luz entre apoyos es mayor a 4,50 m, se agregará un nervio transversal en la parte media de la losa.

Obviamente este tipo de losas es aplicado en reemplazo de losas llenas, con el fin de ahorrar en peso y en material.

También conviene reforzarlas con una armadura superior de repartición en forma de parrilla o malla cima.

# *GRÁFICO N° 4.1 "LOSA NERVADA O RETICULADA"*

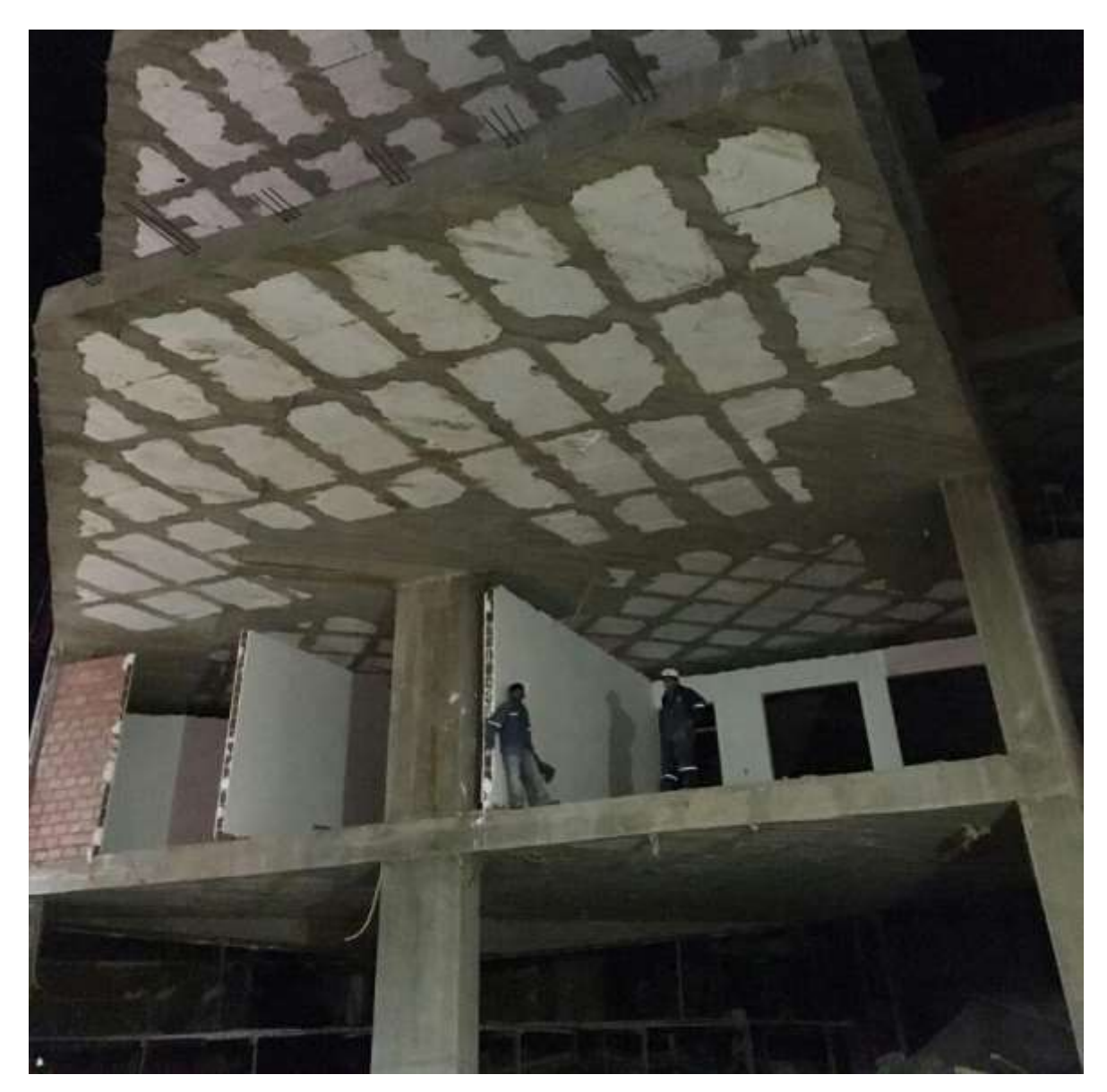

*Fuente: [www.google.com](http://www.google.com/)*

# **4.1.2. Losa alivianada.**

El sistema de losas más utilizado a nivel mundial es el alivianado con vigueta pretensada, por su fácil ejecución y montaje, al ser un sistema de alta resistencia, permitiendo realizar superficies funcionales plenas por la longitud permisible de los elementos prefabricados.

La losa alivianada por vigueta pretensada, permite lograr una gran reducción en material y mano de obra a emplearse en la edificación, por la versatilidad del sistema constructivo y la

rigidez del la prefabricación en viguetas de hormigones de alta resistencia con cable como alma estructural, es sin duda el método más factible para realizar losas.

Con luces permisibles de hasta 8,2 metros, la vigueta pretensada se apoya simplemente sobre las vigas de construcción, albergando piezas de poliestireno expandido para lograr que las losas sean más livianas.

Existen diversos tipos de viguetas pretensadas, las cuales trabajan a diferentes resistencias de carga. Al adquirirlas de deberá tener conocimiento sobre la garantía, y las características técnicas de montaje y resistencia, a fin de lograr una estructura que no presente desperfectos causados por un agente externo (prefabricación).

Sin duda el sistema de losa alivianada, requiere de una gran cantidad de material para realizar el encofrado, ya que toda la parte baja de la losa debe estar revestida de madera apuntalada a fin de no tener pérdidas de hormigón a la hora del vaciado de la carpeta de compresión.

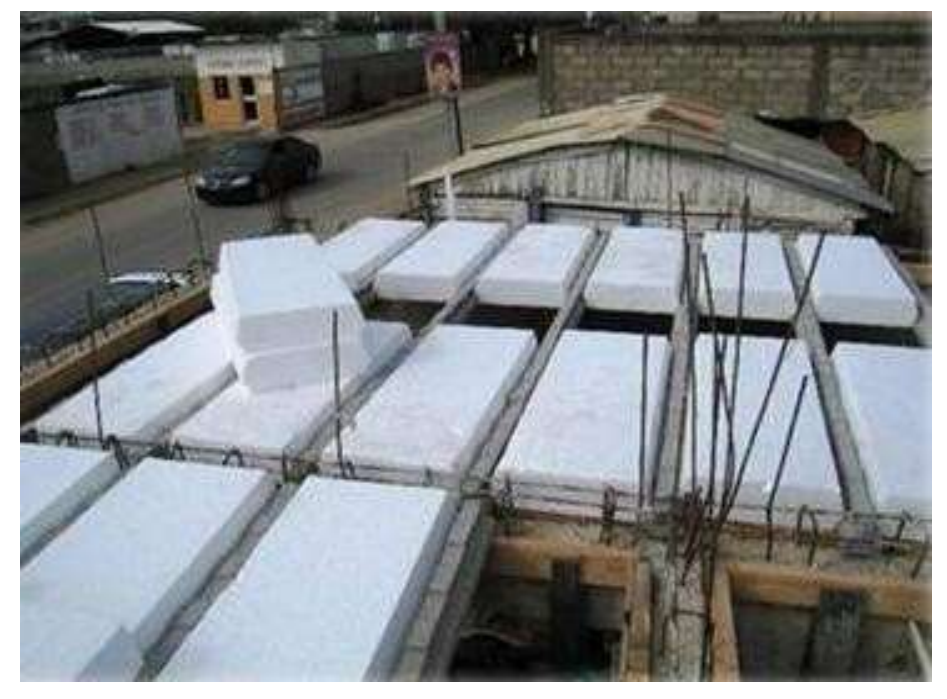

*GRÁFICO N° 4.2 "ELEMENTOS DE SISTEMA CONSTRUCTIVO M2"*

*Fuente: [www.google.com](http://www.google.com/)*

## **4.2. Ventajas y Desventajas.**

El sistema constructivo que se estudia, losas reticulares como losas alivianadas presenta las siguientes ventajas para tipo de forjado:

#### *4.2.1 Losa reticular.*

• Los esfuerzos de flexión y corte son relativamente bajos y repartidos en grandes areas.

• Permite colocar muros divisorios libremente.

• Se puede apoyar directamente sobre las columnas sin necesidad de trabes de carga entre columna y columna.

• Resiste fuertes cargas concentradas, ya que se distribuyen a areas muy grandes a través de las nervaduras cercanas de ambas direcciones.

• Las losas reticulares son más livianas y más rígidas que las losas macizas.

• El volumen de los colados en la obra es reducido.

• Mayor duración de la madera de cimbra, ya que sólo se adhiere a las nervaduras, y puede utilizarse más veces

• Este sistema reticular celulado da a las estructuras un aspecto agradable de ligereza y esbeltez.

• El entrepiso plano por ambas caras le da un aspecto mucho más limpio a la estructura y permite aprovechar la altura real que hay de piso a techo para el paso de luz natural. La superficie para acabados presenta características óptimas para que le yeso se adhiera perfectamente, dejando una superficie lisa, sin ocasionar grietas.

• Permite la modulación con claros cada vez mayores, lo que significa una reducción considerable en el número de columnas.

• La construcción de este tipo de losa proporciona un aislamiento acústico y térmico.

- La ausencia de trabes a la vista elimina el falso plafón.
- Permite la presencia de voladizos de las losas, que alcanzan sin problema 3 y 4 metros.

• Mayor rigidez de los entrepisos, gran estabilidad a las cargas dinámicas, soporta cargas muy fuertes.

• Su aplicación es muy variada y flexible, bien puede utilizarse en edificios de pocos niveles, ó grandes edificaciones, para construcciones de índole público, escuelas, centros

comerciales, hospitales, oficinas, multifamiliares, bodegas, almacenes, construcciones industriales ó casas económicas en serie o residencias particulares

#### *4.2.2. Losa Aligerada.*

Este otro sistema en su concepto es muy similar al primero, solo que aquí las vigas se colocan en un solo sentido, no se forman retículas, el aligerado se logra con elementos de espuma de poliestireno, las cuales se conocen con el nombre de bovedillas, tienen una ceja para apoyarse directamente en la base o patín de las viguetas. Las viguetas son prefabricadas y pueden venir coladas completamente, o con el alma abierta, lo cual es mucho mejor ya que garantiza que la losa trabaje monolíticamente, al igual que en caso anterior se les coloca también una capa de compresión de concreto reforzado con una malla electro soldada para evitar grietas por temperatura.

La principal ventaja de las losas aligeradas a base de vigueta y bovedilla, es que son autosoportables, lo que quiere decir que se elimina la cimbra de contacto, únicamente requieren de un apuntalamiento al centro de los claros, lo que las vuelve mucho más económicas y que puedan construirse mucho más rápido comparado con la losa reticular y la losa maciza, son una excelente opción para edificaciones con claros pequeños, como los de una casa habitación.

Su principal desventaja es que no funcionan muy bien para claros muy grandes, ya que empiezan a requerir viguetas de mucho peralte. Otra desventaja que más bien en funcional, es que a veces hacen ruidos durante el proceso de dilatación y contracción, estos ruidos son provocados por la bovedilla que cruje y como el área de bovedilla es mayor que en una losa reticular estos ruidos son más notorios, pero no representan de ninguna manera una falla estructural.

## *4.3. Producto*

Comparacion tecnico - economica de una losa reticular y una losa alivianada. La losa que se va a diseñar tiene una dimencion de 6,5 m y 7,5 m Las cargas que se aplicaran a la losa seran de: \*Sobre carga muerta(acabados, pisos, cielo razo y demas)= 150 kg/m2 \*Carga de serivicio( carga de uso)= 300 kg/m2 \*Peso especifico del hormigon armado =  $2500\text{kg/m}3$ 

# **4.3.1. Calculo del peso propio de la losa reticular.**

La losa reticular esta compuesta por una capa de comprecion de 5 cm de espesor y nervios con una seccion de 10 cm de base y una altura de 25 cm dispuestas cada 50 cm de eje a eje, y para los vacios se utilizara bloques de poliester con dimenciones de 40 cm por 40 cm con una altura de 25 cm con una demcidad que varia entre 8 a 10 kg/m3.

$$
P.P.L,R = \frac{(1m * 1m * 0.3m - 4 * 0.4mm * 0.4m * 0.25m) * \gamma_{H^2A^2}}{1m * 1m} = 350 \frac{kg}{m^2}
$$
  

$$
P.P.LB0QUE POLIESTER = \frac{(4 * 0.4mm * 0.4m * 0.25m) * \gamma_{POLIESTER}}{1m^2} = 1.6 \frac{kg}{m^2}
$$
  

$$
P.T.L,R = P.P.L,R + P.P.BLOQUE POLIESTER = 351.6 \frac{kg}{m^2}
$$

Gráfico N° 4.3 "VISTA EN PLANTA DE LA LOSA RETICULAR"

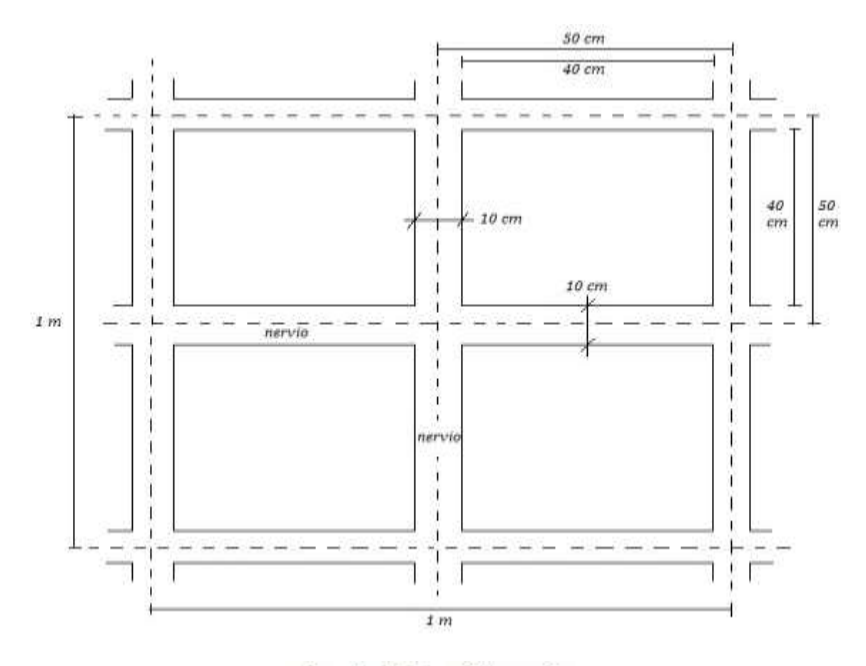

Fuente: Elaboración propia

Gráfico N° 4.4 "CORTE - LOSA RETICULAR"

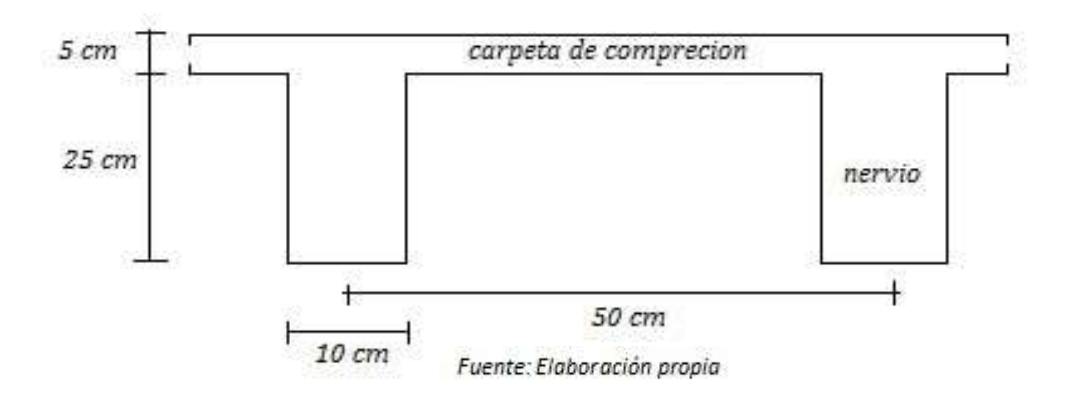

# **4.3.2. Calculo del peso propio de la losa alivianada.**

La losa alivianada consta de la siguientes dimenciones:

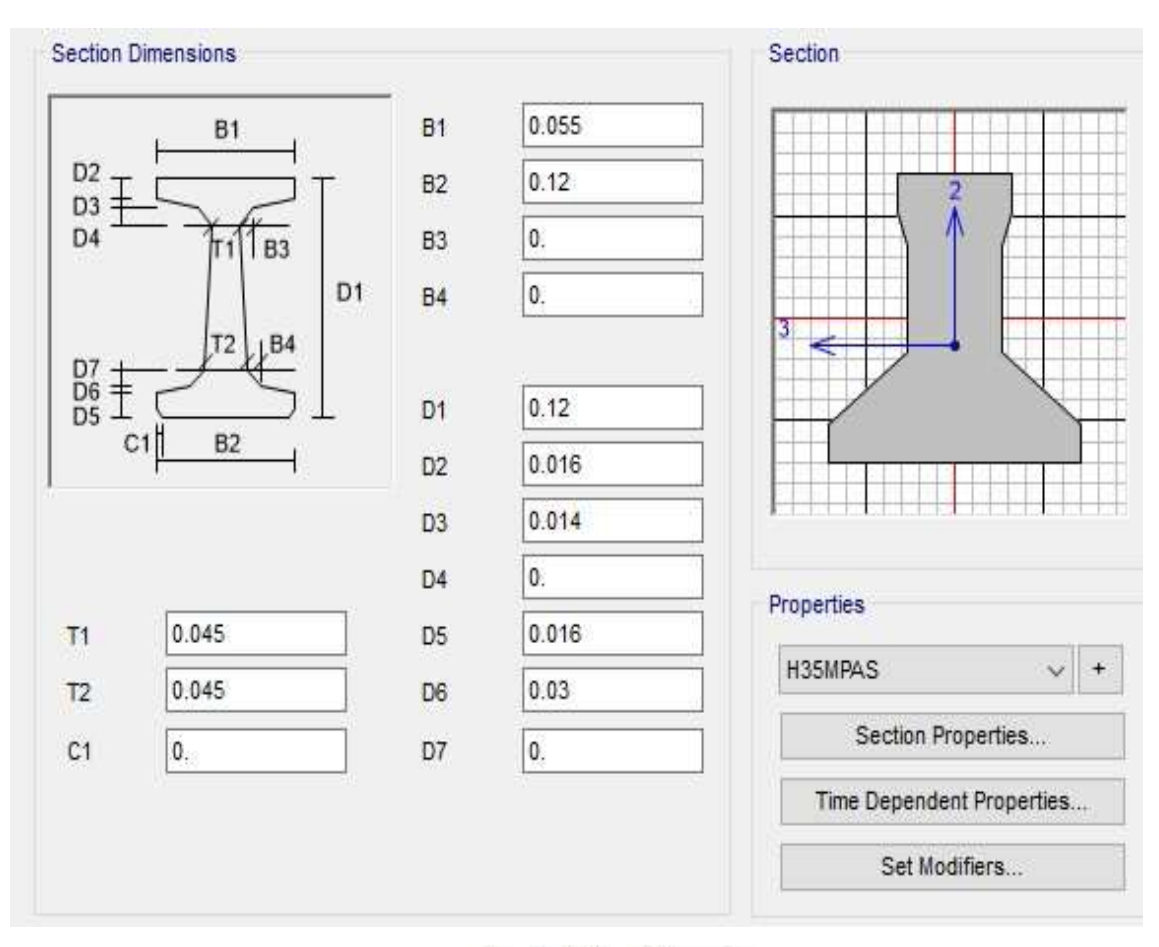

Gráfico N° 4.5 "SECCION TIPO DE LA VIGUETA"

Fuente: Elaboración propia

Gráfico N° 4.6 "PROPIEDADES GEOMETRICAS DE LA VIGUETA"

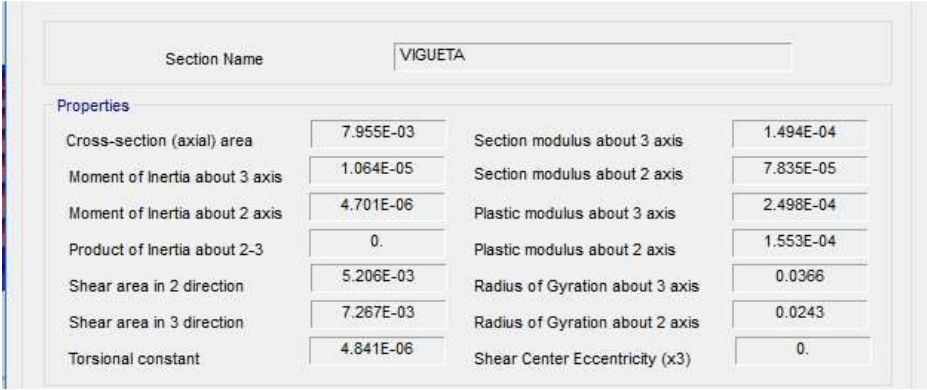

Fuente: Elaboración propia

Las viguetas estar distribuidas del lado mas corto de la losa de manera longitudinal, con una separacion de eje a eje de 50 cm, la carpeta de comprecion tendra una altur de 5 cm y se utilisara bloues de poliester para ocupar los espacios vacios con una dencidad que varia entre 8 a 10 kg/m3.

$$
P.P.L.A. = \frac{(1m * 1m * 0.05m + 2 * 1m * 0.007955) * \gamma_{H^0A^0}}{1m * 1m} = 164.75 \frac{kg}{m^2}
$$

$$
P.P.PoL = \frac{(0.17m * 1m^2 - (2 * 1m * 0.00795m^2 + 1m^2 * 0.05m) * \gamma_{POL}}{1m^2} = 1.04 \frac{kg}{m^2}
$$

$$
P.T.L.R. = P.P.L.A. + P.P.PoL = 165.79 \frac{kg}{m^2}
$$

#### Gráfico N° 4.7 "SECCION EN PLANTA Y CORTE LOSA ALIGERADA"

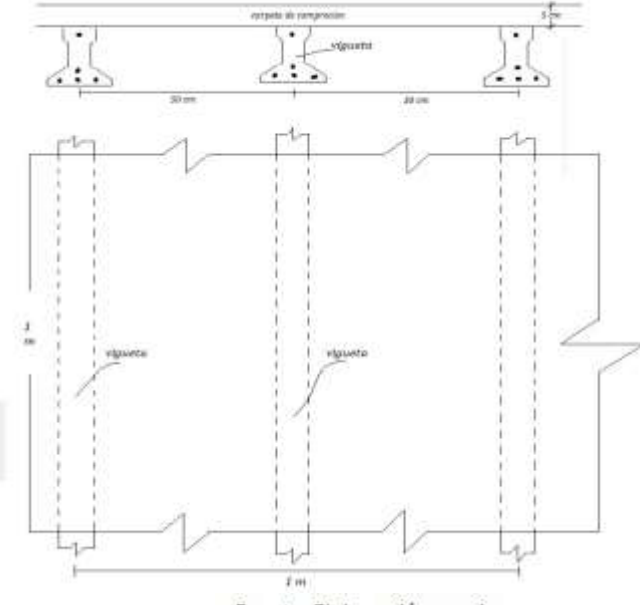

Fuente: Elaboración propia

# **4.3.1. Analisis del portico con losa aligerada aplicando el programa SAP2000. Gráfico N° 4.8 "VISTA PORTICO CON LOSA ALIGERADA"**

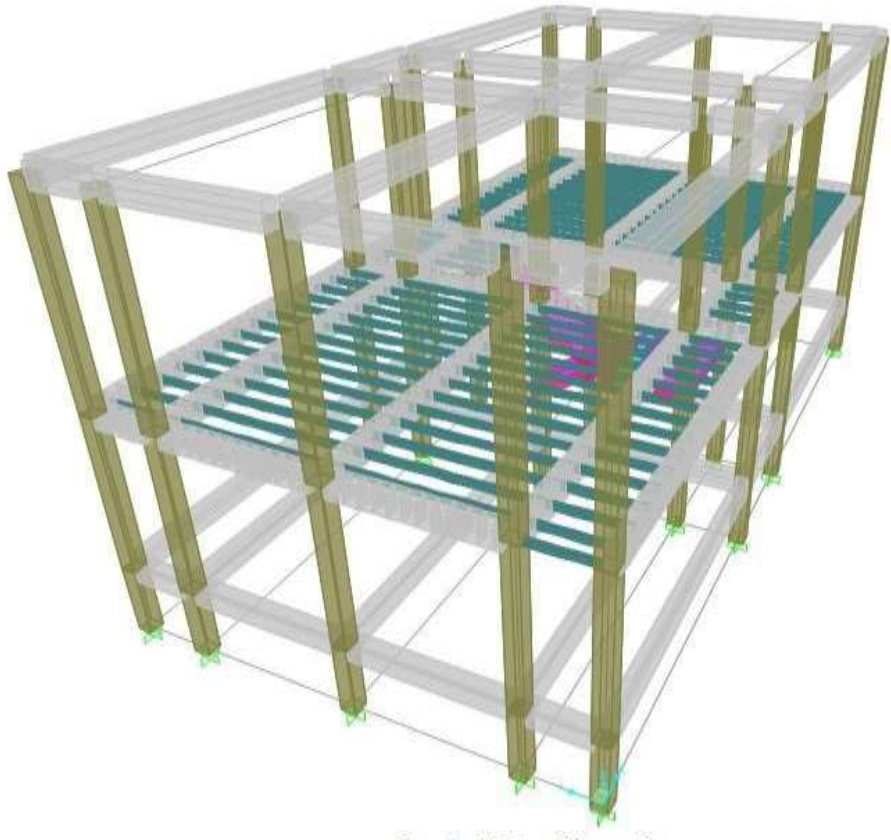

Fuente: Elaboración propia

**Gráfico N° 4.9 "DIAGRAMA DE MOMENTOS"**

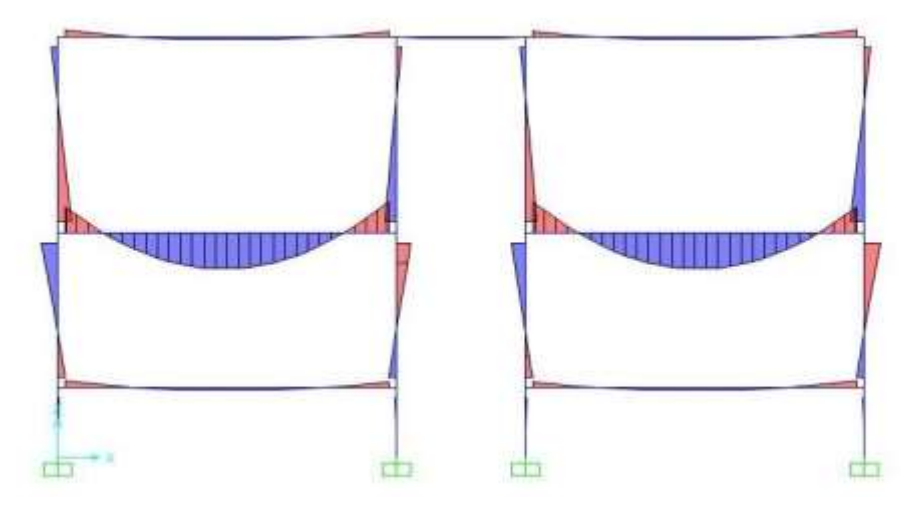

Fuente: Elaboración propia

El analisis del portico con losa aliguerada nos dio resultados comprometinedo a una viga con las siguientes solicitaciones:

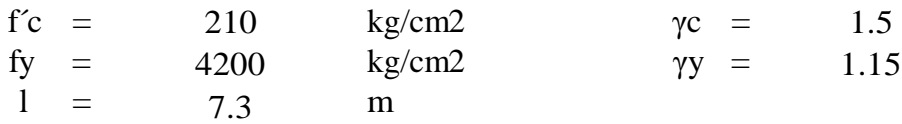

Probamos la seccion mas adecuada para la viga.

El hormigon se emplea al limite de su capacidad cuando el momento  $u = 0.252$ , valores adecuados de la seccion oscilaran entre el 80% y el 120% de este valor

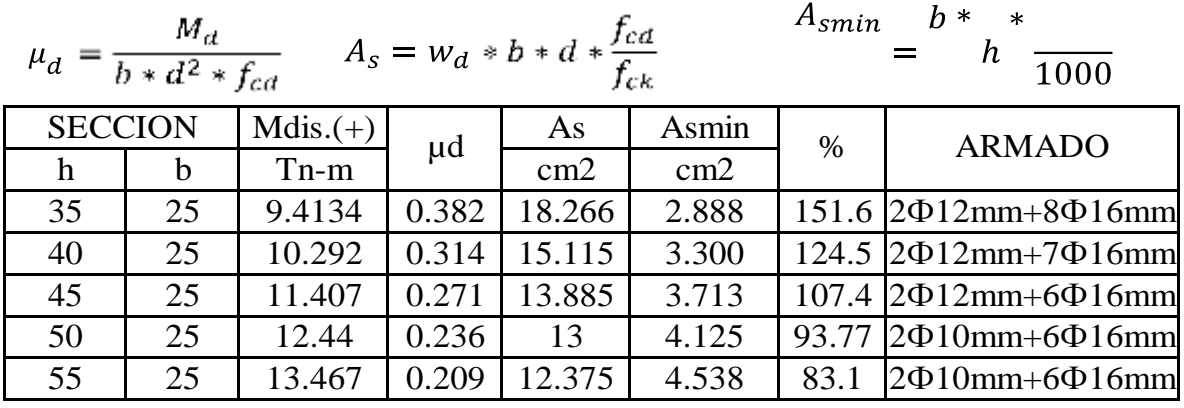

**Analisis del portico con losa reticular aplicando el programa SAP2000.** 

# **Gráfico N° 4.10 "VISTA PORTICO CON LOSA ALIGERADA"**

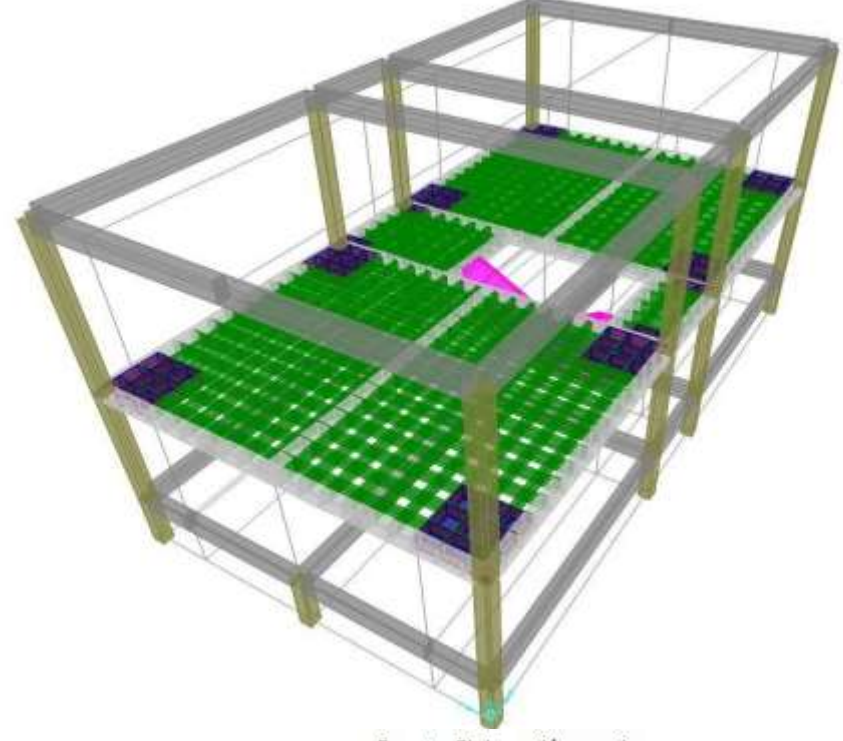

Fuente: Elaboración propia

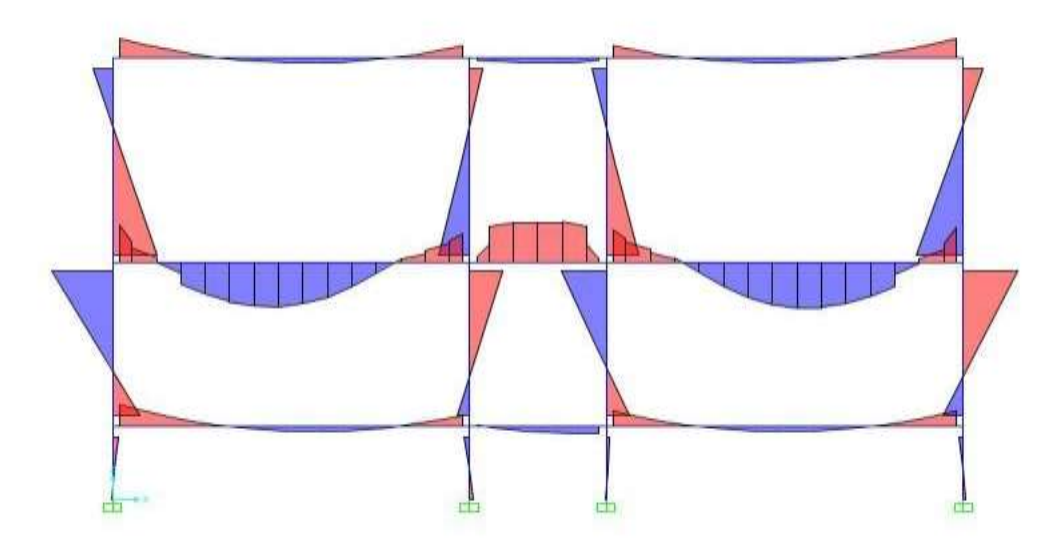

Fuente: Elaboración propia

El analisis del portico con losa aliguerada nos dio resultados comprometinedo a una viga con las siguientes solicitaciones:

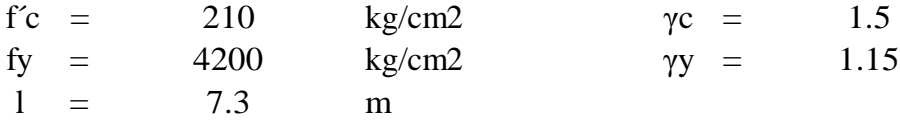

Probamos la seccion mas adecuada para la viga.

El hormigon se emplea al limite de su capacidad cuando el momento  $u = 0.252$ , valores adecuados de la seccion oscilaran entre el 80% y el 120% de este valor

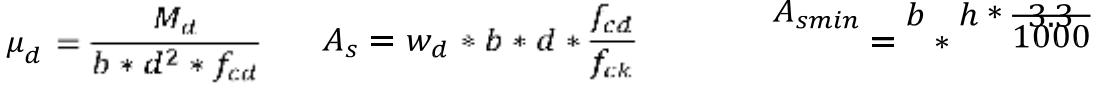

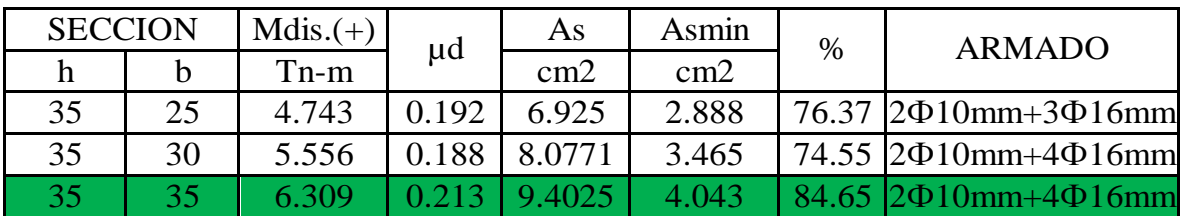

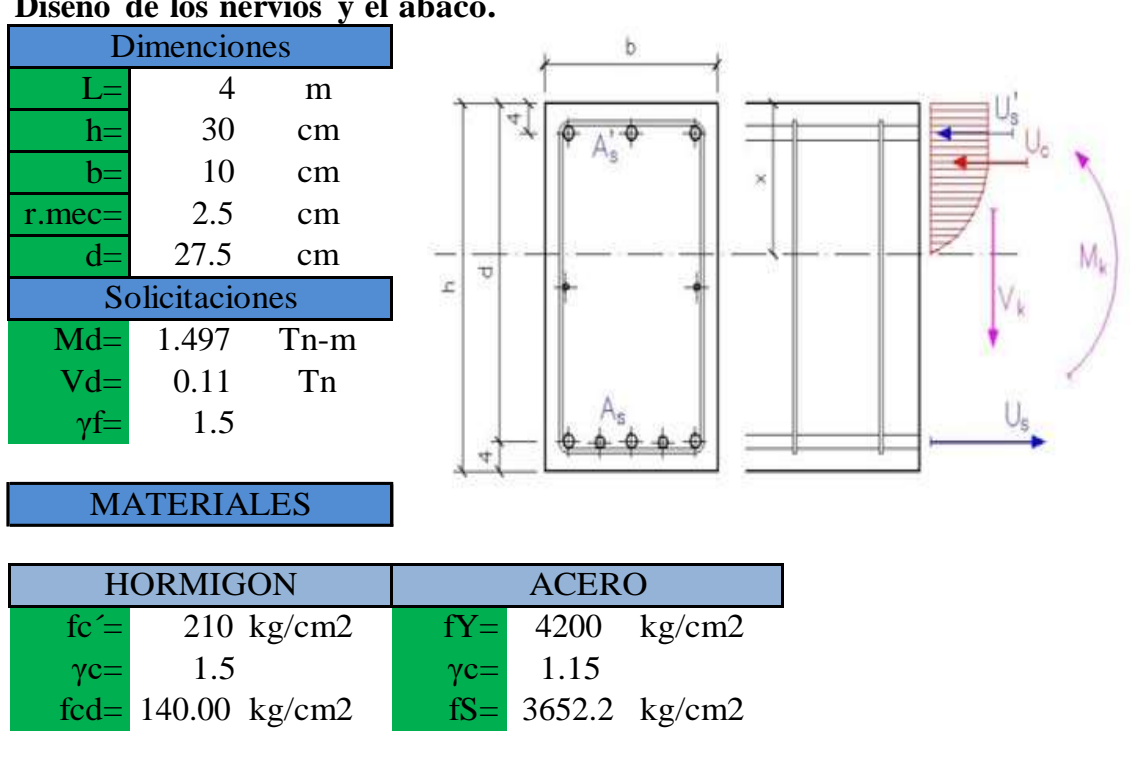

# **Diseño de los nervios y el abaco.**

#### Prediemncionado

El hormigon se emplea al limite de su capacidad cuando el momento u= 0.252, valo adecuados de la seccion oscilaran entre el 80% y el 120% de este valor

$$
\mu = \frac{M_d}{b * d^2 * f_{cd}} = 0.212
$$
 84.16 % CUMPLE LA SECCION

CALCULO DE LA ARMADURA LONGITUDINAL TRACCIONADA As

EL AREA DE ACERO NESESARIO DEPENDERA DE LA CUANTIA MECANICA CALCULADA CON EL MOMENTO REDUCIDO.

$$
A_s = \frac{w_d}{\frac{b * d}{f_{ck}}} = 0.2498
$$
  
=  $\frac{\text{Disposition de armaduras}}{\frac{0.10 \text{ A}}{2.61}} = 2.633 \text{ cm}^2$   
= 0.2498  
= 0.2498  
= 0.2498  
= 0.2498  
= 0.2498  
= 0.2498  
= 0.2498  
= 0.2498  
= 0.2498  
= 0.2498  
= 0.2498  
= 0.2498  
= 0.2498  
= 0.2498  
= 0.2498  
= 0.2498  
= 0.2498  
= 0.2498  
= 0.2498  
= 0.2498  
= 0.2498  
= 0.2498  
= 0.2498  
= 0.2498  
= 0.2498  
= 0.2498  
= 0.2498  
= 0.2498  
= 0.2498  
= 0.2498  
= 0.2498  
= 0.2498  
= 0.2498  
= 0.2498  
= 0.2498  
= 0.2498  
= 0.2498  
= 0.2498  
= 0.2498  
= 0.2498  
= 0.2498  
= 0.2498  
= 0.2498  
= 0.2498  
= 0.2498  
= 0.2498  
= 0.2498  
= 0.2498  
= 0.2498  
= 0.2498  
= 0.2498  
= 0.2498  
= 0.2498  
= 0.2498  
= 0.2498  
= 0.2498  
= 0.2498  
= 0.2498  
= 0.2498  
= 0.2498  
= 0.2498  
= 0.2498  
= 0.2498  
= 0.2498  
= 0.2498  
= 0.2498  
= 0.2498  
= 0.2498  
= 0.2498  
= 0.2498  
= 0.2498  
= 0.2498  
= 0.2498  
= 0.2498  
= 0.2498  
=

SE USARA: 2Ф10mm+1Ф12mm

# ARMADURA COMPRIMIDA As´

El hormigon trabaja al maximo de su capacidad con el momento reducido =0.252, s  $w' > 0$  nesecitamos armadura trabajando a comprecion; en caso contrario un arma minimo de montaje 2Ф8mm

1.06 \* 
$$
\mu
$$
 - 0.267 -0.042  
\n\*  $d * \frac{f_{cd}}{f_{ck}} = -0.445$  cm2  
\n $\Phi$ 12mm A= 1.13 cm2  
\n $\Phi$ 10mm A= 0.79 cm2  
\n $\Phi$ 8mm A= 0.502 cm2  
\nSE USARA: 2 $\Phi$ 8mm

ESFUERZO CORTANTE - ARMADURA TRANSVERSAL

Si Vd>Vu1 la rotura por esfuerzo cortante se produce en el hormigon y la armadur es efectiva; en este caso la unica solucion es aumentar la escuadria de la seccion.

$$
\bullet = 0.30 * * \bullet * \bullet = 7.33
$$
  
17.33 > 0.11 **1 1 1 1 1 1 1 1 1 1 1 1 1 1 1 1 1 1 1 1 1 1 1 1 1 1 1 1 1 1 1 1 1 1 1 1 1 1 1 1 1 1 1 1 1 1 1 1 1 1 1 1 1 1 1 1 1 1 1 1 1 1 1 1 1 1 1 1 1 1 1 1 1 1 1 1 1 1 1 1 1 1 1 1 1 1 1 1 1 1 1 1 1 1 1 1 1 1 1 1 1 1 1** 

Si se cumple la anterior condicion, hay que calcular la resistencia virtual a corte del hormigon (fvc) y el esfuerzo cortante maximo que aguanta la seccion de hormigon armado(Vcu). Si Vcu>Vd se puede disponer armadura de cortante minima (eФ6m  $c/30$  cm)

Resistencia virtual del hormigon al esfuerzo de corte:

$$
f_{cv} = 0.5 * \sqrt{f_{ck}} = 7.246 \text{ kg/cm2}
$$
  

$$
\bullet = * \bullet * \bullet = 1.99 \text{ Tn}
$$

 $Si Vd > Vcu$  el hormigon no puede soportar el esfuerzo por si solo y hay que dispo armadura para absorver el exceso de cortante Vsu.

$$
A_{st} = \frac{t_{st} * V_{cu}}{f_{yd} * 0.9 * d} =
$$
  
\n
$$
\Phi 6 A = 0.28 \text{ cm}^2
$$
  
\n
$$
\Phi 8 A = 0.50 \text{ cm}^2
$$
  
\n
$$
\Phi 10 A = 0.79 \text{ cm}^2
$$
  
\n
$$
\text{SE USARA:} \qquad \text{e}\Phi \text{6mm c/30 cm}
$$

# **COMPOROBACION SIMPLIFICADA DE LA FLECHA**

Para comprobar la deformacion vamos a utilizar el metodo simplificado indicado po norma EHE en su arti. 50.2.2.

Según este articulo no es necesario comprobar la flecha en aquellas vigas cuya relac Luz/canto util (L/d) no exceda unos valores que dependen del tipo de viga y la cant de armado de su seccion.

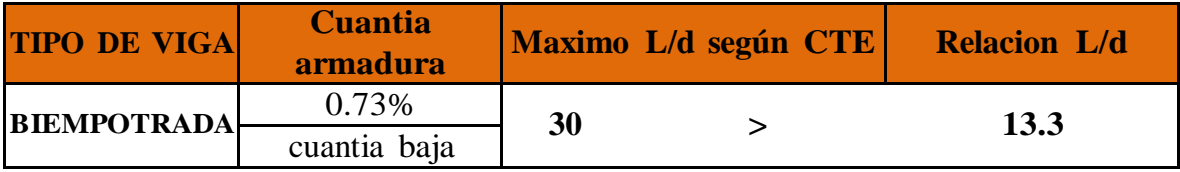

# **VERIDICACION A PUZONAMIENTO EN EL ABACO.**

Verificamos la altura del abaco con el cortante maximo obtenido del analisis estrust y que no tenga problemas con el puzonamiento.

 $V$ max. = 43.4105 Tn

Seccion de la columna que llega a el abaco.

 $a = 30$  cm  $b = 30$  cm Altura del abaco.

h =  $35$  cm r.mec.=  $4$  cm d =  $31$  cm la norma recomienda que el horigom absorva todo el puzonamiento.

Resistencia tangencial del hormigón, o resistencia virtual del hormigón al esfuerzo cortante, está dada por la siguiente expresión:

$$
f_{cv} = 0.131 * \sqrt[3]{f^2_{ck}} = 0.997 \text{ Mpa} = 10.1679 \text{ kg/cm2}
$$

Se tomará como resistencia virtual de cálculo del hormigón, a esfuerzo cortante, el valor de 2\*fcv.

Área critica de puzonamiento:

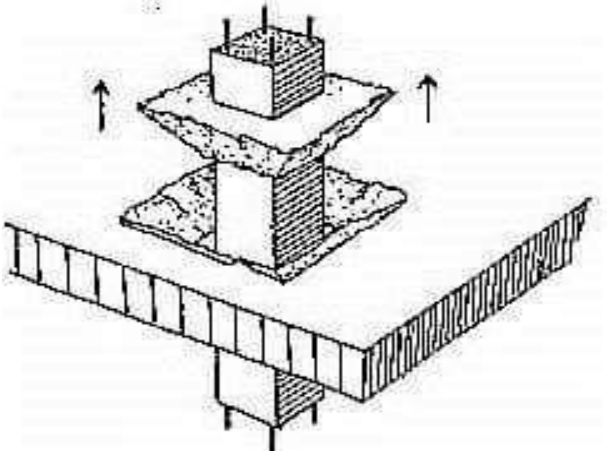

 $\hat{\mathbf{\Theta}}_{\cdot \hat{\mathbf{\Theta}}} = 4 * \hat{\mathbf{\Theta}} + \hat{\mathbf{\Theta}} * \hat{\mathbf{\Theta}} = 7564 \text{ cm}^2$ 

Carga admisible:

 $\omega = 2 * \phi * \hat{\mathbf{\heartsuit}}$  = 153820 kg 43410.50 < 153820 CUMPLE...........!!!!!!

**Cálculo de la armadura en la dirección ``X``**

Datos:

Mdis.  $= 12.165$  Tn-m/m  $h = 35$  cm r.mec.  $= 4$  cm  $d = 31$  cm

Momento reducido de cálculo

$$
\mu_d = \frac{M_d}{1m \cdot d^2 \cdot f_{cd}} = 0.090
$$

con el momento reducido se optiene la cuantia wd del:

$$
\bullet = 0.097
$$

El área de armadura será:

$$
A_s = \frac{W_d * 1m * d * f_{cd}}{V_{ck}}
$$
  
= 11 cm2/m

Determinación de la armadura mínima

wmin.  $=$  0.0015

 $=\bigotimes_{k\in\mathbb{N}^*} 1\bigotimes h$  $\bullet$  = 5.25 cm2

Se adopta la armadura mayor de 11.47 cm2/m

**Obtención del número de fierros para As positiva para la losa**

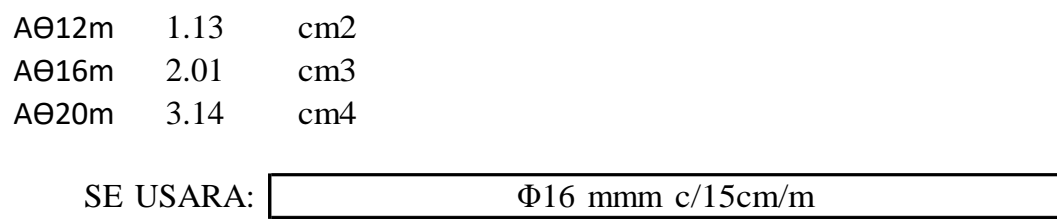

**Cálculo de la armadura en la dirección ``Y``** Datos: Mdis. = 28.407 Tn-m/m  $h = 35$  cm r.mec.  $= 4$  cm  $d = 31$  cm

Momento reducido de cálculo

$$
\mu_d = \frac{M_d}{1m \cdot d^2 \cdot f_{cd}} = 0.211
$$

con el momento reducido se optiene la cuantia wd del:

$$
\bullet = 0.248
$$
 El área de armadura será:

$$
A_s = \frac{W_d * 1m * d * \frac{f_{cd}}{f_{ck}}}{30 \quad \text{cm2/m}}
$$

Determinación de la armadura mínima

wmin.  $= 0.0015$ 

$$
\text{R}_{\text{C}} = \text{R}_{\text{C}} \cdot 1 \text{ A}
$$
  

$$
\text{R}_{\text{C}} = 5.25 \text{ cm}^2
$$

Se adopta la armadura mayor de 29.52 cm2/m

**Obtención del número de fierros para As positiva para la losa**

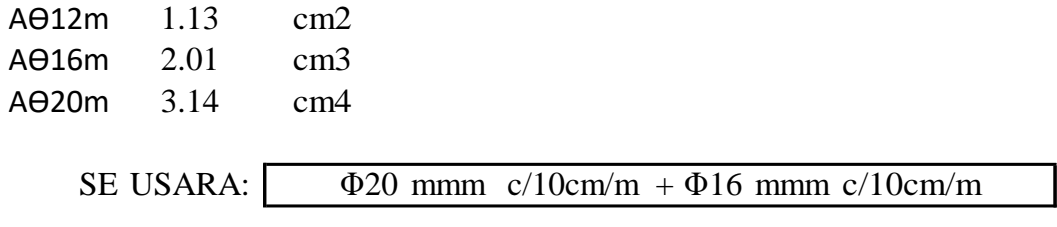